# **[MS-RDPEFS]:**

# **Remote Desktop Protocol: File System Virtual Channel Extension**

Intellectual Property Rights Notice for Open Specifications Documentation

- **Technical Documentation.** Microsoft publishes Open Specifications documentation ("this documentation") for protocols, file formats, data portability, computer languages, and standards support. Additionally, overview documents cover inter-protocol relationships and interactions.
- **Copyrights**. This documentation is covered by Microsoft copyrights. Regardless of any other terms that are contained in the terms of use for the Microsoft website that hosts this documentation, you can make copies of it in order to develop implementations of the technologies that are described in this documentation and can distribute portions of it in your implementations that use these technologies or in your documentation as necessary to properly document the implementation. You can also distribute in your implementation, with or without modification, any schemas, IDLs, or code samples that are included in the documentation. This permission also applies to any documents that are referenced in the Open Specifications documentation.
- **No Trade Secrets**. Microsoft does not claim any trade secret rights in this documentation.
- **Patents**. Microsoft has patents that might cover your implementations of the technologies described in the Open Specifications documentation. Neither this notice nor Microsoft's delivery of this documentation grants any licenses under those patents or any other Microsoft patents. However, a given Open Specifications document might be covered by the Microsoft [Open](http://go.microsoft.com/fwlink/?LinkId=214445)  [Specifications Promise](http://go.microsoft.com/fwlink/?LinkId=214445) or the [Microsoft Community Promise.](http://go.microsoft.com/fwlink/?LinkId=214448) If you would prefer a written license, or if the technologies described in this documentation are not covered by the Open Specifications Promise or Community Promise, as applicable, patent licenses are available by contacting [iplg@microsoft.com.](mailto:iplg@microsoft.com)
- **License Programs**. To see all of the protocols in scope under a specific license program and the associated patents, visit the [Patent Map.](https://msdn.microsoft.com/en-us/openspecifications/dn750984)
- **Trademarks**. The names of companies and products contained in this documentation might be covered by trademarks or similar intellectual property rights. This notice does not grant any licenses under those rights. For a list of Microsoft trademarks, visit [www.microsoft.com/trademarks.](http://www.microsoft.com/trademarks)
- **Fictitious Names**. The example companies, organizations, products, domain names, email addresses, logos, people, places, and events that are depicted in this documentation are fictitious. No association with any real company, organization, product, domain name, email address, logo, person, place, or event is intended or should be inferred.

**Reservation of Rights**. All other rights are reserved, and this notice does not grant any rights other than as specifically described above, whether by implication, estoppel, or otherwise.

**Tools**. The Open Specifications documentation does not require the use of Microsoft programming tools or programming environments in order for you to develop an implementation. If you have access to Microsoft programming tools and environments, you are free to take advantage of them. Certain Open Specifications documents are intended for use in conjunction with publicly available standards specifications and network programming art and, as such, assume that the reader either is familiar with the aforementioned material or has immediate access to it.

Support. For questions and support, please contact [dochelp@microsoft.com.](mailto:dochelp@microsoft.com)

# **Revision Summary**

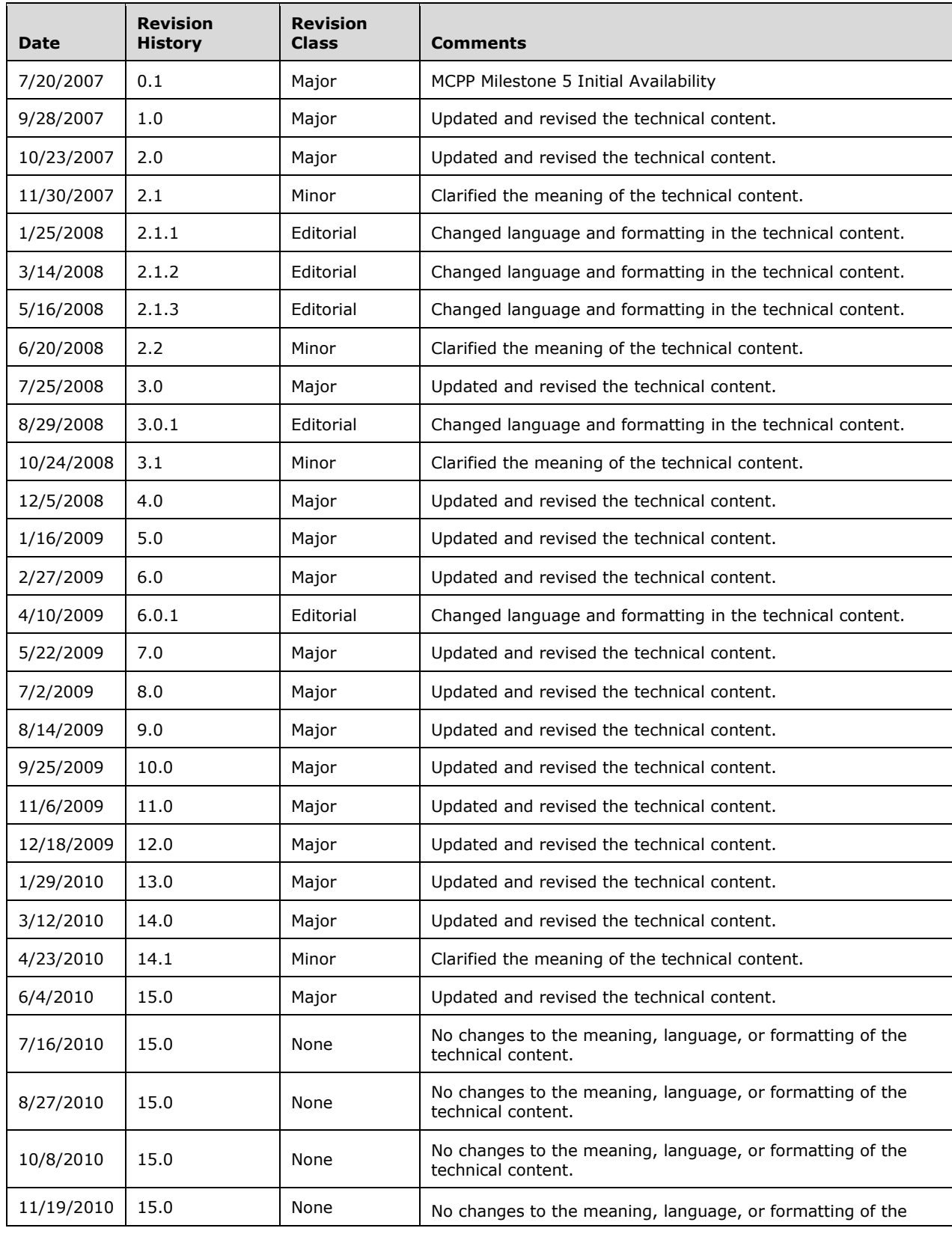

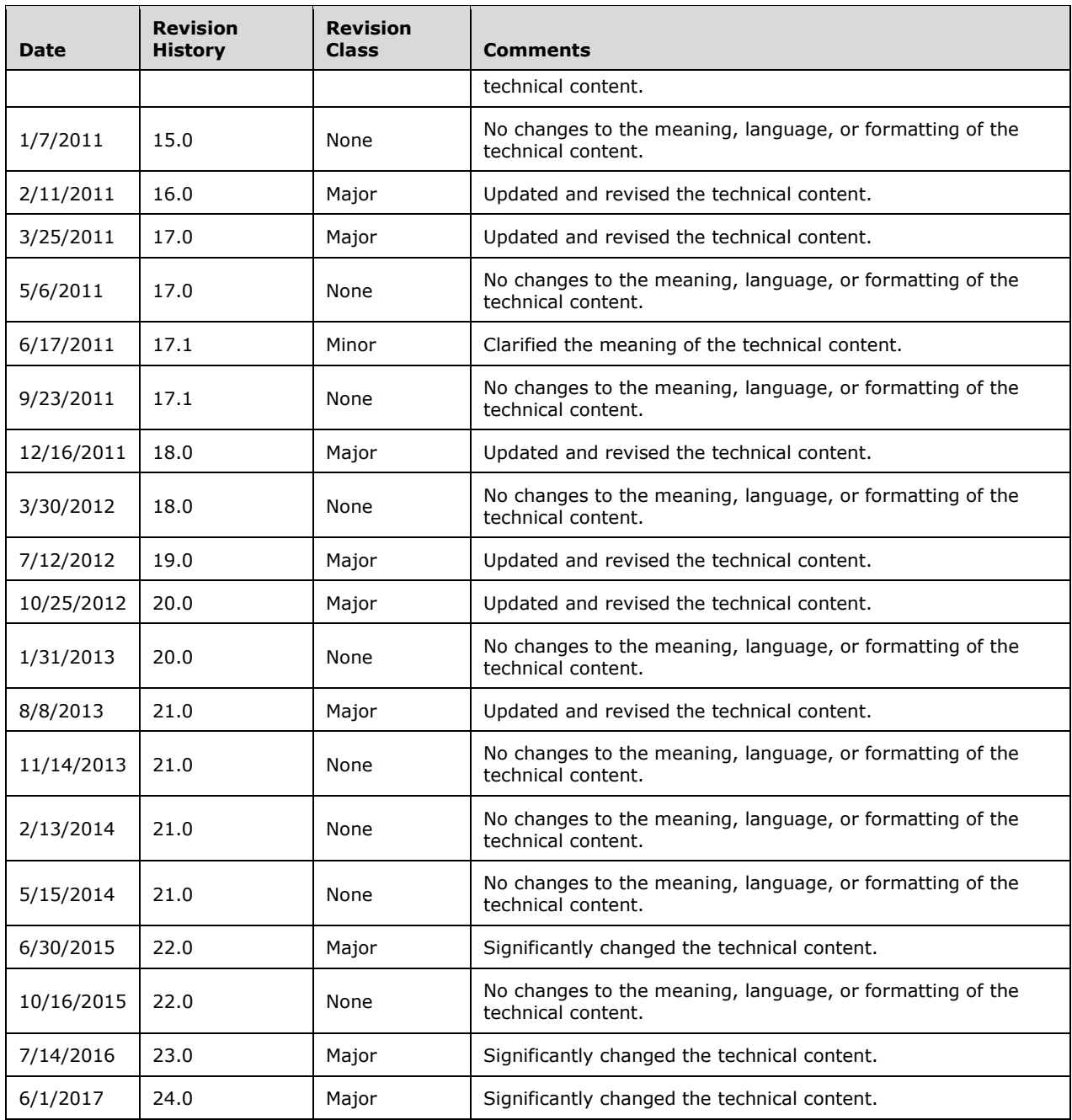

# **Table of Contents**

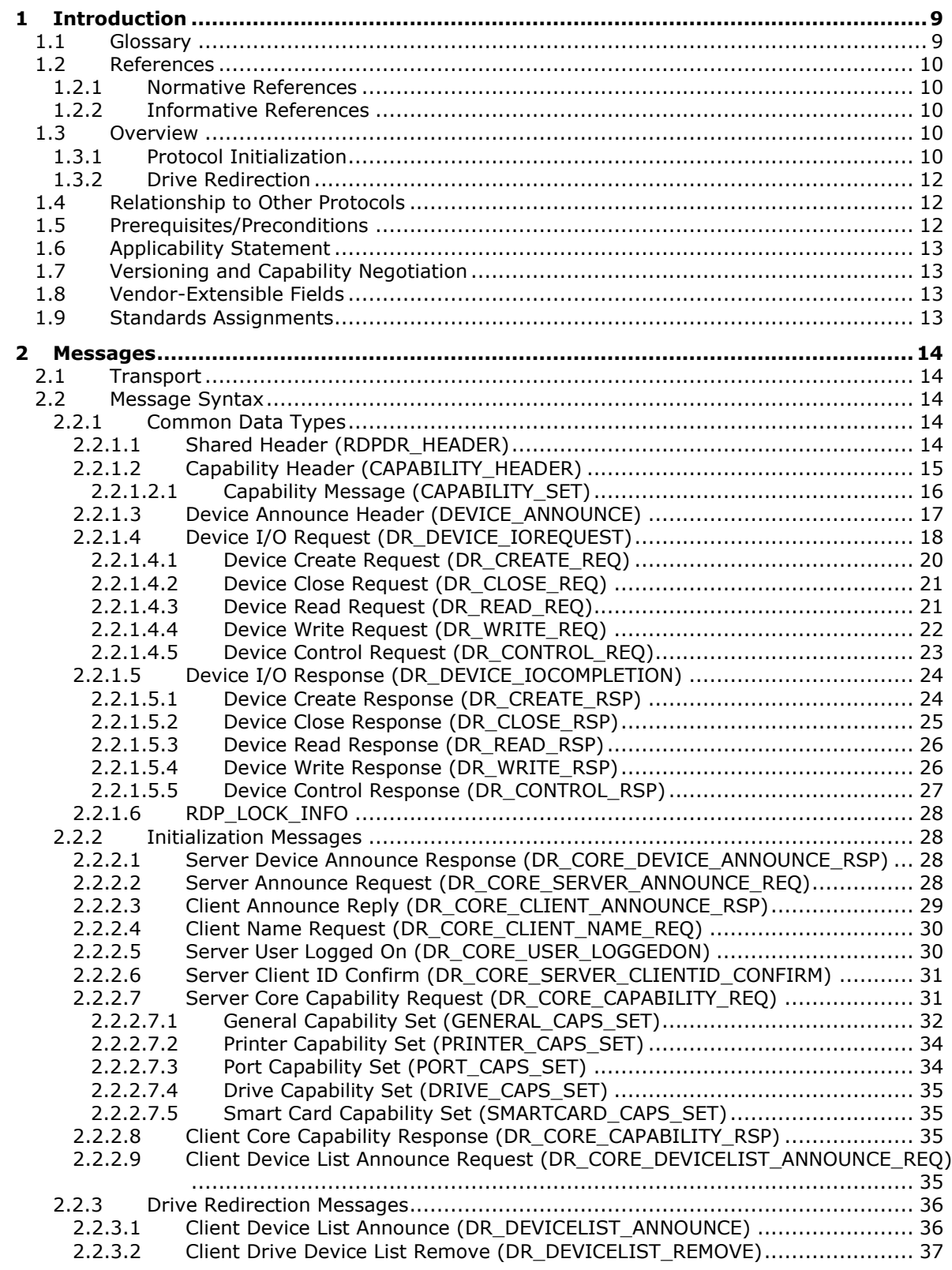

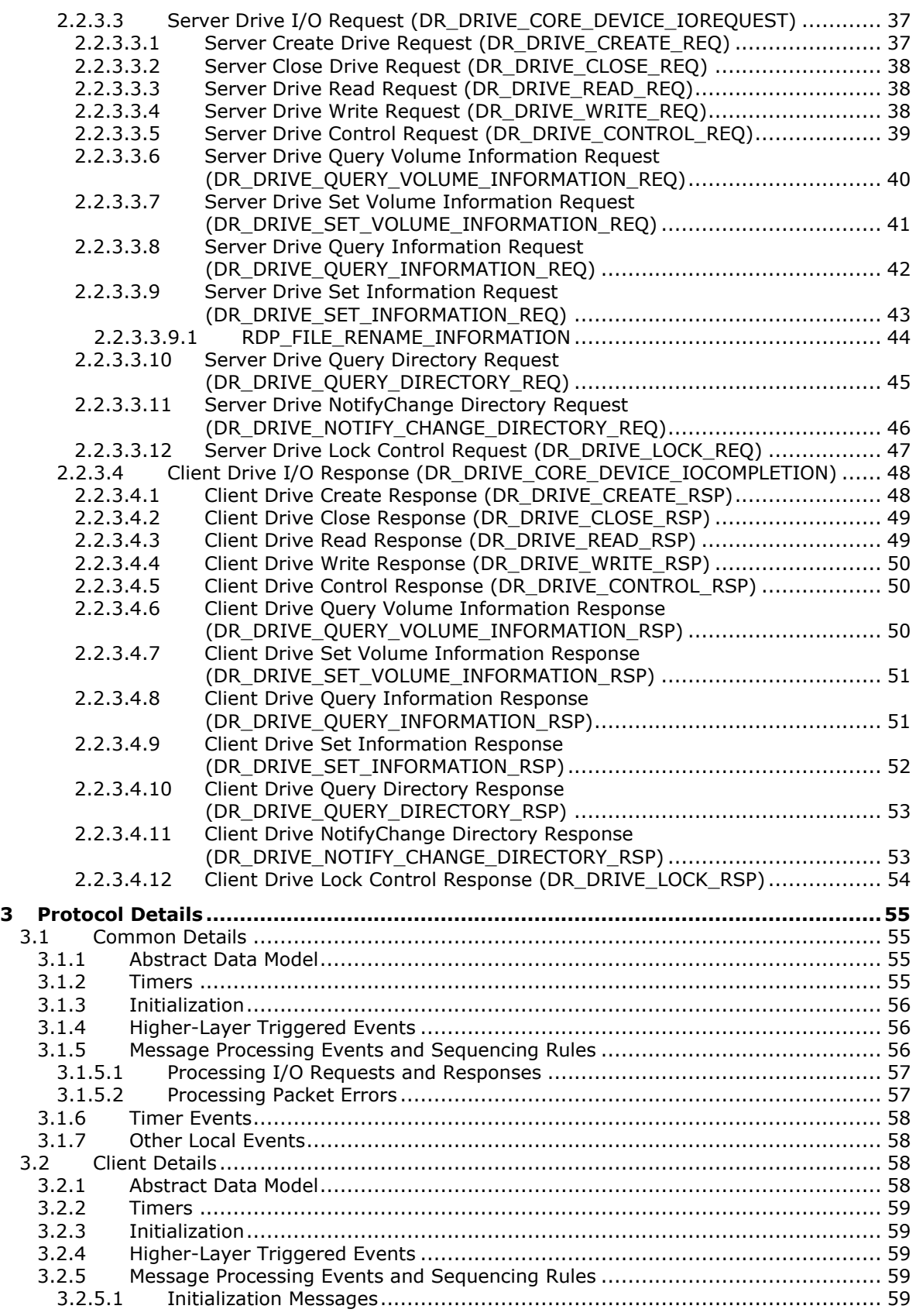

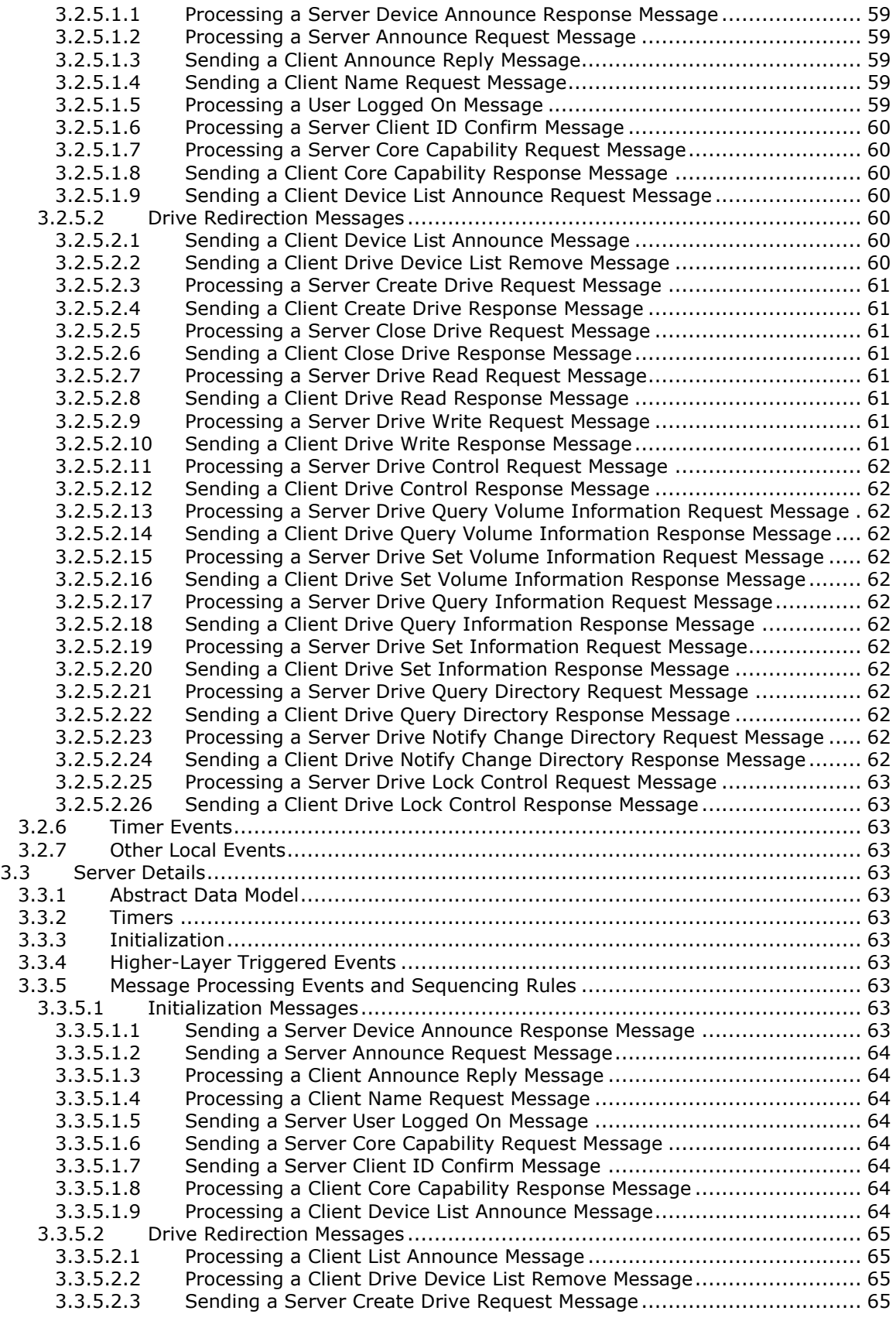

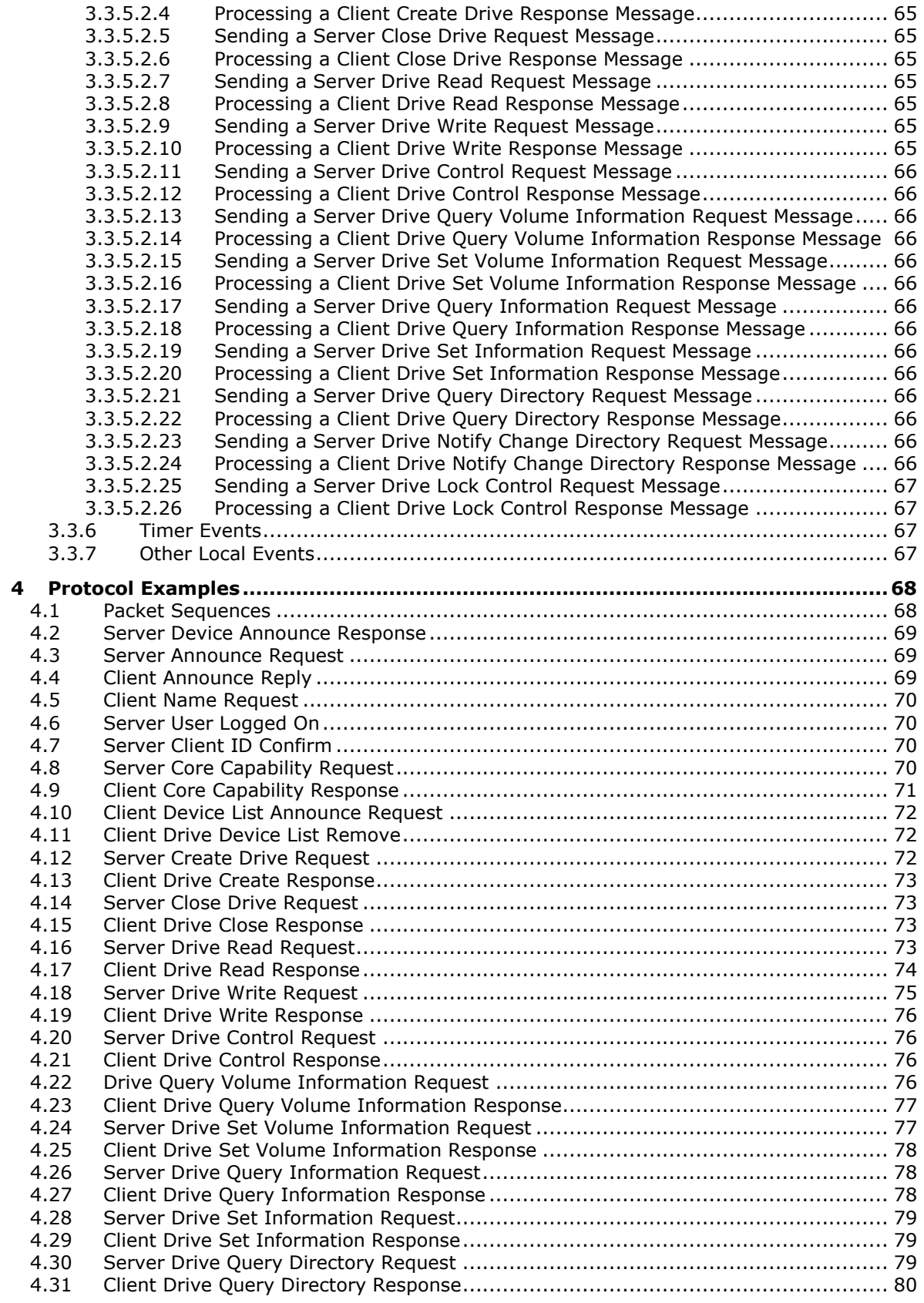

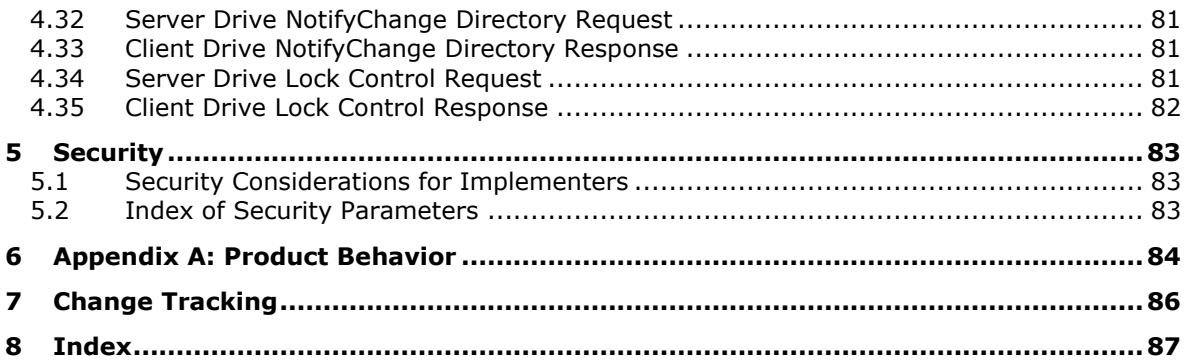

# <span id="page-8-0"></span>**1 Introduction**

This document specifies the Remote Desktop Protocol: File System Virtual Channel Extension, which runs over a **[static virtual channel](#page-8-2)** with the name RDPDR. The purpose of this protocol is to redirect access from the **[server](#page-8-3)** to the **[client](#page-8-4)** file system.

Sections 1.5, 1.8, 1.9, 2, and 3 of this specification are normative. All other sections and examples in this specification are informative.

#### <span id="page-8-1"></span>**1.1 Glossary**

This document uses the following terms:

- <span id="page-8-8"></span>**ASCII**: The American Standard Code for Information Interchange (ASCII) is an 8-bit characterencoding scheme based on the English alphabet. ASCII codes represent text in computers, communications equipment, and other devices that work with text. ASCII refers to a single 8-bit ASCII character or an array of 8-bit ASCII characters with the high bit of each character set to zero.
- <span id="page-8-4"></span>**client**: A computer on which the remote procedure call (RPC) client is executing.
- **device driver**: The software that the system uses to communicate with a device such as a display, printer, mouse, or communications adapter. An abstraction layer that restricts access of applications to various hardware devices on a given computer system. It is often referred to simply as a "driver".
- <span id="page-8-6"></span>**file system (device) driver**: A software abstraction layer that restricts access of applications to the nonvolatile storage hardware on a given computer system.
- **file system control (FSCTL)**: A command issued to a file system to alter or query the behavior of the file system and/or set or query metadata that is associated with a particular file or with the file system itself.
- <span id="page-8-10"></span>**protocol data unit (PDU)**: Information that is delivered as a unit among peer entities of a network and that may contain control information, address information, or data. For more information on remote procedure call (RPC)-specific PDUs, see [\[C706\]](https://go.microsoft.com/fwlink/?LinkId=89824) section 12.
- <span id="page-8-3"></span>**server**: A computer on which the remote procedure call (RPC) server is executing.
- <span id="page-8-7"></span>**Server Message Block (SMB)**: A protocol that is used to request file and print services from server systems over a network. The SMB protocol extends the CIFS protocol with additional security, file, and disk management support. For more information, see [\[CIFS\]](https://go.microsoft.com/fwlink/?LinkId=89836) and [\[MS-SMB\].](%5bMS-SMB%5d.pdf#Section_f210069c70864dc2885e861d837df688)
- <span id="page-8-2"></span>**static virtual channel**: A static transport used for lossless communication between a client component and a server component over a main data connection, as specified in [MS-RDPBCGR].
- <span id="page-8-9"></span>**Unicode character**: Unless otherwise specified, a 16-bit UTF-16 code unit.
- <span id="page-8-5"></span>**Unicode string**: A Unicode 8-bit string is an ordered sequence of 8-bit units, a Unicode 16-bit string is an ordered sequence of 16-bit code units, and a Unicode 32-bit string is an ordered sequence of 32-bit code units. In some cases, it could be acceptable not to terminate with a terminating null character. Unless otherwise specified, all **[Unicode strings](#page-8-5)** follow the UTF-16LE encoding scheme with no Byte Order Mark (BOM).
- **MAY, SHOULD, MUST, SHOULD NOT, MUST NOT:** These terms (in all caps) are used as defined in [\[RFC2119\].](https://go.microsoft.com/fwlink/?LinkId=90317) All statements of optional behavior use either MAY, SHOULD, or SHOULD NOT.

## <span id="page-9-0"></span>**1.2 References**

Links to a document in the Microsoft Open Specifications library point to the correct section in the most recently published version of the referenced document. However, because individual documents in the library are not updated at the same time, the section numbers in the documents may not match. You can confirm the correct section numbering by checking the [Errata.](http://msdn.microsoft.com/en-us/library/dn781092.aspx)

#### <span id="page-9-1"></span>**1.2.1 Normative References**

We conduct frequent surveys of the normative references to assure their continued availability. If you have any issue with finding a normative reference, please contact [dochelp@microsoft.com.](mailto:dochelp@microsoft.com) We will assist you in finding the relevant information.

[MS-ERREF] Microsoft Corporation, ["Windows Error Codes"](%5bMS-ERREF%5d.pdf#Section_1bc92ddfb79e413cbbaa99a5281a6c90).

[MS-FSCC] Microsoft Corporation, ["File System Control Codes"](%5bMS-FSCC%5d.pdf#Section_efbfe12773ad41409967ec6500e66d5e).

[MS-RDPBCGR] Microsoft Corporation, ["Remote Desktop Protocol: Basic Connectivity and Graphics](%5bMS-RDPBCGR%5d.pdf#Section_5073f4ed1e9345e1b0396e30c385867c)  [Remoting"](%5bMS-RDPBCGR%5d.pdf#Section_5073f4ed1e9345e1b0396e30c385867c).

[MS-RDPEPC] Microsoft Corporation, ["Remote Desktop Protocol: Print Virtual Channel Extension"](%5bMS-RDPEPC%5d.pdf#Section_f36d96c2c0f7418696b116c8e2e1e47c).

[MS-RDPESC] Microsoft Corporation, ["Remote Desktop Protocol: Smart Card Virtual Channel](%5bMS-RDPESC%5d.pdf#Section_0428ca28b4dc46a397c301887fa44a90)  [Extension"](%5bMS-RDPESC%5d.pdf#Section_0428ca28b4dc46a397c301887fa44a90).

[MS-RDPESP] Microsoft Corporation, ["Remote Desktop Protocol: Serial and Parallel Port Virtual](%5bMS-RDPESP%5d.pdf#Section_04ae8f6ba2fe4989931409bff11fa086)  [Channel Extension"](%5bMS-RDPESP%5d.pdf#Section_04ae8f6ba2fe4989931409bff11fa086).

[MS-SMB2] Microsoft Corporation, ["Server Message Block \(SMB\) Protocol Versions 2 and 3"](%5bMS-SMB2%5d.pdf#Section_5606ad475ee0437a817e70c366052962).

[RFC2119] Bradner, S., "Key words for use in RFCs to Indicate Requirement Levels", BCP 14, RFC 2119, March 1997, [http://www.rfc-editor.org/rfc/rfc2119.txt](https://go.microsoft.com/fwlink/?LinkId=90317)

#### <span id="page-9-2"></span>**1.2.2 Informative References**

[MS-RDPEA] Microsoft Corporation, ["Remote Desktop Protocol: Audio Output Virtual Channel](%5bMS-RDPEA%5d.pdf#Section_bea2d5cfe3b9441992e50e074ff9bc5b)  [Extension"](%5bMS-RDPEA%5d.pdf#Section_bea2d5cfe3b9441992e50e074ff9bc5b).

#### <span id="page-9-3"></span>**1.3 Overview**

In a typical terminal **[server](#page-8-3)** scenario, many of the nonvolatile resources used by the terminal server user (such as hard drives, flash drives, and floppy disks) are located on the **[client](#page-8-4)**. The server exposes a **[file system driver](#page-8-6)** that is visible to server-based applications as a hard drive, which allows the applications to access the client file systems.

The Remote Desktop Protocol: File System Virtual Channel Extension allows access between the server and the client file system drivers by redirecting all input/output requests and responses between the two. This protocol is also used as a base for some non-file system drivers (section [1.4\)](#page-11-1).

#### <span id="page-9-4"></span>**1.3.1 Protocol Initialization**

The following figure shows the initial packet sequence that initializes the protocol. The sequence of messages complies with the following set of rules. The first packet exchange, [Server Announce](#page-27-3)  [Request](#page-27-3)[/Client Announce Reply,](#page-28-0) simply consists of the client and server sides of the protocol exchanging version information that tells each side to which version it is speaking. The **[client](#page-8-4)** sends a [Client Name Request](#page-29-0) after sending a Client Announce Reply message. The Client Name Request contains a friendly display name for the client machine.

The next exchange, [Server Core Capability Request](#page-30-1)[/Client Core Capability Response,](#page-34-2) is used to exchange capabilities between the client and the server to ensure that each side records what kinds of packets are supported by the remote side.

After sending its Server Core Capability Request message, the server also sends a [Server Client ID](#page-30-0)  [Confirm](#page-30-0) message confirming the client ID that was exchanged in the Server Announce Request/Client Announce Reply sequence.

The last initialization message sequence is initiated by the client with the Client Device List Announce [Request.](#page-34-3) This packet contains information for each device that is redirected. The packet contains all redirected devices, including non–file system devices. For example, it includes the list of printers (as specified in [\[MS-RDPEPC\]\)](%5bMS-RDPEPC%5d.pdf#Section_f36d96c2c0f7418696b116c8e2e1e47c), ports (as specified in [\[MS-RDPESP\]\)](%5bMS-RDPESP%5d.pdf#Section_04ae8f6ba2fe4989931409bff11fa086), and smart cards (as specified in [\[MS-](%5bMS-RDPESC%5d.pdf#Section_0428ca28b4dc46a397c301887fa44a90)[RDPESC\]\)](%5bMS-RDPESC%5d.pdf#Section_0428ca28b4dc46a397c301887fa44a90). Each client device is initialized separately. The server sends a [Server Device Announce](#page-27-2)  [Response](#page-27-2) message that indicates success or failure for that initialization.

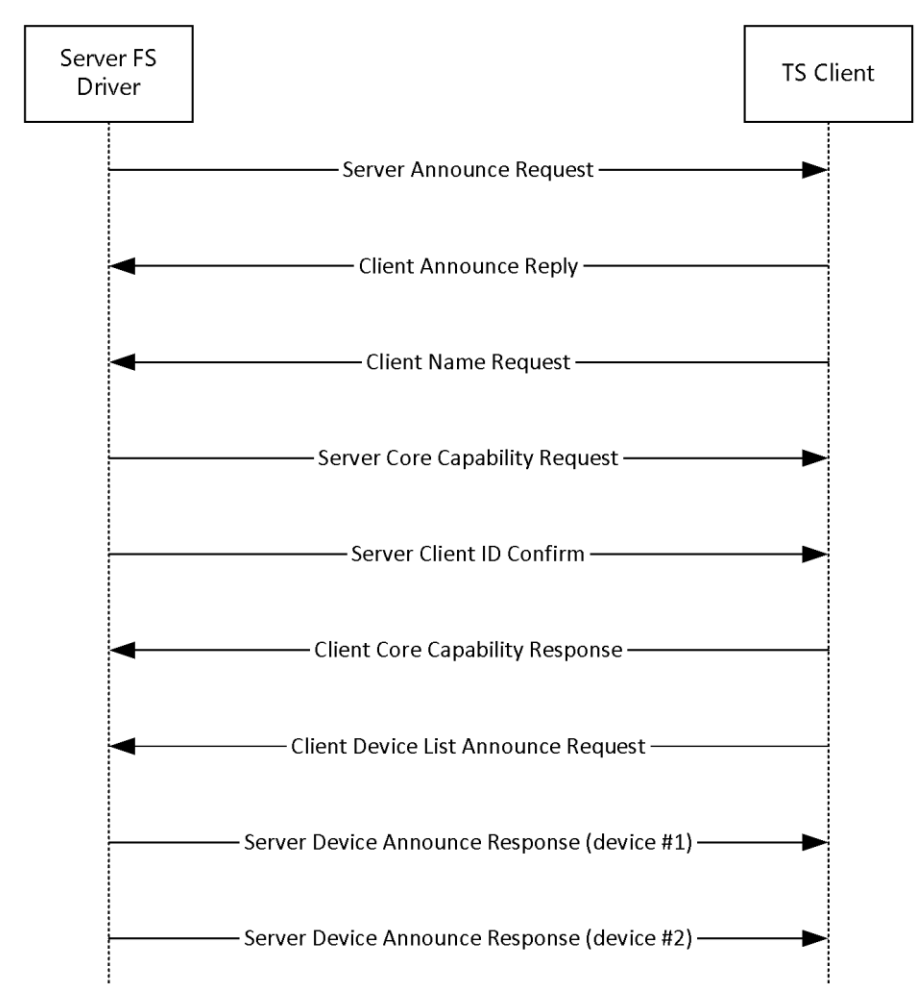

#### **Figure 1: Protocol initialization**

In general, there is no distinguishable difference between the initial connection of the protocol and subsequent reconnections. After every disconnection, the protocol is torn down and completely reinitialized on the next connection. However, there is one difference in the protocol initialization sequence upon reconnection: if a user is already logged on, the server sends a [Server User Logged On](#page-29-1) message according to the rules specified in section [3.3.5.1.5.](#page-63-3)

## <span id="page-11-0"></span>**1.3.2 Drive Redirection**

Drives can be announced or deleted at any point in time after the connection has been established. For example, Drive redirection sequence shows the sequence for adding and removing a file system drive. The first message pair, [Client Device List Announce Request/](#page-34-3)[Server Device Announce Response,](#page-27-2) is optional. If the device has been announced already in the [Client Device List Announce](#page-35-1) as part of the protocol initialization, this pair is not required. But if the device has been discovered on the client after the initial sequence, this pair of messages is used to announce the device to the server. The client announces only one drive at a time in this case.

The next pair of messages describes a series of I/O request messages exchanged between the client and the server. This set of messages describes the actual file system functionality redirection. Finally, the [Client Drive Device List Remove](#page-36-0) message announces to the server that the file system drive has been removed from the client, and that all I/O to that device will fail in the future.

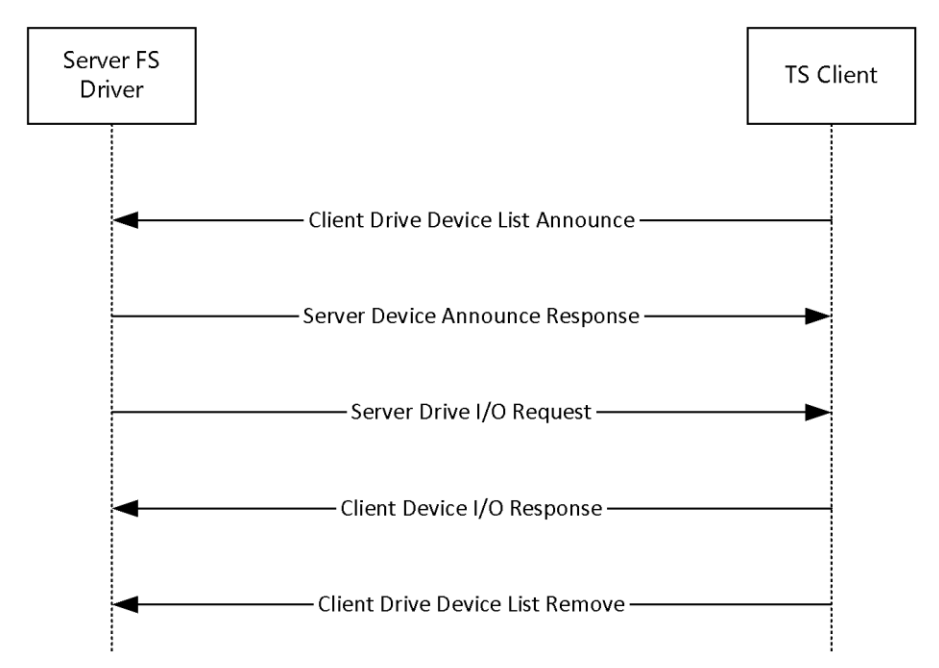

#### **Figure 2: Drive redirection sequence**

#### <span id="page-11-1"></span>**1.4 Relationship to Other Protocols**

The Remote Desktop Protocol: File System Virtual Channel Extension is embedded in a **[static virtual](#page-8-2)  [channel](#page-8-2)** transport, as specified in [\[MS-RDPBCGR\].](%5bMS-RDPBCGR%5d.pdf#Section_5073f4ed1e9345e1b0396e30c385867c)

Some of the packets described in this protocol are used by the Remote Desktop protocols for printers (as specified in [\[MS-RDPEPC\]\)](%5bMS-RDPEPC%5d.pdf#Section_f36d96c2c0f7418696b116c8e2e1e47c), ports (as specified in [\[MS-RDPESP\]\)](%5bMS-RDPESP%5d.pdf#Section_04ae8f6ba2fe4989931409bff11fa086), and smart cards (as specified in [\[MS-RDPESC\]\)](%5bMS-RDPESC%5d.pdf#Section_0428ca28b4dc46a397c301887fa44a90).

**Note** Some of the structures in this protocol are mapped to **[Server Message Block \(SMB2\)](#page-8-7)** protocol structures. However, there are no protocol messages or processing that depend on SMB2. See [\[MS-SMB2\]](%5bMS-SMB2%5d.pdf#Section_5606ad475ee0437a817e70c366052962) for more information about the SMB2 protocol.

#### <span id="page-11-2"></span>**1.5 Prerequisites/Preconditions**

The Remote Desktop Protocol: File System Virtual Channel Extension operates only after the **[static](#page-8-2)  [virtual channel](#page-8-2)** transport (as specified in [\[MS-RDPBCGR\]\)](%5bMS-RDPBCGR%5d.pdf#Section_5073f4ed1e9345e1b0396e30c385867c) is fully established. If the static virtual

channel transport is terminated, no other communication over the Remote Desktop Protocol: File System Virtual Channel Extension occurs.

## <span id="page-12-0"></span>**1.6 Applicability Statement**

The Remote Desktop Protocol: File System Virtual Channel Extension is designed to be run within the context of a Remote Desktop Protocol virtual channel established between a client and a server. This protocol extension is applicable when applications running on the terminal server access the file system physically located on a client machine.

## <span id="page-12-1"></span>**1.7 Versioning and Capability Negotiation**

The version numbers for the **[client](#page-8-4)** and the **[server](#page-8-3)** are sent in the [Server Announce](#page-27-3)  Request (section [2.2.2.2\)](#page-27-3) and [Client Announce Reply](#page-28-0) (section 2.2.2.3) messages. These messages are the first to be exchanged after the **[static virtual channel](#page-8-2)** transport is established.

The capabilities are sent in separate messages: the [Server Core Capability Request](#page-30-1) (section 2.2.2.7) for the server and the [Client Core Capability Response](#page-34-2) (section 2.2.2.8) for the client. Both messages have a similar structure, and are a combination of capabilities for each feature that will be transported by the static virtual channel. If a feature does not have a capability subpacket, that feature is not supported by the remote side. The following figure shows the structure of a combined capabilities message.

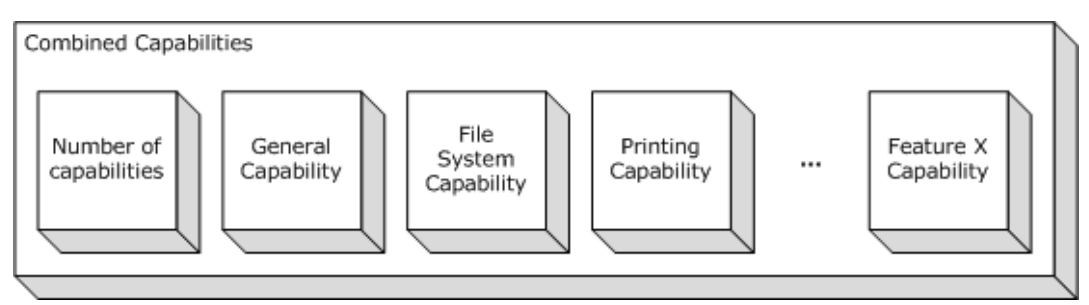

#### **Figure 3: Combined capabilities**

The first part of this message is a header that describes the number of capabilities in the message. After the header, an array of capabilities follows, each one of which has a common Capability header (section [2.2.1.2\);](#page-14-0) this header describes the type of the capability and its length. The content of the capability depends on its type.

## <span id="page-12-2"></span>**1.8 Vendor-Extensible Fields**

This protocol uses NTSTATUS values, as defined in [\[MS-ERREF\]](%5bMS-ERREF%5d.pdf#Section_1bc92ddfb79e413cbbaa99a5281a6c90) (section 2.3). Vendors are free to choose their own values for this field, as long as the C-bit (0x20000000) is set, indicating that it is a customer code.

## <span id="page-12-3"></span>**1.9 Standards Assignments**

This protocol contains no standards assignments.

# <span id="page-13-0"></span>**2 Messages**

The following sections specify how Remote Desktop Protocol: File System Virtual Channel Extension messages are transported and Remote Desktop Protocol: File System Virtual Channel Extension message syntax.

## <span id="page-13-1"></span>**2.1 Transport**

This protocol runs over a **[static virtual channel](#page-8-2)** with the null-terminated ANSI encoded name "RDPDR". $\leq$ 1> Static virtual channels are defined in [\[MS-RDPBCGR\]](%5bMS-RDPBCGR%5d.pdf#Section_5073f4ed1e9345e1b0396e30c385867c) section 3.1.5.2.

## <span id="page-13-2"></span>**2.2 Message Syntax**

The following sections describe Remote Desktop Protocol: File System Virtual Channel Extension message syntax.

## <span id="page-13-3"></span>**2.2.1 Common Data Types**

## <span id="page-13-4"></span>**2.2.1.1 Shared Header (RDPDR\_HEADER)**

This header is present at the beginning of every message in this protocol. The purpose of this header is to describe the type of the message.

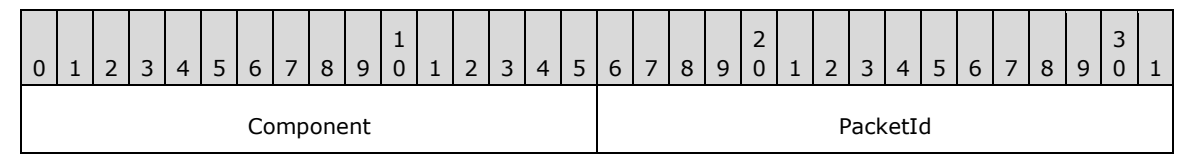

**Component (2 bytes):** A 16-bit unsigned integer that identifies the component to which the packet is sent. This field MUST be set to one of the following values.

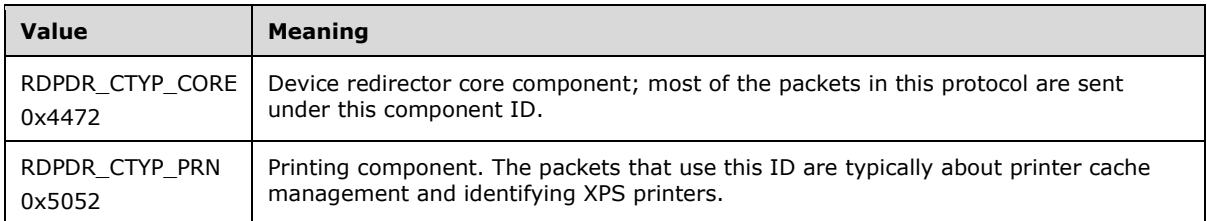

**PacketId (2 bytes):** A 16-bit unsigned integer. The **PacketId** field is a unique ID that identifies the packet function. This field MUST be set to one of the following values.

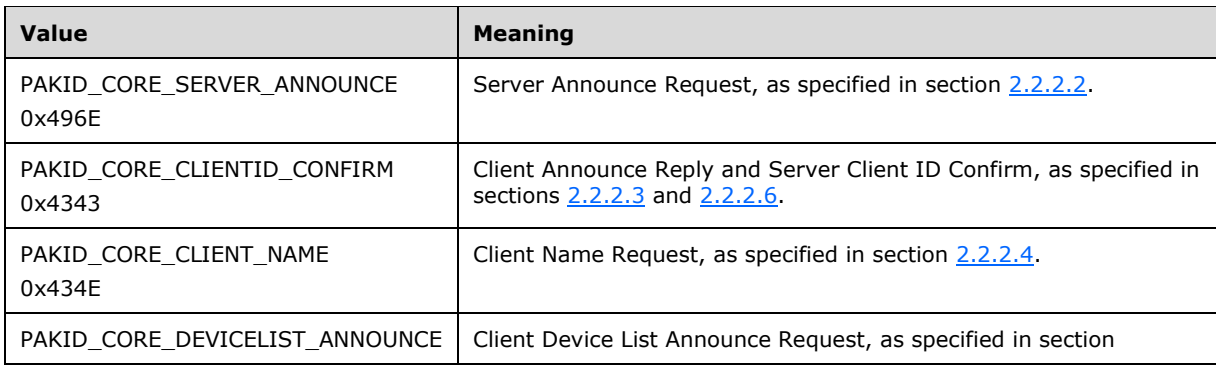

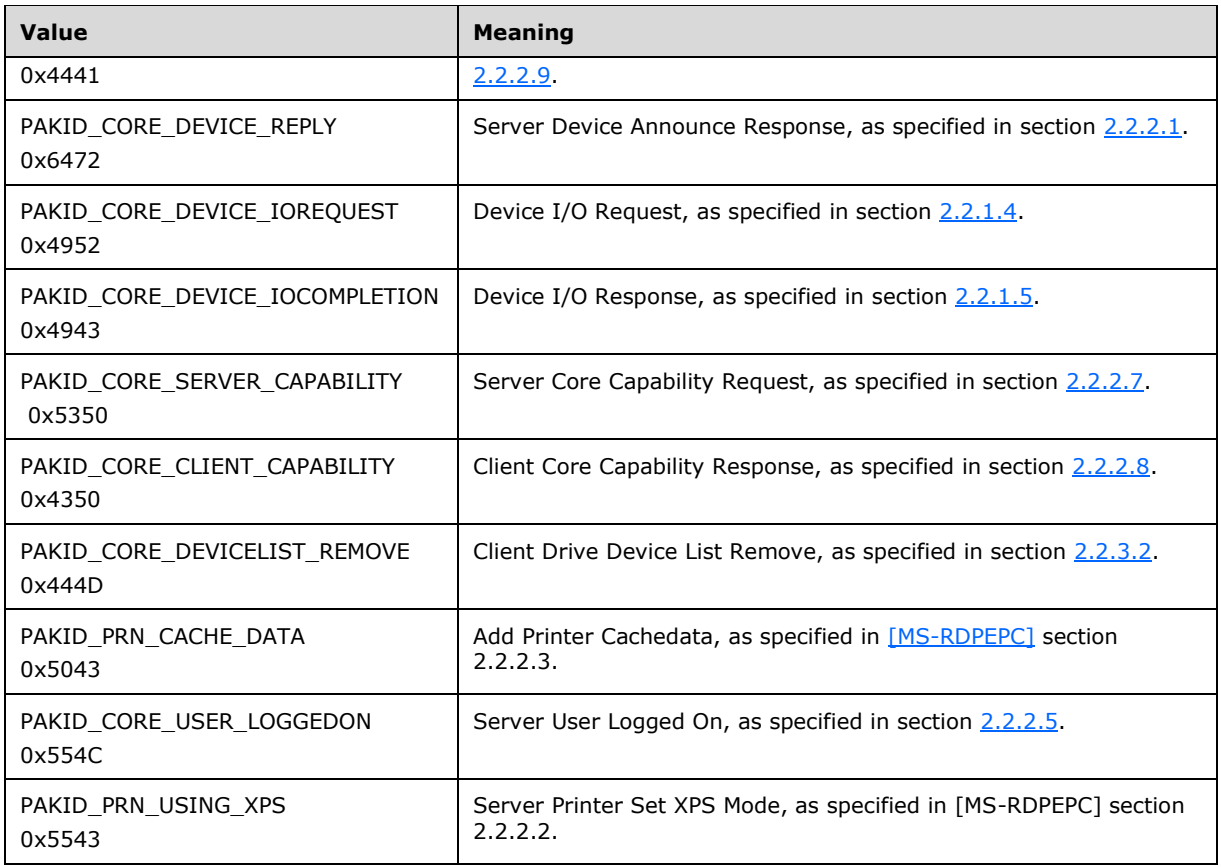

# <span id="page-14-0"></span>**2.2.1.2 Capability Header (CAPABILITY\_HEADER)**

This is a header that is embedded in the [Server Core Capability Request](#page-30-1) and Client Core Capability [Response.](#page-34-2) The purpose of this header is to describe capabilities for different device types.

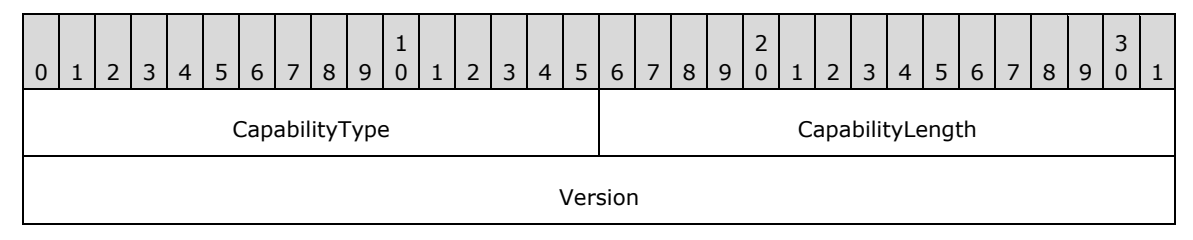

**CapabilityType (2 bytes):** A 16-bit unsigned integer that identifies the type of capability being described. It MUST be set to one of the following values.

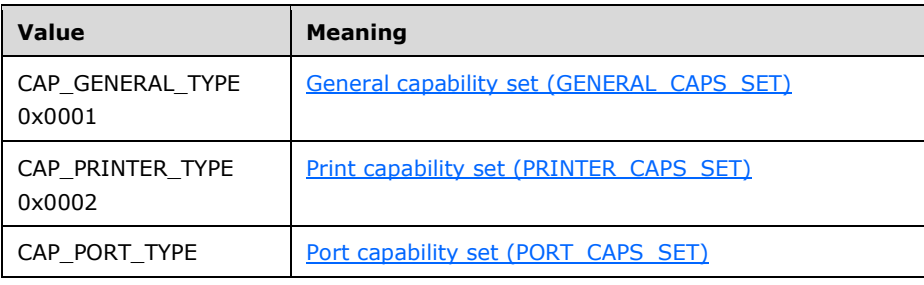

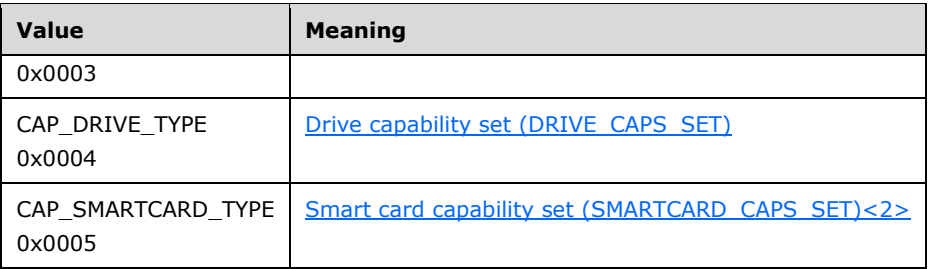

- **CapabilityLength (2 bytes):** A 16-bit unsigned integer that specifies that size, in bytes, of the capability message, this header included.
- **Version (4 bytes):** A 32-bit unsigned integer that specifies the capability-specific version for the specific value of **CapabilityType**, as described in the table that follows.

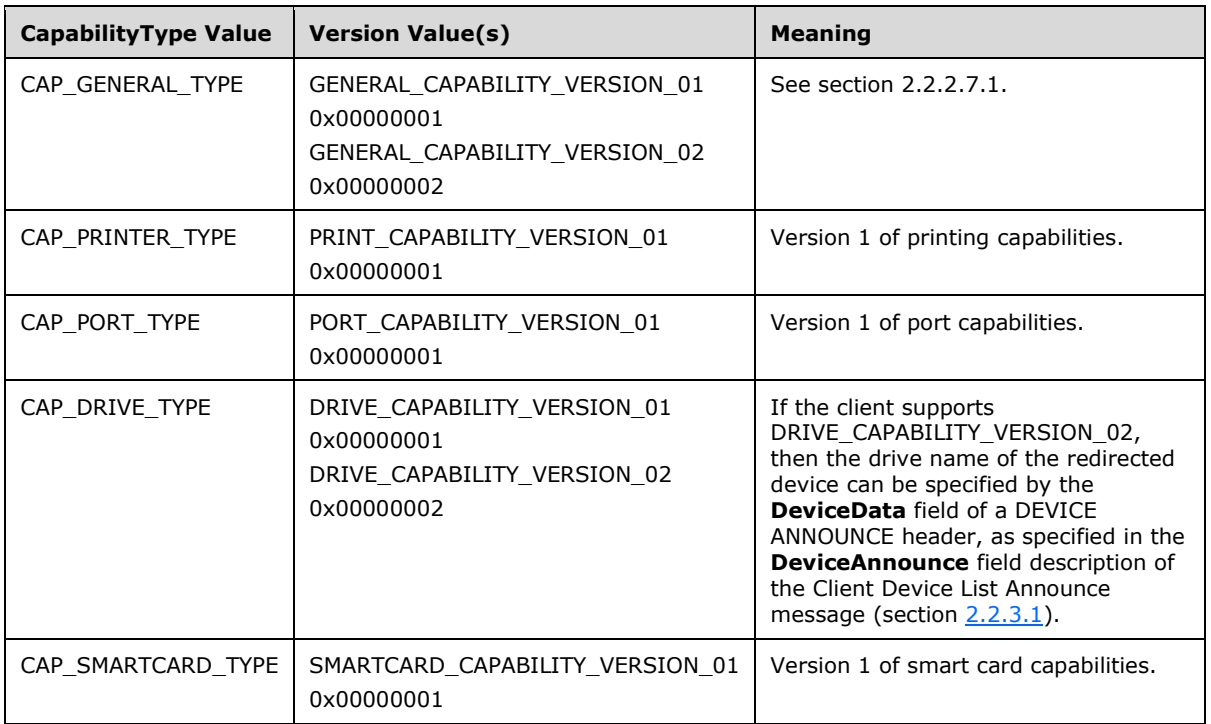

# <span id="page-15-0"></span>**2.2.1.2.1 Capability Message (CAPABILITY\_SET)**

The CAPABILITY\_SET structure is used to describe the type, size, and version of a capability set exchanged between **[clients](#page-8-4)** and **[servers](#page-8-3)**. All Capability Messages conform to this basic structure. The Capability Message is embedded in the [Server Core Capability Request](#page-30-1) and [Client Core Capability](#page-34-2)  [Response](#page-34-2) messages.

Capability Messages are ordered as an array of CAPABILITY\_SET structures contained in a Server Core Capability Request or Client Core Capability Response message; however, the presence of a Capability Message is non-compulsory. If **CapabilityMessage** data is not present in a Server Core Capability Request or Client Core Capability Response packet, it is assumed that all fields of the Capability Message are set to zero, with exception of the **CapabilityType** and **CapabilityLength** fields of the Header.

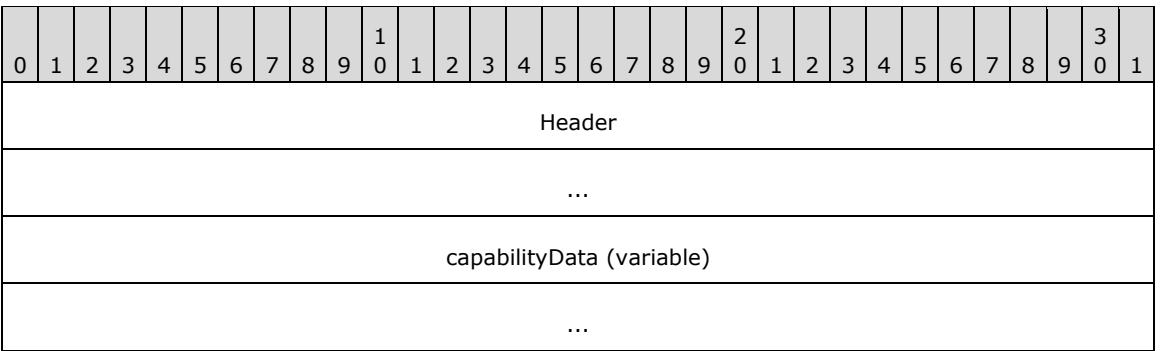

**Header (8 bytes):** A [CAPABILITY\\_HEADER](#page-14-0) structure. The **CapabilityType** field of the CAPABILITY\_HEADER specifies the format of the data in the **capabilityData** field.

**capabilityData (variable):** Capability set data that conforms to the structure of the type specified by the **CapabilityType** field of the CAPABILITY\_HEADER.

#### <span id="page-16-0"></span>**2.2.1.3 Device Announce Header (DEVICE\_ANNOUNCE)**

This header is embedded in the [Client Device List Announce](#page-35-1) message. Its purpose is to describe different types of devices.

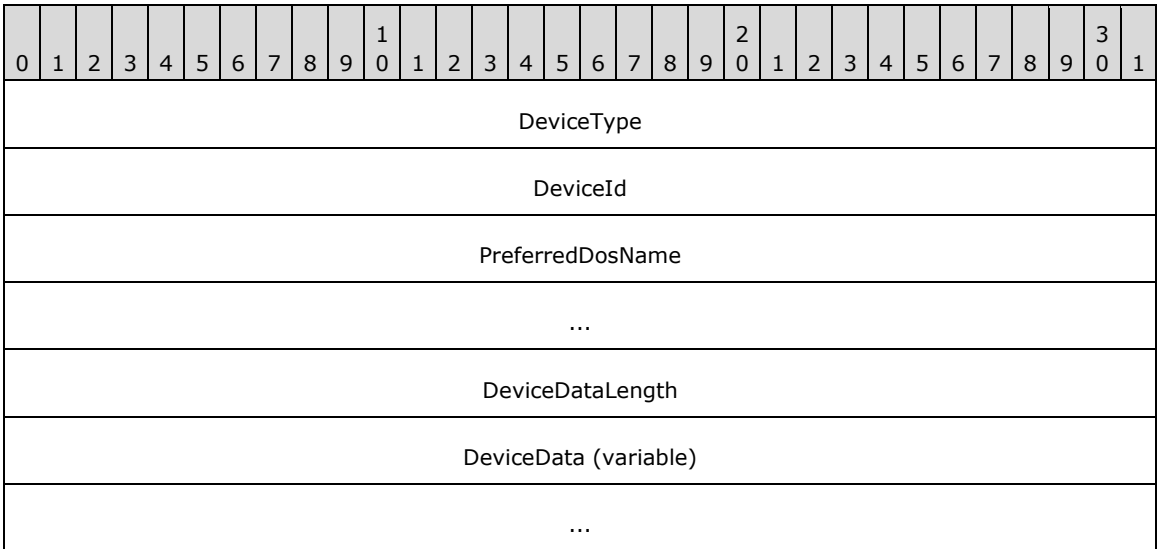

**DeviceType (4 bytes):** A 32-bit unsigned integer that identifies the device type. This field MUST be set to one of the following values.

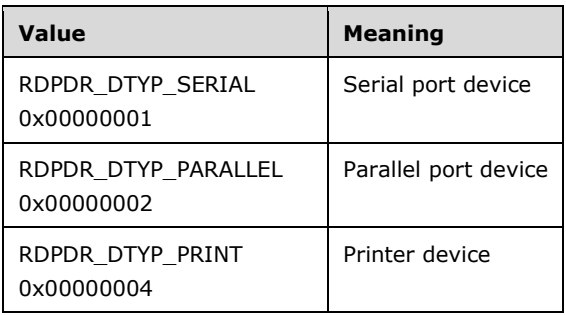

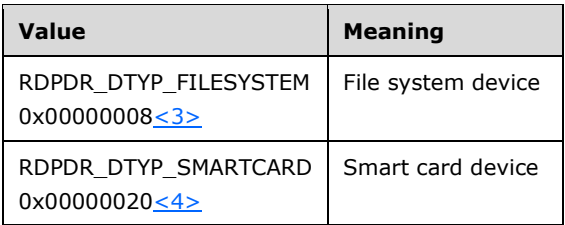

- **DeviceId (4 bytes):** A 32-bit unsigned integer that specifies a unique ID that identifies the announced device. This ID MUST be reused if the device is removed by means of the Client Drive Device List Remove packet specified in section [2.2.3.2.](#page-36-0)
- **PreferredDosName (8 bytes):** A string of **[ASCII](#page-8-8)** characters (with a maximum length of eight characters) that represents the name of the device as it appears on the client. This field MUST be null-terminated, so the maximum device name is 7 characters long. The following characters are considered invalid for the **PreferredDosName** field:

 $\langle , \rangle,$  ",  $/$ ,  $\setminus$  |

If any of these characters are present, the [DR\\_CORE\\_DEVICE\\_ANNOUNC\\_RSP](#page-27-2) packet for this device (section 2.2.2.1) will be sent with STATUS\_ACCESS\_DENIED set in the **ResultCode** field.

If **DeviceType** is set to RDPDR\_DTYP\_SMARTCARD, the **PreferredDosName** MUST be set to "SCARD".

**Note** A column character, ":", is valid only when present at the end of the **PreferredDosName** field, otherwise it is also considered invalid.

- **DeviceDataLength (4 bytes):** A 32-bit unsigned integer that specifies the number of bytes in the **DeviceData** field.
- **DeviceData (variable):** A variable-length byte array whose size is specified by the **DeviceDataLength** field. The content depends on the **DeviceType** field. See [\[MS-RDPEPC\]](%5bMS-RDPEPC%5d.pdf#Section_f36d96c2c0f7418696b116c8e2e1e47c) section 2.2.2.1 for the printer device type. See [\[MS-RDPESP\]](%5bMS-RDPESP%5d.pdf#Section_04ae8f6ba2fe4989931409bff11fa086) section 2.2.2.1 for the serial and parallel port device types. See section 2.2.3.1 of this protocol for the file system device type. For a smart card device, the **DeviceDataLength** field MUST be set to zero. See [\[MS-RDPESC\]](%5bMS-RDPESC%5d.pdf#Section_0428ca28b4dc46a397c301887fa44a90) for details about the smart card device type.

# <span id="page-17-0"></span>**2.2.1.4 Device I/O Request (DR\_DEVICE\_IOREQUEST)**

This header is embedded in all server requests on a specific device.

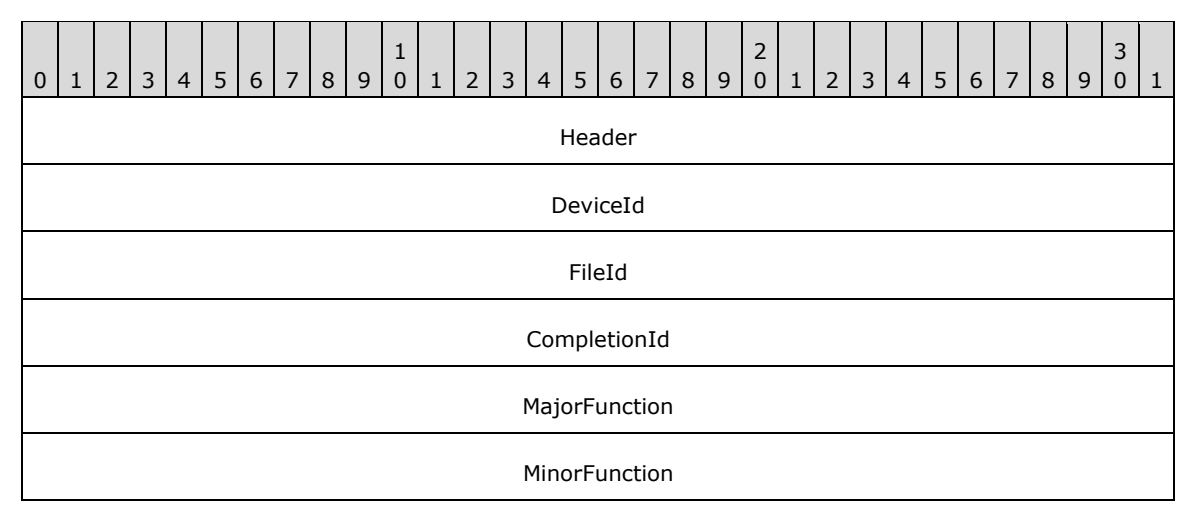

- **Header (4 bytes):** An [RDPDR\\_HEADER](#page-13-4) header. The **Component** field MUST be set to RDPDR\_CTYP\_CORE, and the **PacketId** field MUST be set to PAKID\_CORE\_DEVICE\_IOREQUEST.
- **DeviceId (4 bytes):** A 32-bit unsigned integer that is a unique ID. The value MUST match the **DeviceId** value in the [Client Device List Announce Request \(section 2.2.2.9\).](#page-34-3)
- **FileId (4 bytes):** A 32-bit unsigned integer that specifies a unique ID retrieved from the Device [Create Response \(section 2.2.1.5.1\).](#page-23-1)
- **CompletionId (4 bytes):** A 32-bit unsigned integer that specifies a unique ID for each request. The ID is considered valid until a [Device I/O Response \(section 2.2.1.5\)](#page-23-0) is received. Subsequently, the ID MUST be reused.
- **MajorFunction (4 bytes):** A 32-bit unsigned integer that identifies the request function. This field MUST have one of the following values.

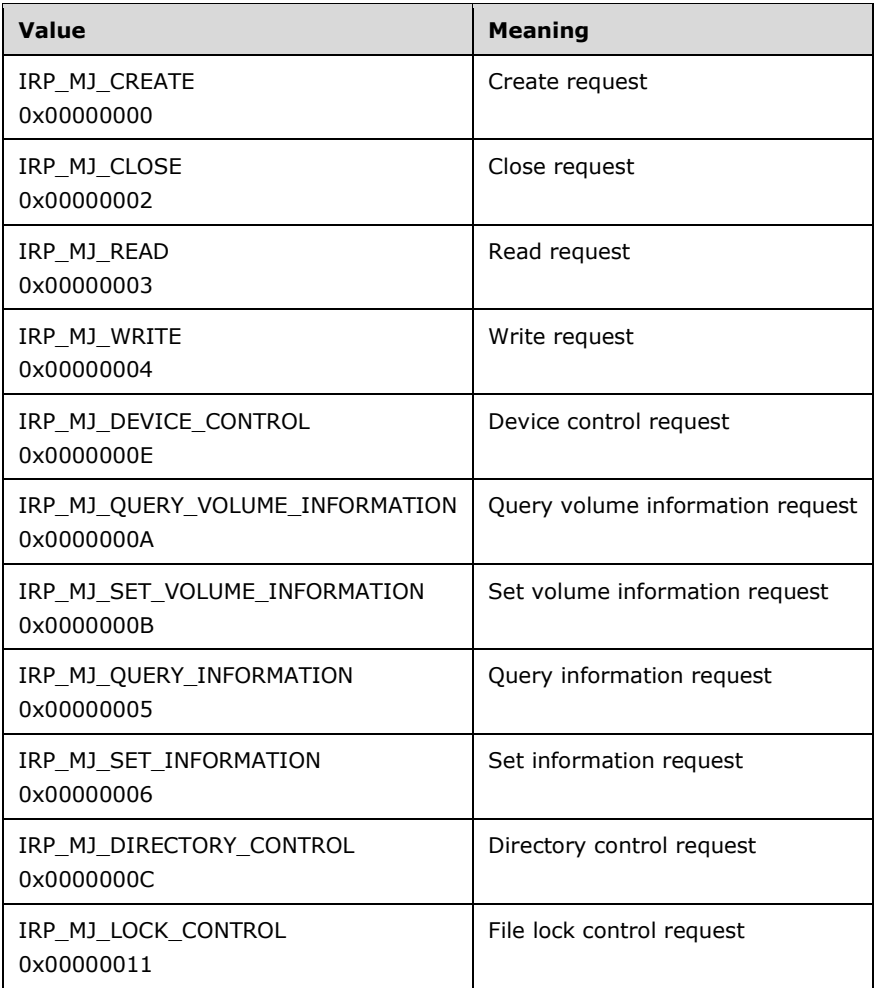

**MinorFunction (4 bytes):** A 32-bit unsigned integer. This field is valid only when the **MajorFunction** field is set to IRP\_MJ\_DIRECTORY\_CONTROL. If the **MajorFunction** field is set to another value, the **MinorFunction** field value SHOULD be 0x00000000[;<5>](#page-83-4) otherwise, the **MinorFunction** field MUST have one of the following values.

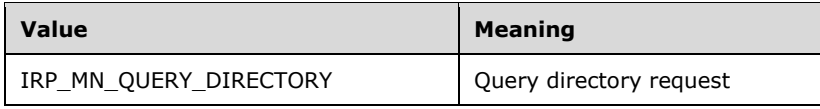

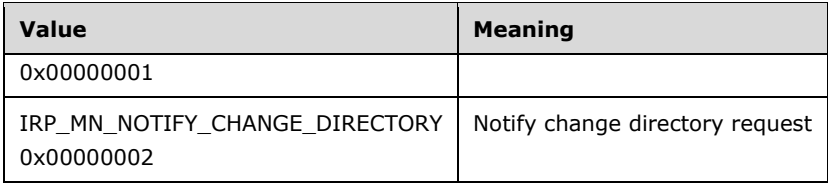

# <span id="page-19-0"></span>**2.2.1.4.1 Device Create Request (DR\_CREATE\_REQ)**

This header initiates a create request. This message can have different purposes depending on the device for which it is issued. The device type is determined by the **DeviceId** field in the [DR\\_DEVICE\\_IOREQUEST](#page-17-0) header.

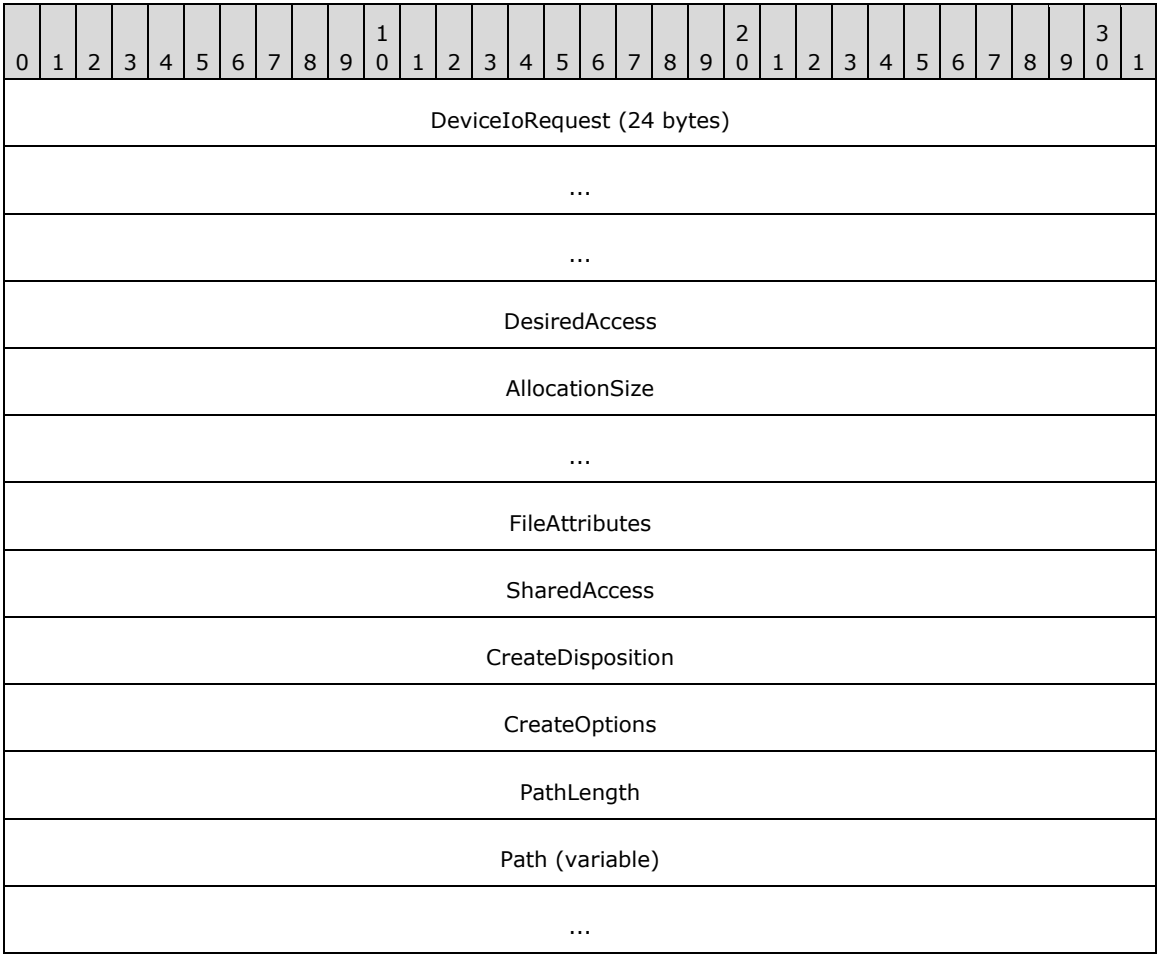

**DeviceIoRequest (24 bytes):** A DR\_DEVICE\_IOREQUEST header. The **MajorFunction** field in this header MUST be set to IRP\_MJ\_CREATE.

- **DesiredAccess (4 bytes):** A 32-bit unsigned integer that specifies the level of access. This field is specified in [\[MS-SMB2\]](%5bMS-SMB2%5d.pdf#Section_5606ad475ee0437a817e70c366052962) section 2.2.13.
- **AllocationSize (8 bytes):** A 64-bit unsigned integer that specifies the initial allocation size for the file.
- **FileAttributes (4 bytes):** A 32-bit unsigned integer that specifies the attributes for the file being created. This field is specified in [MS-SMB2] section 2.2.13.
- **SharedAccess (4 bytes):** A 32-bit unsigned integer that specifies the sharing mode for the file being opened. This field is specified in [MS-SMB2] section 2.2.13.
- **CreateDisposition (4 bytes):** A 32-bit unsigned integer that specifies the action for the client to take if the file already exists. This field is specified in [MS-SMB2] section 2.2.13. For ports and other devices, this field MUST be set to FILE\_OPEN (0x00000001).
- **CreateOptions (4 bytes):** A 32-bit unsigned integer that specifies the options for creating the file. This field is specified in [MS-SMB2] section 2.2.13.
- **PathLength (4 bytes):** A 32-bit unsigned integer that specifies the number of bytes in the **Path** field, including the null-terminator.
- **Path (variable):** A variable-length array of **[Unicode characters](#page-8-9)**, including the null-terminator, whose size is specified by the **PathLength** field. The protocol imposes no limitations on the characters used in this field.

### <span id="page-20-0"></span>**2.2.1.4.2 Device Close Request (DR\_CLOSE\_REQ)**

This header initiates a close request. This message can have different purposes depending on the device for which it is issued. The device type is determined by the **DeviceId** field in the [DR\\_DEVICE\\_IOREQUEST](#page-17-0) header.

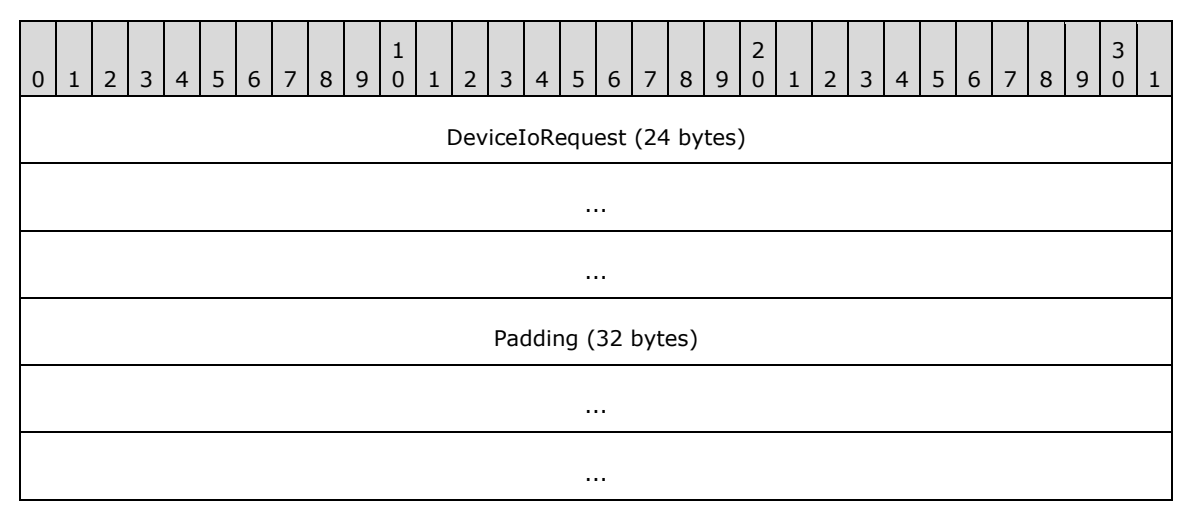

- **DeviceIoRequest (24 bytes):** A DR\_DEVICE\_IOREQUEST header. The **MajorFunction** field in this header MUST be set to IRP\_MJ\_CLOSE.
- **Padding (32 bytes):** An array of 32 bytes. Reserved. This field can be set to any value, and MUST be ignored.

#### <span id="page-20-1"></span>**2.2.1.4.3 Device Read Request (DR\_READ\_REQ)**

This header initiates a read request. This message can have different purposes depending on the device for which it is issued. The device type is determined by the **DeviceId** field in the [DR\\_DEVICE\\_IOREQUEST](#page-17-0) header.

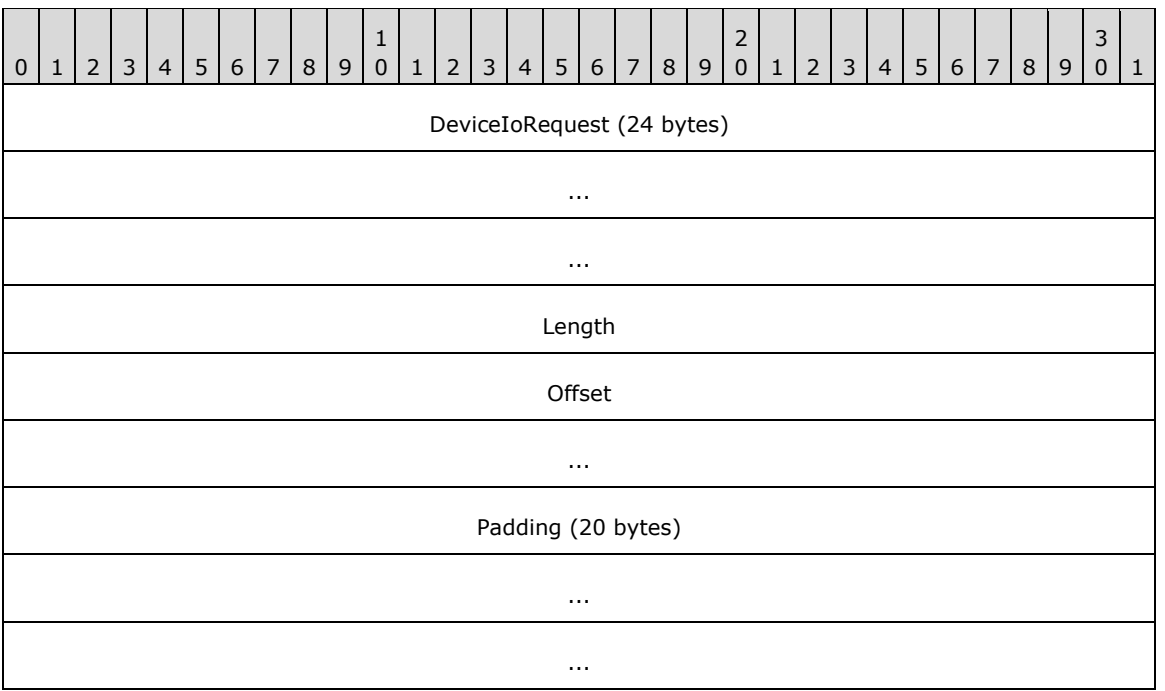

- **DeviceIoRequest (24 bytes):** A DR\_DEVICE\_IOREQUEST header. The **MajorFunction** field in this header MUST be set to IRP\_MJ\_READ.
- Length (4 bytes): A 32-bit unsigned integer. This field specifies the maximum number of bytes to be read from the device.
- **Offset (8 bytes):** A 64-bit unsigned integer. This field specifies the file offset where the read operation is performed.
- **Padding (20 bytes):** An array of 20 bytes. Reserved. This field can be set to any value and MUST be ignored.

#### <span id="page-21-0"></span>**2.2.1.4.4 Device Write Request (DR\_WRITE\_REQ)**

This header initiates a write request. This message can have different purposes depending on the device for which it is issued. The device type is determined by the **DeviceId** field in the DR\_DEVICE\_IOREOUEST header.

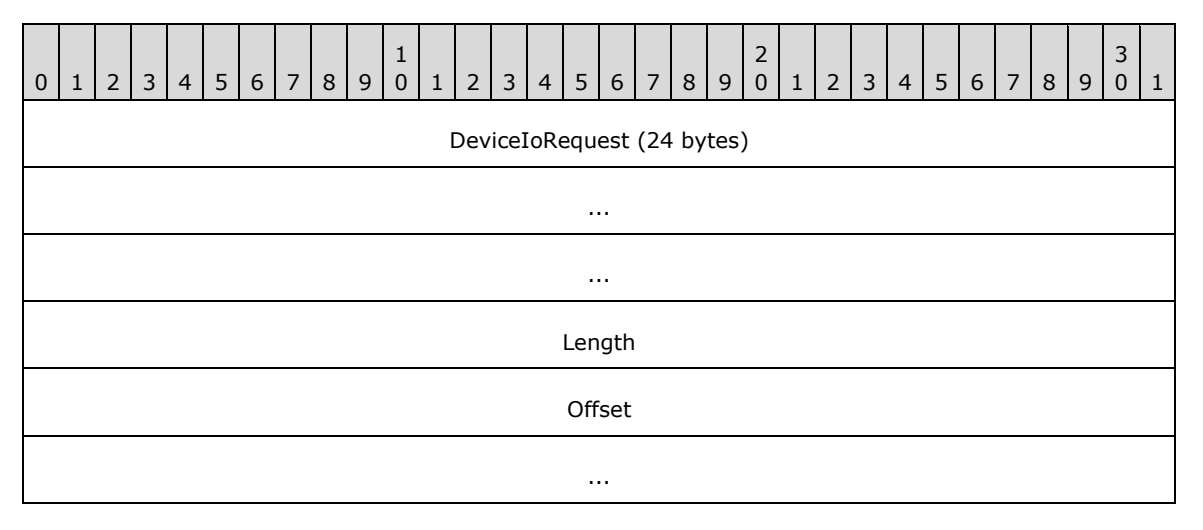

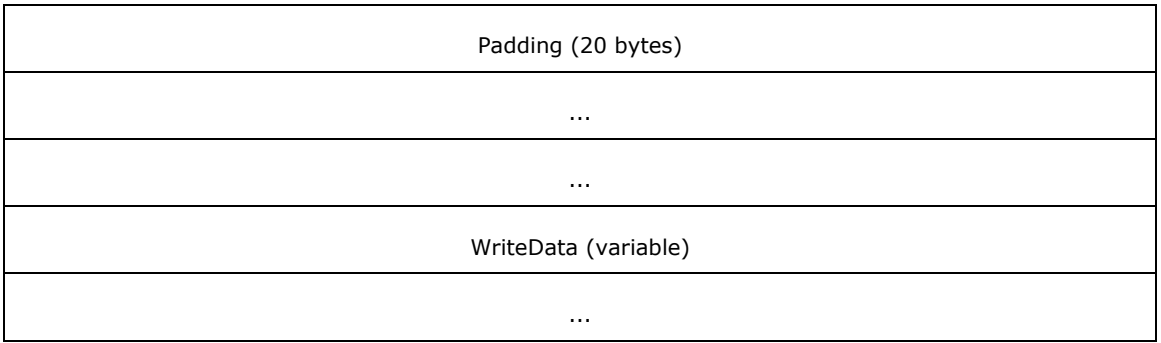

**DeviceIoRequest (24 bytes):** A DR\_DEVICE\_IOREQUEST header. The **MajorFunction** field in this header MUST be set to IRP\_MJ\_WRITE.

- **Length (4 bytes):** A 32-bit unsigned integer that specifies the number of bytes in the **WriteData** field.
- **Offset (8 bytes):** A 64-bit unsigned integer. This field specifies the file offset at which the data MUST be written. If the client advertised a minor version of at least 0x000D in the [Client](#page-28-0)  [Announce Reply](#page-28-0) (section 2.2.2.3), then a value of 0xFFFFFFFFFFFFFFFFF indicates that the client MUST treat this write request as an append operation. $\leq 6$
- Padding (20 bytes): An array of 20 bytes. Reserved. This field can be set to any value and MUST be ignored.
- **WriteData (variable):** A variable-length array of bytes, where the length is specified by the **Length** field in this packet. This array contains data to be written on the target device.

#### <span id="page-22-0"></span>**2.2.1.4.5 Device Control Request (DR\_CONTROL\_REQ)**

This header initiates a device control request. This message can have different purposes depending on the device for which it is issued. The device type is determined by the **DeviceId** field in the [DR\\_DEVICE\\_IOREQUEST](#page-17-0) header.

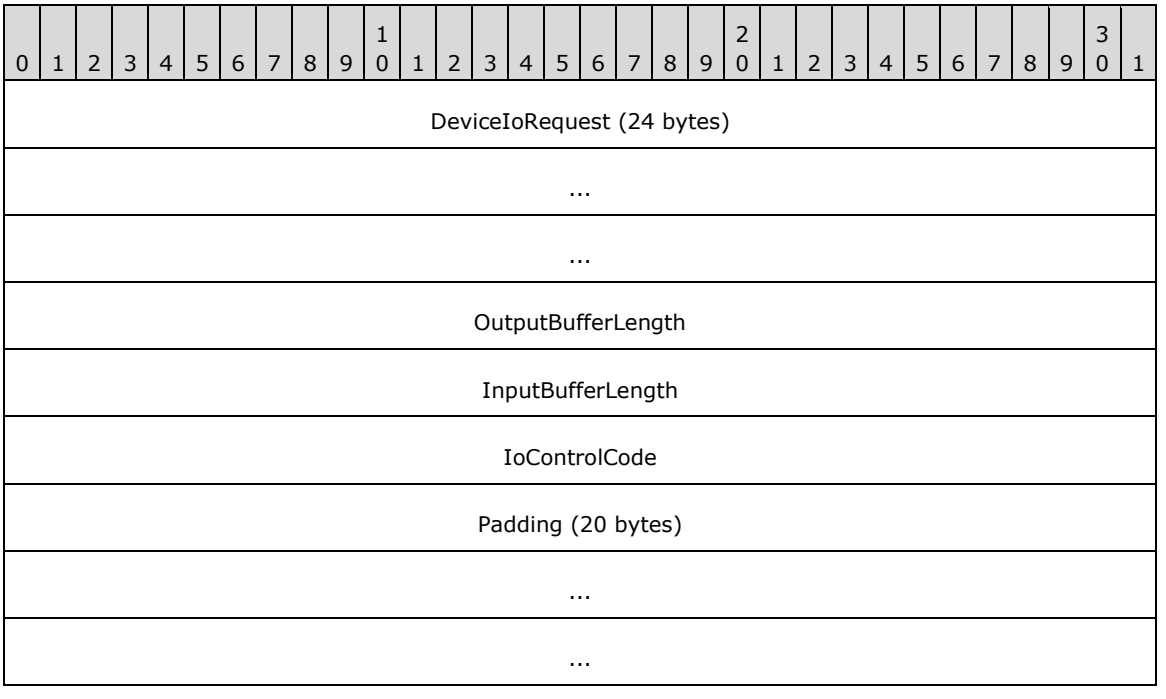

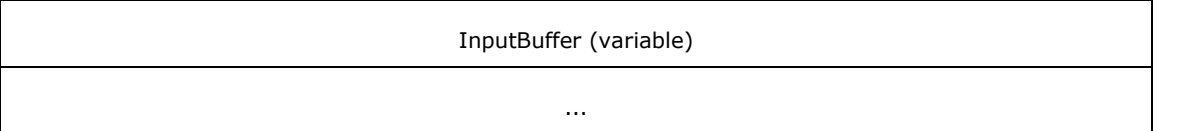

- **DeviceIoRequest (24 bytes):** A DR\_DEVICE\_IOREQUEST header. The **MajorFunction** field in this header MUST be set to IRP\_MJ\_DEVICE\_CONTROL.
- **OutputBufferLength (4 bytes):** A 32-bit unsigned integer that specifies the maximum number of bytes expected in the **OutputBuffer** field of the [Device Control Response \(section 2.2.1.5.5\).](#page-26-0)
- **InputBufferLength (4 bytes):** A 32-bit unsigned integer that specifies the number of bytes in the **InputBuffer** field.
- **IoControlCode (4 bytes):** A 32-bit unsigned integer. This field is specific to the redirected device.
- **Padding (20 bytes):** An array of 20 bytes. Reserved. This field can be set to any value and MUST be ignored.
- **InputBuffer (variable):** A variable-size byte array whose size is specified by the **InputBufferLength** field.

# <span id="page-23-0"></span>**2.2.1.5 Device I/O Response (DR\_DEVICE\_IOCOMPLETION)**

A message with this header indicates that the I/O request is complete. In a Device I/O Response message, a request message is matched to the **Device I/O Request (section 2.2.1.4)** header based on the **CompletionId** field value. There is only one response per request.

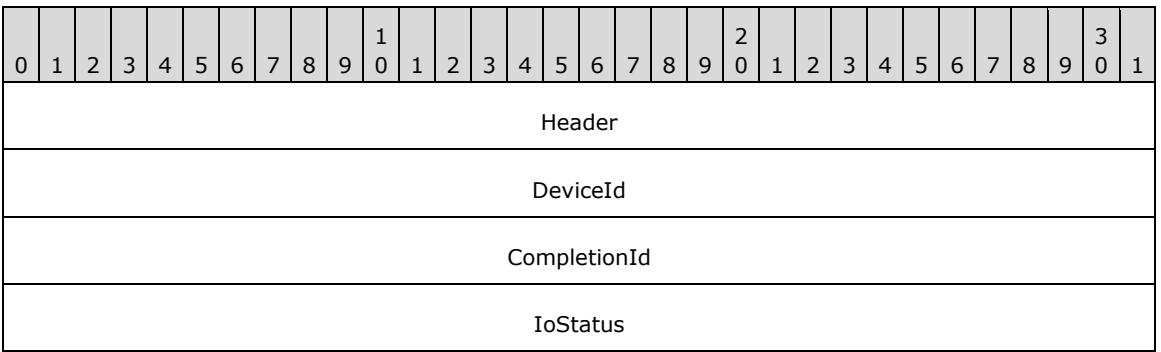

- **Header (4 bytes):** An [RDPDR\\_HEADER](#page-13-4) header. The **Component** field MUST be set to RDPDR\_CTYP\_CORE, and the **PacketId** field MUST be set to PAKID\_CORE\_DEVICE\_IOCOMPLETION.
- **DeviceId (4 bytes):** A 32-bit unsigned integer. This field MUST match the **DeviceId** field in the DR\_DEVICE\_IOREQUEST header for the corresponding request.
- **CompletionId (4 bytes):** A 32-bit unsigned integer. This field MUST match the **CompletionId** field in the DR\_DEVICE\_IOREQUEST header for the corresponding request. After processing a response packet with this ID, the same ID MUST be reused in another request.
- **IoStatus (4 bytes):** A 32-bit unsigned integer that specifies the NTSTATUS code that indicates success or failure for the request. NTSTATUS codes are specified in [\[MS-ERREF\]](%5bMS-ERREF%5d.pdf#Section_1bc92ddfb79e413cbbaa99a5281a6c90) section 2.3.

# <span id="page-23-1"></span>**2.2.1.5.1 Device Create Response (DR\_CREATE\_RSP)**

A message with this header describes a response to a [Device Create Request](#page-19-0) (section 2.2.1.4.1).

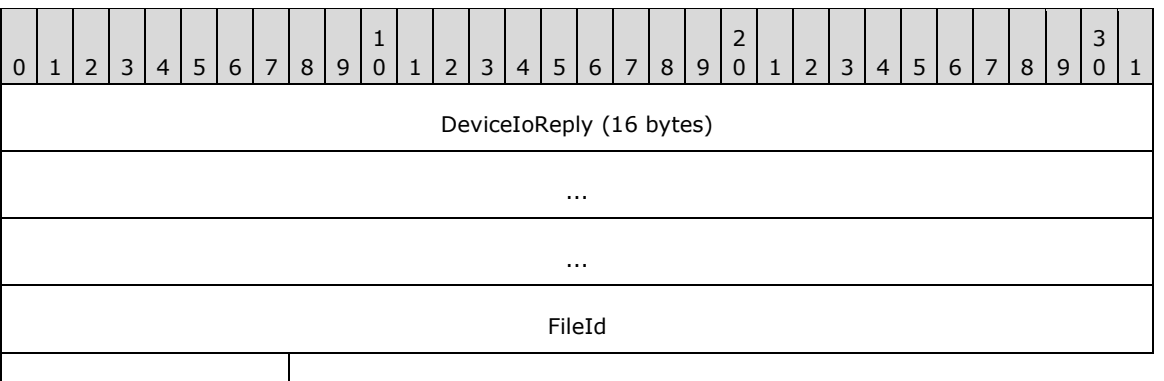

Information (optional)

- **DeviceIoReply (16 bytes):** A **DR\_DEVICE\_IOCOMPLETION** header. The **CompletionId** field of this header MUST match a [Device I/O Request \(section 2.2.1.4\)](#page-17-0) message that had the **MajorFunction** field set to IRP\_MJ\_CREATE.
- **FileId (4 bytes):** A 32-bit unsigned integer that specifies a unique ID for the created file object. The ID MUST be reused after sending a [Device Close Response \(section 2.2.1.5.2\).](#page-24-0)
- **Information (1 byte):** An unsigned 8-bit integer. This field indicates the success of the Device Create Request (section 2.2.1.4.1). The value of the **Information** field depends on the value of **CreateDisposition** field in the Device Create Request (section 2.2.1.4.1). If the **IoStatus** field is set to 0x00000000, this field MAY be skipped, $\leq 7$  in which case the server MUST assume that the **Information** field is set to 0x00. The possible values of the **Information** field are:

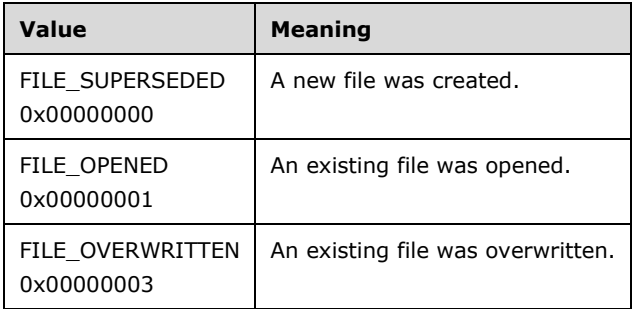

The values of the **CreateDisposition** field in the Device Create Request (section 2.2.1.4.1) that determine the value of the **Information** field are associated as follows:

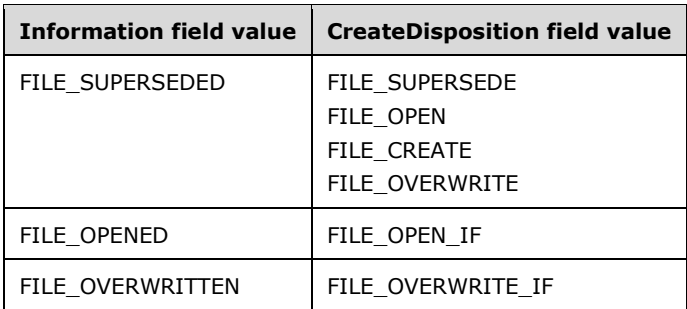

## <span id="page-24-0"></span>**2.2.1.5.2 Device Close Response (DR\_CLOSE\_RSP)**

This message is a reply to a **Device Close Request** (section 2.2.1.4.2).

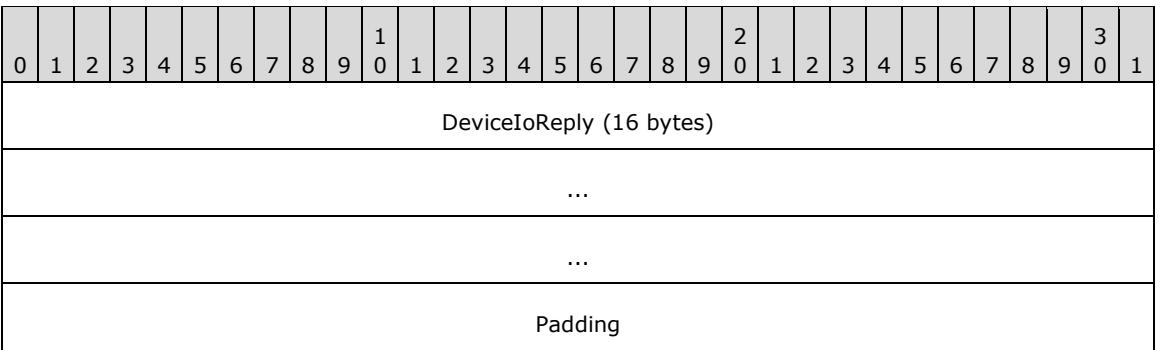

- **DeviceIoReply (16 bytes):** A [DR\\_DEVICE\\_IOCOMPLETION](#page-23-0) header. The **CompletionId** field of this header MUST match a [Device I/O Request \(section 2.2.1.4\)](#page-17-0) message that had the **MajorFunction** field set to IRP\_MJ\_CLOSE.
- **Padding (4 bytes):** An array of 4 bytes. Reserved. This field can be set to any value and MUST be ignored.

### <span id="page-25-0"></span>**2.2.1.5.3 Device Read Response (DR\_READ\_RSP)**

A message with this header describes a response to a [Device Read Request](#page-20-1) (section 2.2.1.4.3).

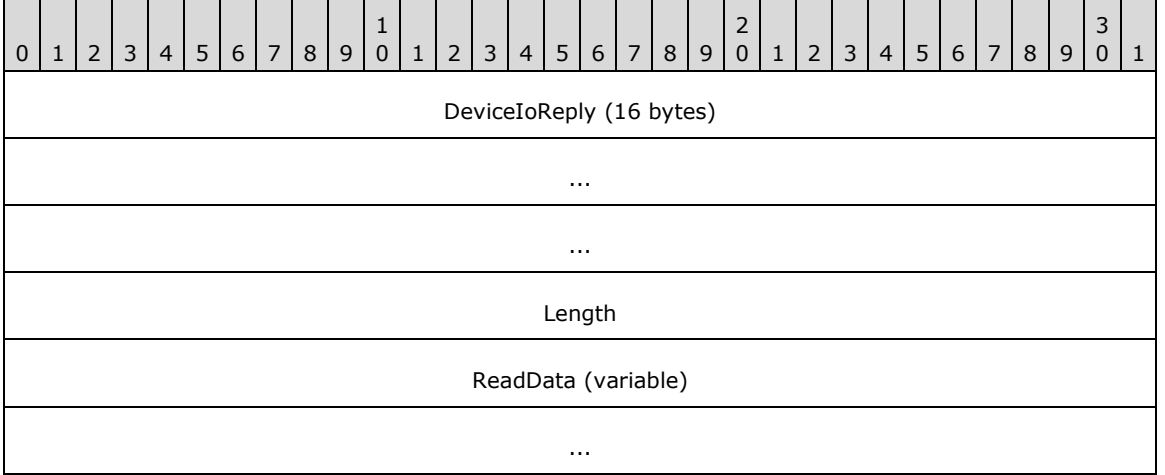

- **DeviceIoReply (16 bytes):** A [DR\\_DEVICE\\_IOCOMPLETION](#page-23-0) header. The **CompletionId** field of this header MUST match a [Device I/O Request \(section 2.2.1.4\)](#page-17-0) message that had the **MajorFunction** field set to IRP\_MJ\_READ.
- **Length (4 bytes):** A 32-bit unsigned integer that specifies the number of bytes in the **ReadData** field.
- **ReadData (variable):** A variable-length array of bytes that specifies the output data from the read request. The length of **ReadData** is specified by the **Length** field in this packet.

## <span id="page-25-1"></span>**2.2.1.5.4 Device Write Response (DR\_WRITE\_RSP)**

A message with this header describes a response to a [Device Write Request](#page-21-0) (section 2.2.1.4.4).

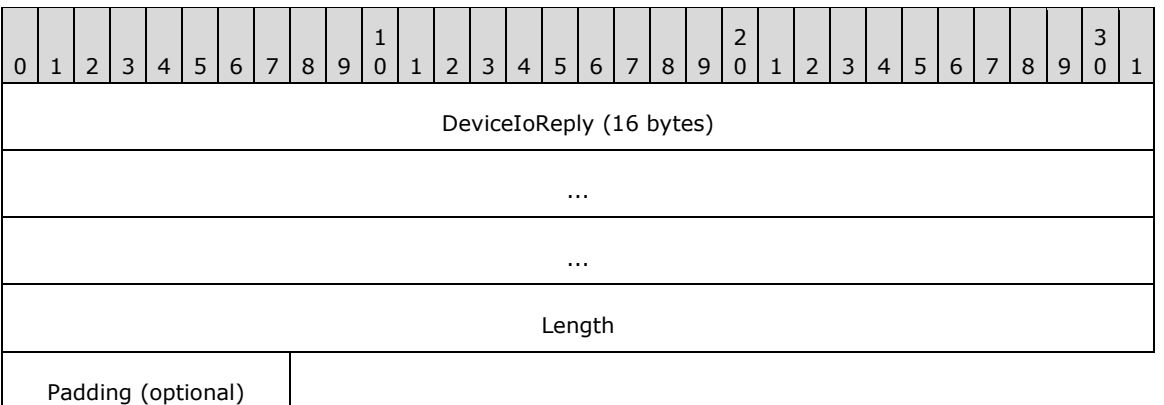

**DeviceIoReply (16 bytes):** A [DR\\_DEVICE\\_IOCOMPLETION](#page-23-0) header. The **CompletionId** field of this header MUST match a [Device I/O Request \(section 2.2.1.4\)](#page-17-0) message that had the **MajorFunction** field set to IRP\_MJ\_WRITE.

- **Length (4 bytes):** A 32-bit unsigned integer that specifies the number of bytes written in response to the write request.
- **Padding (1 byte):** An 8-bit unsigned integer intended to allow the client minor flexibility in determining the overall packet length. This field is unused and MUST be ignored.

## <span id="page-26-0"></span>**2.2.1.5.5 Device Control Response (DR\_CONTROL\_RSP)**

A message with this header describes a response to a [Device Control Request](#page-22-0) (section 2.2.1.4.5).

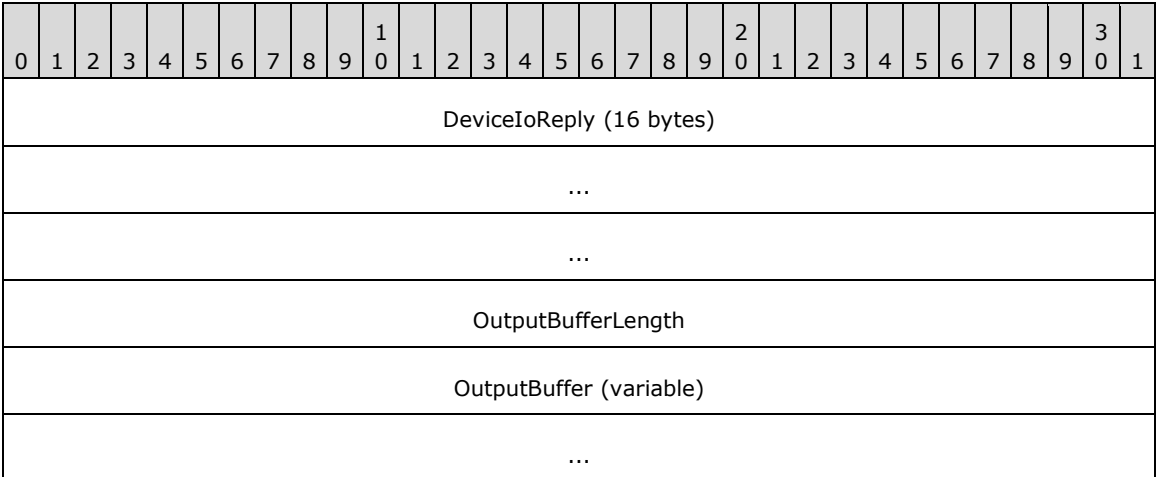

- **DeviceIoReply (16 bytes):** A [DR\\_DEVICE\\_IOCOMPLETION](#page-23-0) header. The **CompletionId** field of this header MUST match a [Device I/O Request \(section 2.2.1.4\)](#page-17-0) that had the **MajorFunction** field set to IRP\_MJ\_DEVICE\_CONTROL.
- **OutputBufferLength (4 bytes):** A 32-bit unsigned integer that specifies the number of bytes in the **OutputBuffer** field.
- **OutputBuffer (variable):** A variable-length array of bytes whose size is specified by the **OutputBufferLength** field.

## <span id="page-27-0"></span>**2.2.1.6 RDP\_LOCK\_INFO**

The RDP\_LOCK\_INFO packet specifies the region of the file to lock or unlock.

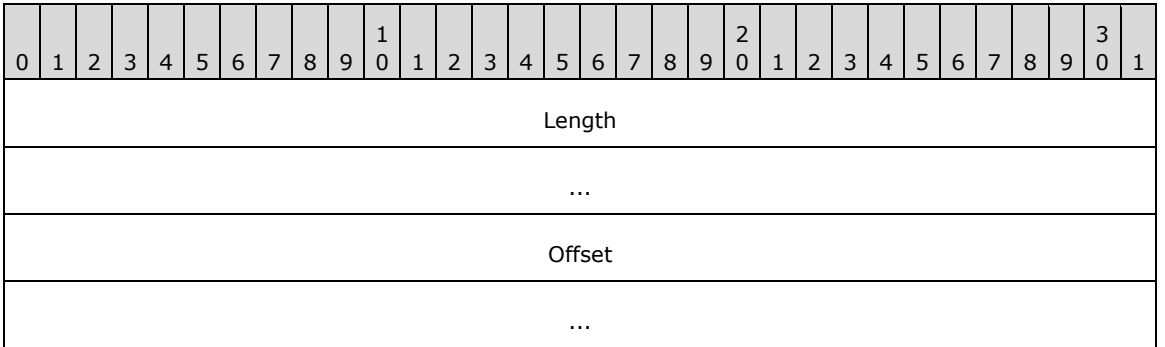

**Length (8 bytes):** A 64-bit unsigned integer that specifies the length of the region. A value of zero is valid and MUST result in locking the zero length region.

**Offset (8 bytes):** A 64-bit unsigned integer that specifies the offset at which the region starts.

#### <span id="page-27-2"></span><span id="page-27-1"></span>**2.2.2 Initialization Messages**

#### **2.2.2.1 Server Device Announce Response (DR\_CORE\_DEVICE\_ANNOUNCE\_RSP)**

The **[server](#page-8-3)** responds to a [Client Device List Announce Request](#page-34-3) with this message.

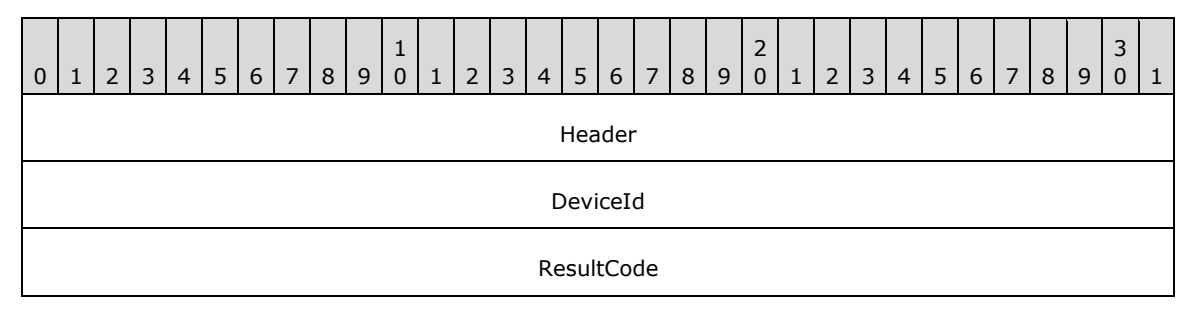

- **Header (4 bytes):** An [RDPDR\\_HEADER](#page-13-4) header. The **Component** field MUST be set to RDPDR\_CTYP\_CORE, and the **PacketId** field MUST be set to PAKID\_CORE\_DEVICE\_REPLY.
- **DeviceId (4 bytes):** A 32-bit unsigned integer. This ID MUST be the same as one of the IDs specified in the Client Device List Announce Request message. The server sends a separate Server Device Announce Response message for each announced device.
- **ResultCode (4 bytes):** A 32-bit unsigned integer that specifies the NTSTATUS code that indicates the success or failure of device initialization. NTSTATUS codes are specified in [\[MS-ERREF\]](%5bMS-ERREF%5d.pdf#Section_1bc92ddfb79e413cbbaa99a5281a6c90) section 2.3.

#### <span id="page-27-3"></span>**2.2.2.2 Server Announce Request (DR\_CORE\_SERVER\_ANNOUNCE\_REQ)**

The server initiates the protocol with this message.

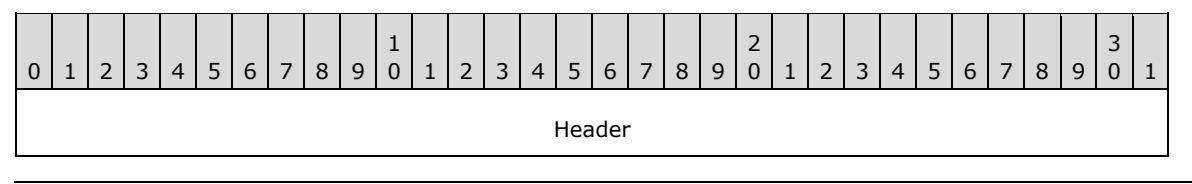

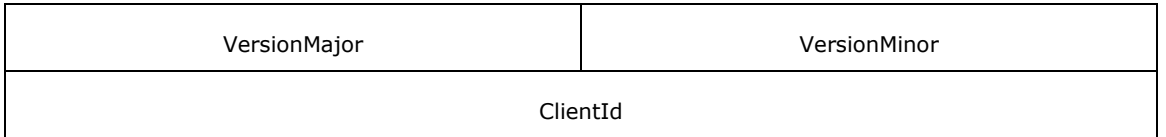

- **Header (4 bytes):** An [RDPDR\\_HEADER](#page-13-4) header. The **Component** field MUST be set to RDPDR\_CTYP\_CORE, and the **PacketId** field MUST be set to PAKID\_CORE\_SERVER\_ANNOUNCE.
- **VersionMajor (2 bytes):** A 16-bit unsigned integer that specifies the server major version number. This field MUST be set to 0x0001.
- **VersionMinor (2 bytes):** A 16-bit unsigned integer that specifies the server minor version number. This field MUST be set to one of several values $<8>$ .
- **ClientId (4 bytes):** A 32-bit unsigned integer that specifies the unique ID generated by the server as specified in section [3.3.5.1.2.](#page-63-0)

## <span id="page-28-0"></span>**2.2.2.3 Client Announce Reply (DR\_CORE\_CLIENT\_ANNOUNCE\_RSP)**

The **[client](#page-8-4)** replies to the Server [Announce Request](#page-27-3) message.

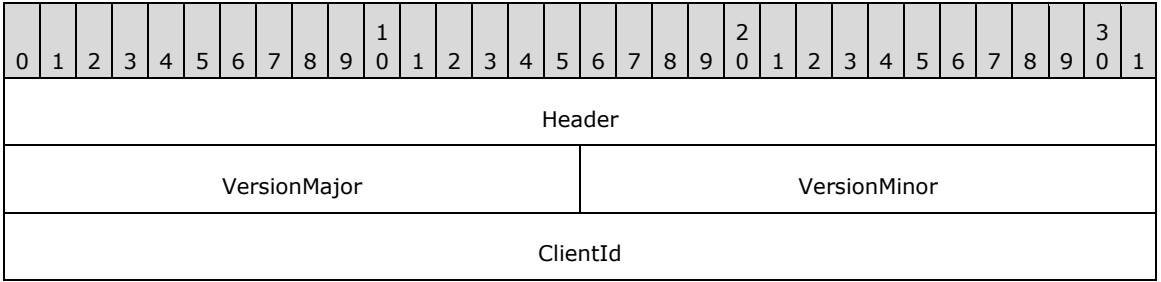

- **Header (4 bytes):** An [RDPDR\\_HEADER](#page-13-4) header. The **Component** field MUST be set to RDPDR\_CTYP\_CORE, and the **PacketId** field MUST be set to PAKID\_CORE\_CLIENTID\_CONFIRM.
- **VersionMajor (2 bytes):** A 16-bit unsigned integer that specifies the major version number of the file system redirection protocol. This field MUST be set to 0x0001.
- **VersionMinor (2 bytes):** A 16-bit unsigned integer that specifies the minor version number of the file system redirection protocol. This field MUST be set to one of the following values.

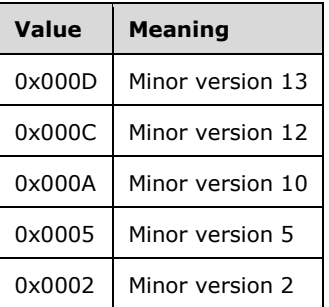

**ClientId (4 bytes):** A 32-bit unsigned integer that the client MUST set to either the **ClientId** field, which is supplied by the server in the Server Announce Request message, or a unique ID as specified in section [3.2.5.1.3.](#page-58-7)

# <span id="page-29-0"></span>**2.2.2.4 Client Name Request (DR\_CORE\_CLIENT\_NAME\_REQ)**

The client announces its machine name.

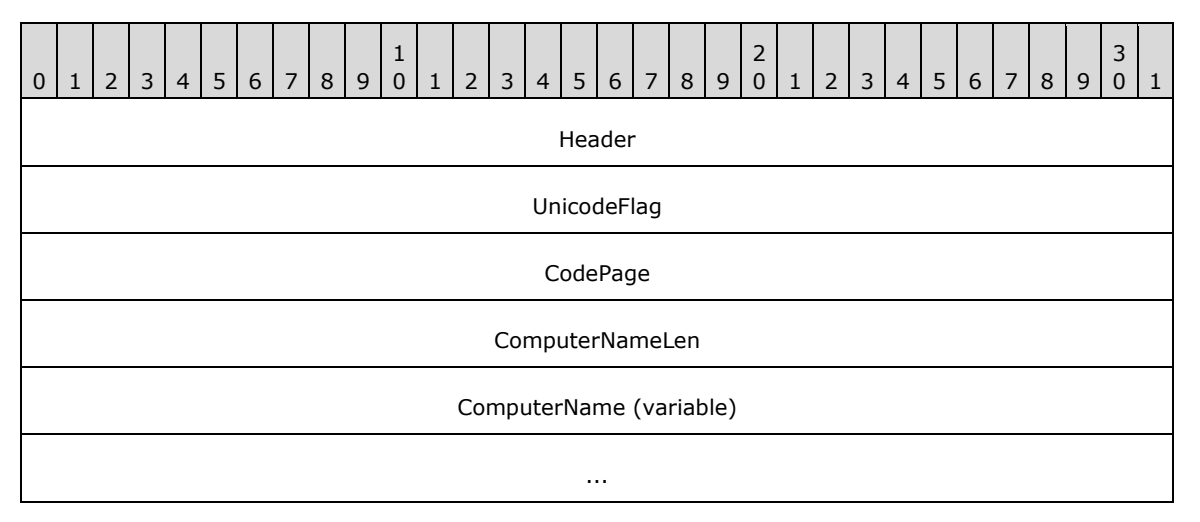

- **Header (4 bytes):** An [RDPDR\\_HEADER](#page-13-4) header. The **Component** field MUST be set to RDPDR\_CTYP\_CORE, and the **PacketId** field MUST be set to PAKID\_CORE\_CLIENT\_NAME.
- **UnicodeFlag (4 bytes):** A 32-bit unsigned integer that indicates the format of the **ComputerName** field. Only the least significant bit of this field is valid (the most significant 31 bits MUST be ignored). The least significant bit MUST be set to one of the following values.

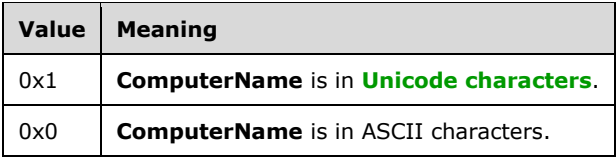

- **CodePage (4 bytes):** A 32-bit unsigned integer that specifies the code page of the **ComputerName** field; it MUST be set to 0.
- **ComputerNameLen (4 bytes):** A 32-bit unsigned integer that specifies the number of bytes in the **ComputerName** field, including null terminator.
- **ComputerName (variable):** A variable-length array of ASCII or Unicode characters, the format of which is determined by the **UnicodeFlag** field. This is a string that identifies the client computer name. The string MUST be null-terminated. The protocol imposes no limitations on the characters used in this field.

## <span id="page-29-1"></span>**2.2.2.5 Server User Logged On (DR\_CORE\_USER\_LOGGEDON)**

The server announces that it has successfully logged on to the session.

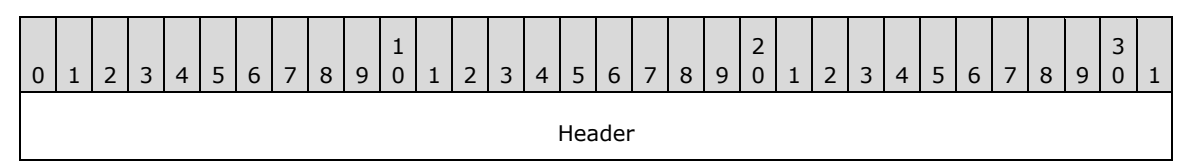

**Header (4 bytes):** An [RDPDR\\_HEADER](#page-13-4) header. The **Component** field MUST be set to RDPDR\_CTYP\_CORE, and the **PacketId** field MUST be set to PAKID\_CORE\_USER\_LOGGEDON.

# <span id="page-30-0"></span>**2.2.2.6 Server Client ID Confirm (DR\_CORE\_SERVER\_CLIENTID\_CONFIRM)**

The server confirms the client ID sent by the client in the [Client Announce Reply](#page-28-0) message.

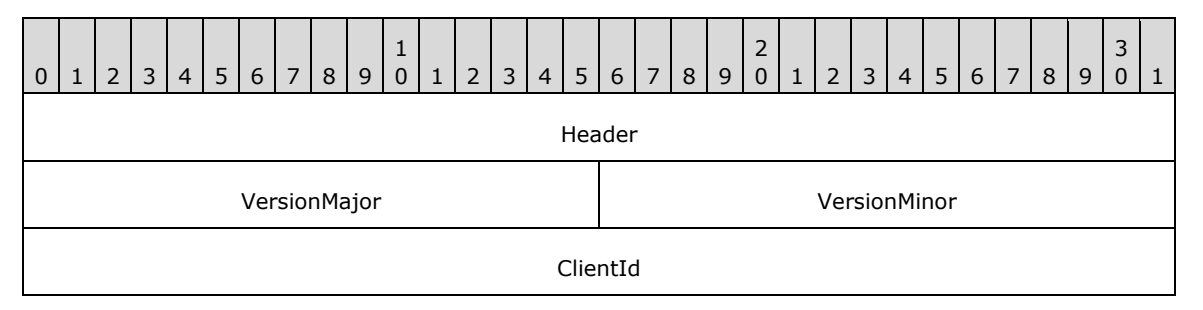

**Header (4 bytes):** An [RDPDR\\_HEADER](#page-13-4) header. The **Component** field MUST be set to RDPDR\_CTYP\_CORE, and the **PacketId** field MUST be set to PAKID\_CORE\_CLIENTID\_CONFIRM.

- **VersionMajor (2 bytes):** A 16-bit unsigned integer that specifies the major version number of the file system redirection protocol. This field MUST be set to 0x0001.
- **VersionMinor (2 bytes):** A 16-bit unsigned integer that specifies the minor version number of the file system redirection protocol. This field MUST be set to one of the following values.

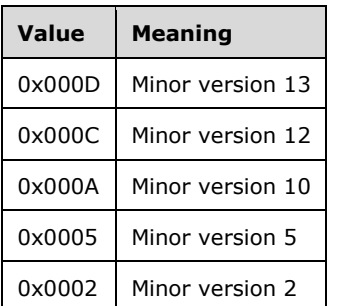

**ClientId (4 bytes):** A 32-bit unsigned integer that confirms the unique ID value of the **ClientId** field, which was sent by the client in the Client Announce Reply message.

## <span id="page-30-1"></span>**2.2.2.7 Server Core Capability Request (DR\_CORE\_CAPABILITY\_REQ)**

The **[server](#page-8-3)** announces its capabilities and requests the same from the **[client](#page-8-4)**.

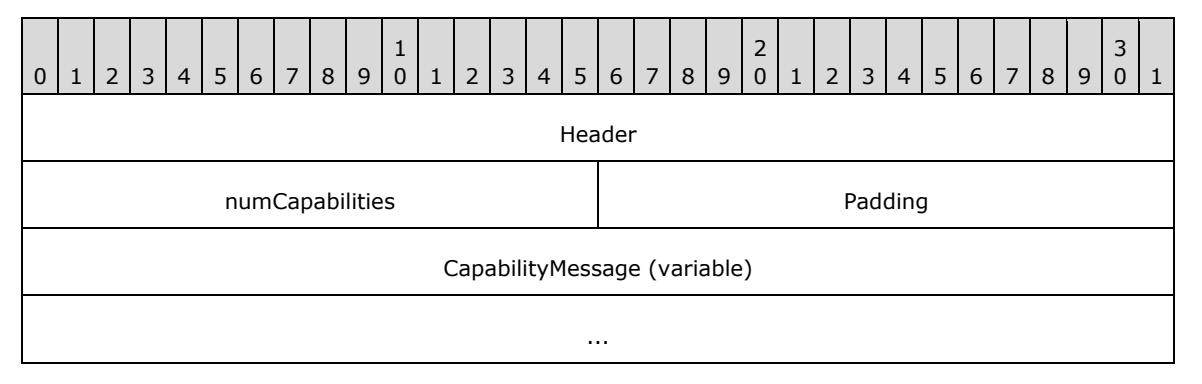

**Header (4 bytes):** An [RDPDR\\_HEADER](#page-13-4) header. The **Component** field MUST be set to RDPDR\_CTYP\_CORE, and the **PacketId** field MUST be set to PAKID\_CORE\_SERVER\_CAPABILITY. **numCapabilities (2 bytes):** A 16-bit integer that specifies the number of items in the **CapabilityMessage** array.

**Padding (2 bytes):** A 16-bit unsigned integer of padding. This field is unused and MUST be ignored.

**CapabilityMessage (variable):** An array of CAPABILITY\_SET structures (section [2.2.1.2.1\)](#page-15-0). The number of capabilities is specified by the **numCapabilities** field.

### <span id="page-31-0"></span>**2.2.2.7.1 General Capability Set (GENERAL\_CAPS\_SET)**

This packet is embedded into [Server Core Capability Request](#page-30-1) and [Client Core Capability Response](#page-34-2) messages. It describes non–device-specific capabilities.

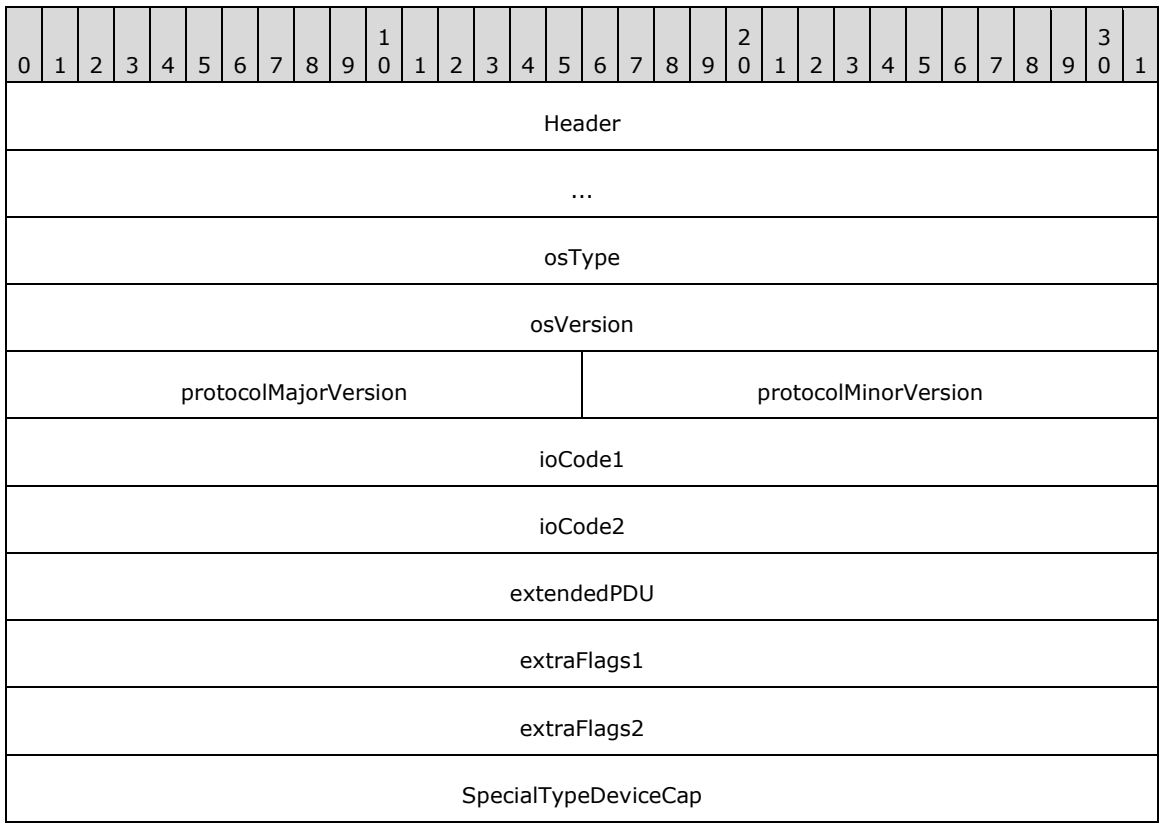

Header (8 bytes): A [CAPABILITY\\_HEADER](#page-14-0) header. The **CapabilityType** field of this header MUST be set to CAP\_GENERAL\_TYPE. The **Version** field of this header MUST have one of the following values.

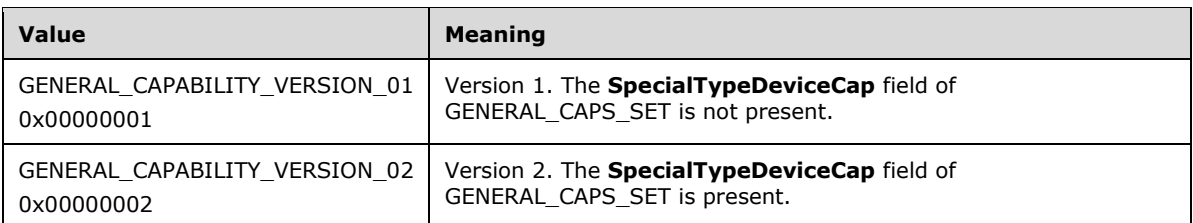

**osType (4 bytes):** A 32-bit unsigned integer that is the identifier for the operating system that the capabilities are describing. The value of this field MUST be ignored.

**osVersion (4 bytes):** A 32-bit unsigned integer. This field is unused and SHOULD be ignored.

#### **protocolMajorVersion (2 bytes):** A 16-bit unsigned integer. This field MUST be set to 1.

- **protocolMinorVersion (2 bytes):** A 16-bit unsigned integer. This field MUST be set to one of the values described by the **VersionMinor** field of the [Server Client ID Confirm \(section 2.2.2.6\)](#page-30-0) packet.
- **ioCode1 (4 bytes):** A 32-bit unsigned integer that identifies a bitmask of the supported I/O requests for the given device. If the bit is set, the I/O request is allowed. The requests are identified by the MajorFunction field in the **Device I/O Request (section 2.2.1.4)** header. This field MUST be set to a valid combination of the following values.

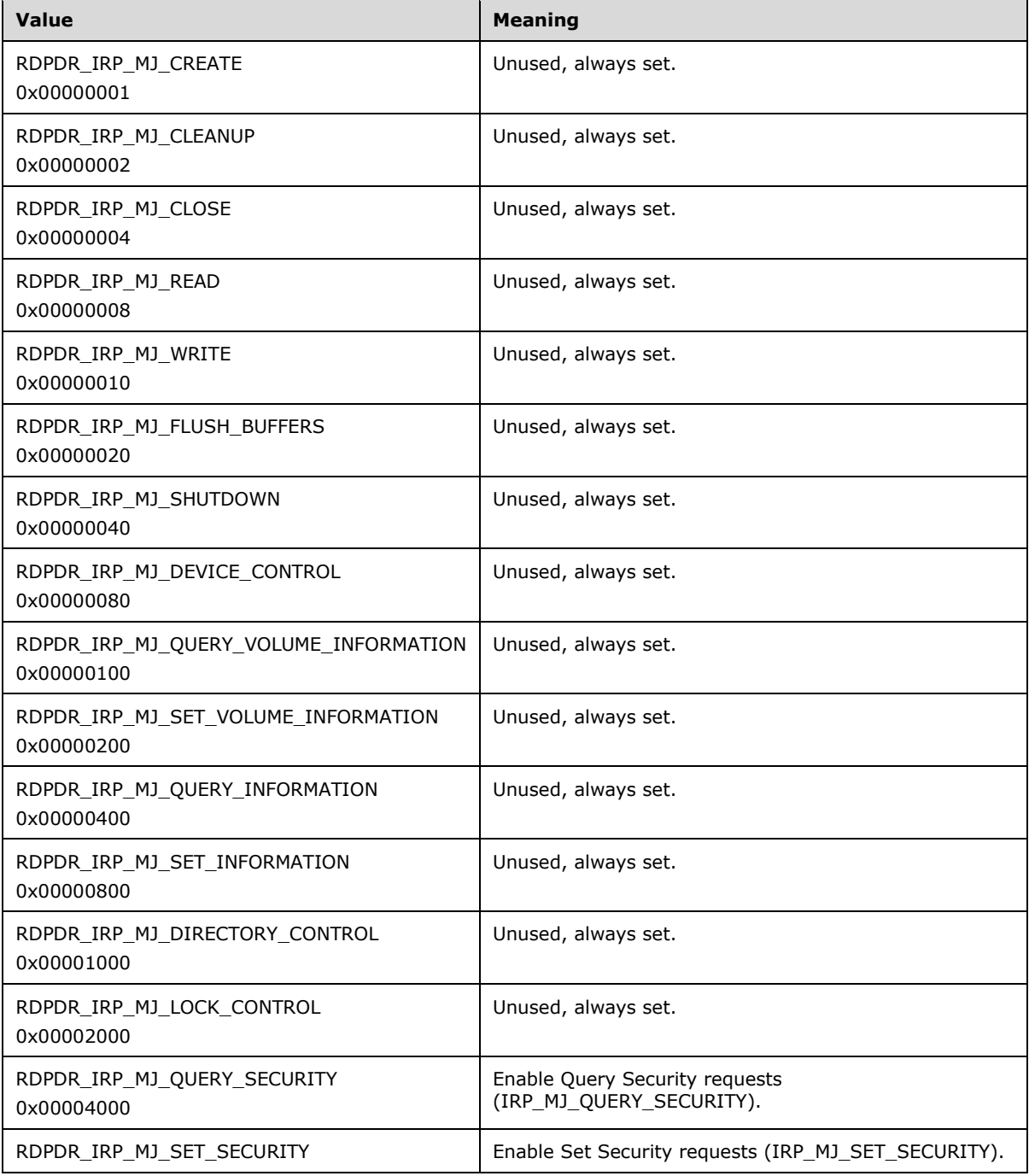

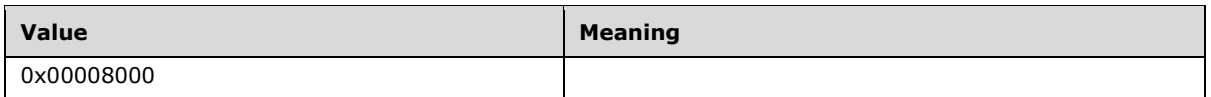

- **ioCode2 (4 bytes):** A 32-bit unsigned integer that is currently reserved for future use, and MUST be set to 0.
- **extendedPDU (4 bytes):** A 32-bit unsigned integer that specifies extended **[PDU](#page-8-10)** flags. This field MUST be set as a bitmask of the following values.

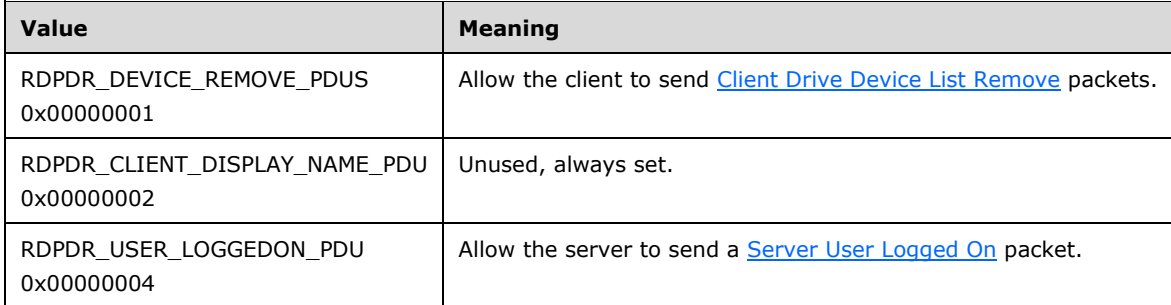

**extraFlags1 (4 bytes):** A 32-bit unsigned integer that specifies extended flags. The **extraFlags1** field MUST be set as a bitmask of the following value.

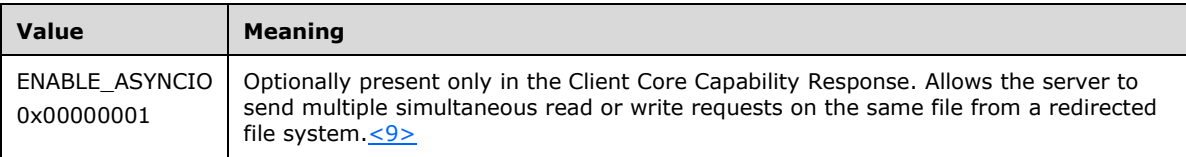

- **extraFlags2 (4 bytes):** A 32-bit unsigned integer that is currently reserved for future use, and MUST be set to 0.
- **SpecialTypeDeviceCap (4 bytes):** A 32-bit unsigned integer that specifies the number of special devices to be redirected before the user is logged on. Special devices are those that are safe and/or required to be redirected before a user logs on (such as smart cards and serial ports).

# <span id="page-33-0"></span>**2.2.2.7.2 Printer Capability Set (PRINTER\_CAPS\_SET)**

This packet is embedded into [Server Core Capability Request](#page-30-1) and [Client Core Capability Response](#page-34-2) messages. It indicates that printer devices are supported.

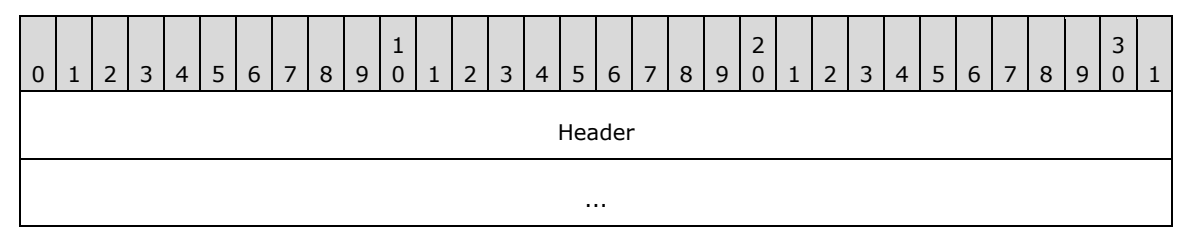

**Header (8 bytes):** A [CAPABILITY\\_HEADER](#page-14-0) header. The **CapabilityType** field of this header MUST be set to CAP\_PRINTER\_TYPE, and the **Version** field MUST be set to 0x00000001.

## <span id="page-33-1"></span>**2.2.2.7.3 Port Capability Set (PORT\_CAPS\_SET)**

This packet is embedded into [Server Core Capability Request](#page-30-1) and [Client Core Capability Response](#page-34-2) messages. It indicates that parallel and serial port devices are supported.

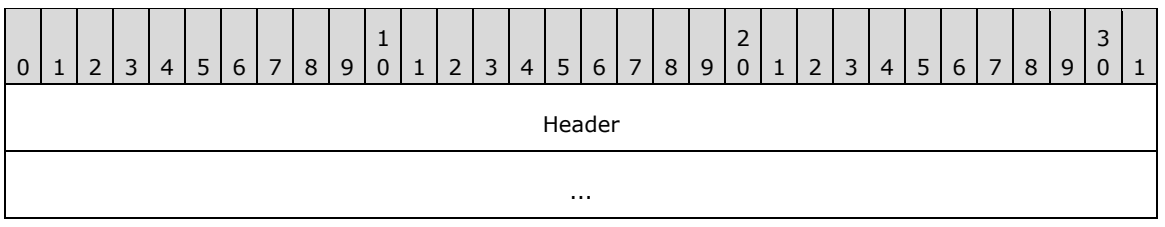

Header (8 bytes): A [CAPABILITY\\_HEADER](#page-14-0) header. The **CapabilityType** field of this header MUST be set to CAP\_PORT\_TYPE, and the **Version** field MUST be set to 0x00000001.

## <span id="page-34-0"></span>**2.2.2.7.4 Drive Capability Set (DRIVE\_CAPS\_SET)**

This packet is embedded into [Server Core Capability Request](#page-30-1) and [Client Core Capability Response](#page-34-2) messages. It indicates that file system devices are supported.

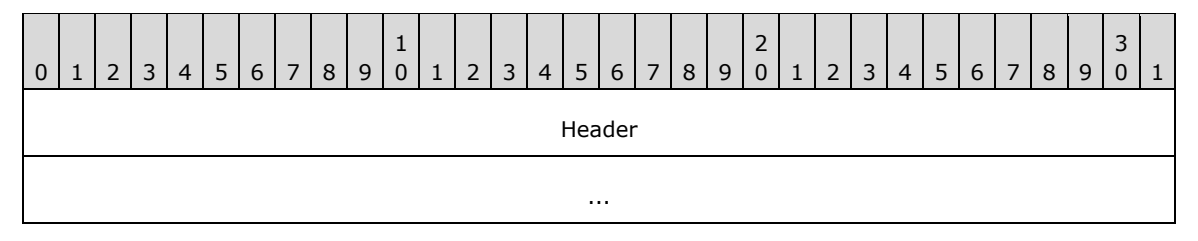

**Header (8 bytes):** A CAPABILITY HEADER header. The **CapabilityType** field of this header MUST be set to CAP\_DRIVE\_TYPE, and the **Version** field MUST be set to DRIVE\_CAPABILITY\_VERSION\_02.

### <span id="page-34-1"></span>**2.2.2.7.5 Smart Card Capability Set (SMARTCARD\_CAPS\_SET)**

This packet is embedded into [Server Core Capability Request](#page-30-1) and [Client Core Capability Response](#page-34-2) messages. It indicates that smart card devices are supported. $\leq 10$ 

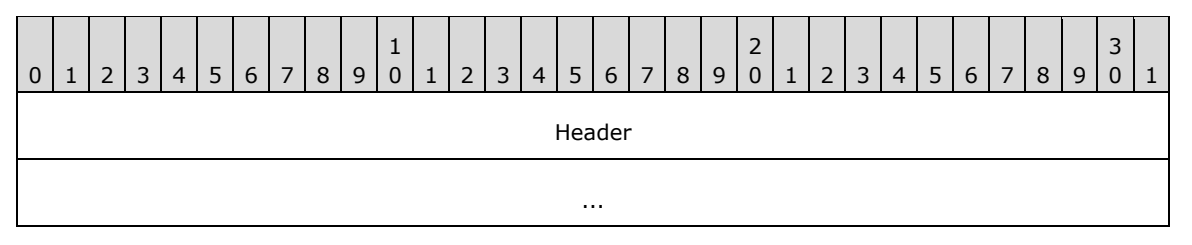

**Header (8 bytes):** A [CAPABILITY\\_HEADER](#page-14-0) header. The **CapabilityType** field of this header MUST be set to CAP\_SMARTCARD\_TYPE, and the **Version** field MUST be set to 0x00000001.

#### <span id="page-34-2"></span>**2.2.2.8 Client Core Capability Response (DR\_CORE\_CAPABILITY\_RSP)**

This packet is identical to [Server Core Capability Request](#page-30-1) (section 2.2.2.7) with the exception that the PacketId field in [RDPDR\\_HEADER](#page-13-4) (section 2.2.1.1) MUST be set to PAKID\_CORE\_CLIENT\_CAPABILITY.

#### <span id="page-34-3"></span>**2.2.2.9 Client Device List Announce Request (DR\_CORE\_DEVICELIST\_ANNOUNCE\_REQ)**

The client announces the list of devices to redirect on the server.

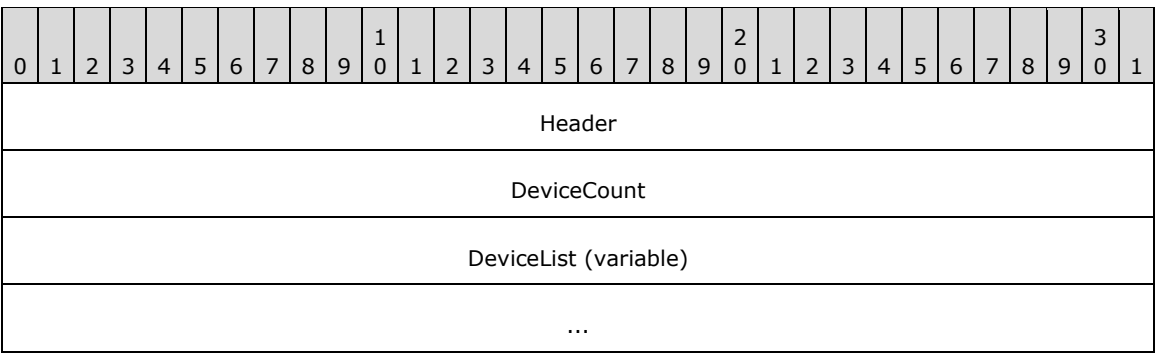

**Header (4 bytes):** An [RDPDR\\_HEADER](#page-13-4) header. The **Component** field MUST be set to RDPDR\_CTYP\_CORE, and the **PacketId** field MUST be set to PAKID\_CORE\_DEVICELIST\_ANNOUNCE.

- **DeviceCount (4 bytes):** A 32-bit unsigned integer that specifies the number of items in the **DeviceList** array.
- **DeviceList (variable):** A variable-length array of [DEVICE\\_ANNOUNCE \(section 2.2.1.3\)](#page-16-0) headers. This field specifies a list of devices that are being announced. The number of entries is specified by the **DeviceCount** field. There is no alignment padding between individual DEVICE\_ANNOUNCE structures. They are ordered sequentially within this packet.

#### <span id="page-35-0"></span>**2.2.3 Drive Redirection Messages**

## <span id="page-35-1"></span>**2.2.3.1 Client Device List Announce (DR\_DEVICELIST\_ANNOUNCE)**

0 | 1 | 2 | 3 | 4 | 5 | 6 | 7 | 8 | 9 1 0 | 1 | 2 | 3 | 4 | 5 | 6 | 7 | 8 | 9 2 0 | 1 | 2 | 3 | 4 | 5 | 6 | 7 | 8 | 9 3  $0<sup>1</sup>1$ Header DeviceCount DeviceAnnounce (variable) ...

The client announces a list of new file system devices to redirect on the server.

- **Header (4 bytes):** An [RDPDR\\_HEADER](#page-13-4) header. The **Component** field MUST be set to RDPDR\_CTYP\_CORE, and the **PacketId** field MUST be set to PAKID\_CORE\_DEVICELIST\_ANNOUNCE.
- **DeviceCount (4 bytes):** A 32-bit unsigned integer that specifies the number of entries in the **DeviceAnnounce** field.
- **DeviceAnnounce (variable):** A variable-length array of [DEVICE\\_ANNOUNCE \(section 2.2.1.3\)](#page-16-0) headers. The number of entries is specified by the **DeviceCount** field. Each entry is a DEVICE\_ANNOUNCE header in which the **DeviceType** field MUST be set to RDPDR\_DTYP\_FILESYSTEM[.<11>](#page-84-2) The drive name MUST be specified in the **PreferredDosName** field; however, if the drive name is larger than the allocated size of the **PreferredDosName** field, then the drive name MUST be truncated to fit. If the client supports DRIVE\_CAPABILITY\_VERSION\_02 in the Drive Capability Set, then the full name MUST also be
specified in the **DeviceData** field, as a null-terminated **[Unicode string](#page-8-0)**. If the **DeviceDataLength** field is nonzero, the content of the **PreferredDosName** field is ignored. There is no alignment padding between individual DEVICE\_ANNOUNCE headers. They are ordered sequentially within this packet.

**Note** The **PreferredDosName** field is used for all device types and is not limited to drives.

## <span id="page-36-2"></span>**2.2.3.2 Client Drive Device List Remove (DR\_DEVICELIST\_REMOVE)**

The client removes a list of already-announced devices from the server.

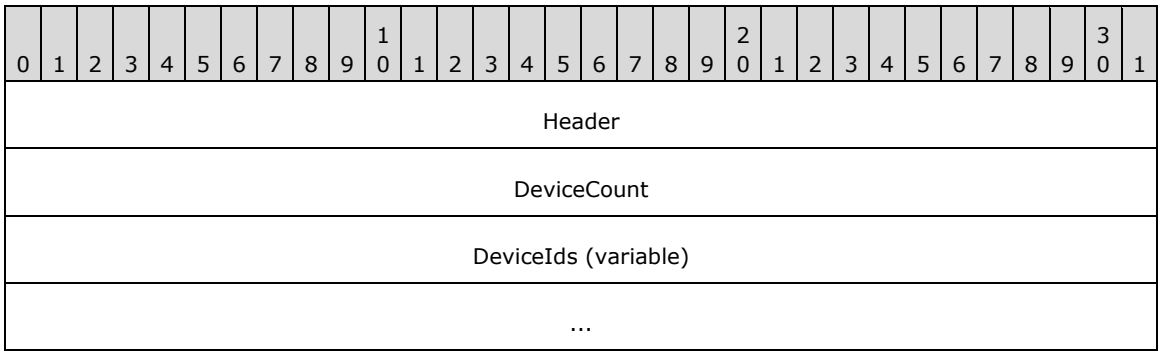

**Header (4 bytes):** An [RDPDR\\_HEADER](#page-13-0) header. The **Component** field MUST be set to RDPDR\_CTYP\_CORE, and the **PacketId** field MUST be set to PAKID\_CORE\_DEVICELIST\_REMOVE.

- **DeviceCount (4 bytes):** A 32-bit unsigned integer that specifies the number of entries in the **DeviceIds** field.
- **DeviceIds (variable):** A variable-length array of 32-bit unsigned integers that specifies device IDs. The IDs specified in this array match the IDs specified in the Client Device List Announce (section [2.2.3.1\)](#page-35-0) packet.

**Note** The client can send the DR\_DEVICELIST\_REMOVE message for devices that are removed after a session is connected. The server can accept the DR\_DEVICE\_REMOVE message for any removed device, including file system and port devices. The server can also accept reused DeviceIds of devices that have been removed, providing the implementation uses the DR\_DEVICE\_REMOVE message to do so.

## <span id="page-36-1"></span>**2.2.3.3 Server Drive I/O Request (DR\_DRIVE\_CORE\_DEVICE\_IOREQUEST)**

The server issues a device I/O request on a redirected file system device. Each request begins with a DR\_DEVICE\_IOREOUEST (section 2.2.1.4) header, in which the **DeviceId** field MUST be set to a device that has been announced as a file system device.

## <span id="page-36-0"></span>**2.2.3.3.1 Server Create Drive Request (DR\_DRIVE\_CREATE\_REQ)**

The server opens or creates a file on a redirected file system device.

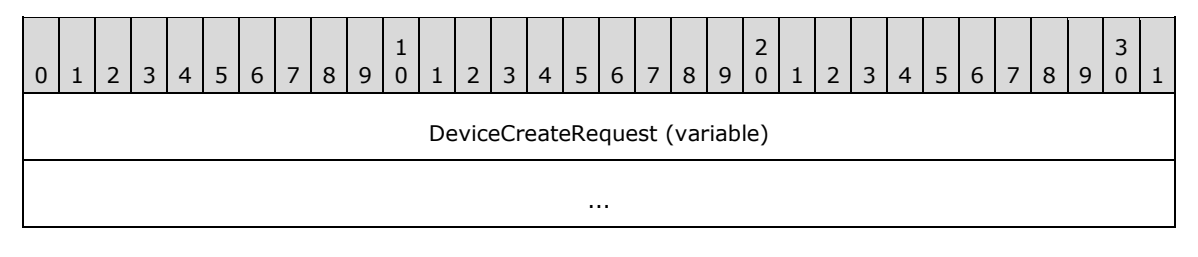

**DeviceCreateRequest (variable):** A [DR\\_CREATE\\_REQ](#page-19-0) header. The **PathLength** and **Path** fields contain the file name of the file to be created. The file name does not contain a drive letter, which means that the drive is specified by the **DeviceId** field of the request. The **DeviceId** is associated with a drive letter when the device is announced in the DR\_DEVICELIST\_ANNOUNCE (section [2.2.3.1\)](#page-35-0) message. The drive letter is contained in the **PreferredDosName** field.

## <span id="page-37-0"></span>**2.2.3.3.2 Server Close Drive Request (DR\_DRIVE\_CLOSE\_REQ)**

The server closes a file on a redirected file system device.

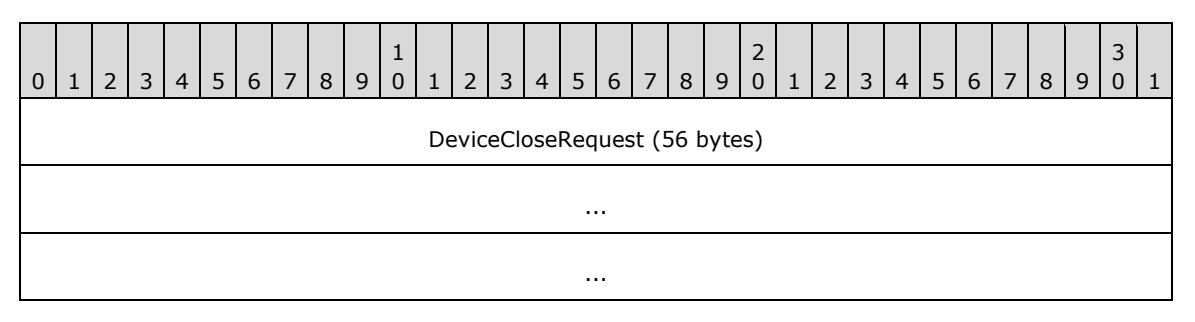

**DeviceCloseRequest (56 bytes):** A **DR\_CLOSE\_REQ\_header.** This request closes a file opened by a [Server Create Drive Request \(section 2.2.3.3.1\).](#page-36-0)

## <span id="page-37-1"></span>**2.2.3.3.3 Server Drive Read Request (DR\_DRIVE\_READ\_REQ)**

The server reads from a file on a redirected file system device.

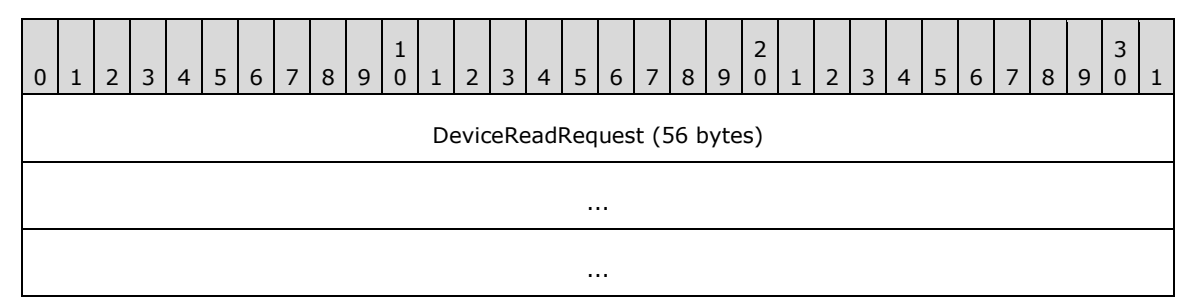

**DeviceReadRequest (56 bytes):** A [DR\\_READ\\_REQ](#page-20-1) header. The **Length** field contains the number of bytes to be read from the file. The **Offset** field specifies the offset within the file at which the read operation starts.

## <span id="page-37-2"></span>**2.2.3.3.4 Server Drive Write Request (DR\_DRIVE\_WRITE\_REQ)**

The server writes to a file on a redirected file system device.

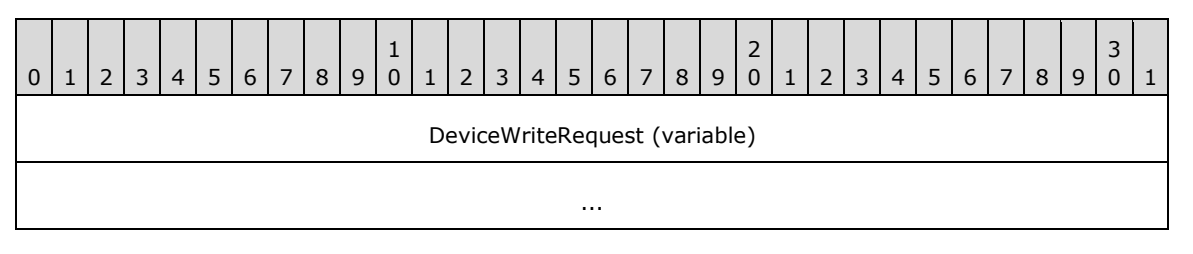

**DeviceWriteRequest (variable):** A **DR\_WRITE\_REQ** header. The Length field contains the number of bytes to be written to the file. The **Offset** field specifies the offset within the file at which the write operation starts.

## <span id="page-38-0"></span>**2.2.3.3.5 Server Drive Control Request (DR\_DRIVE\_CONTROL\_REQ)**

The server issues a device control request on a redirected file system device.

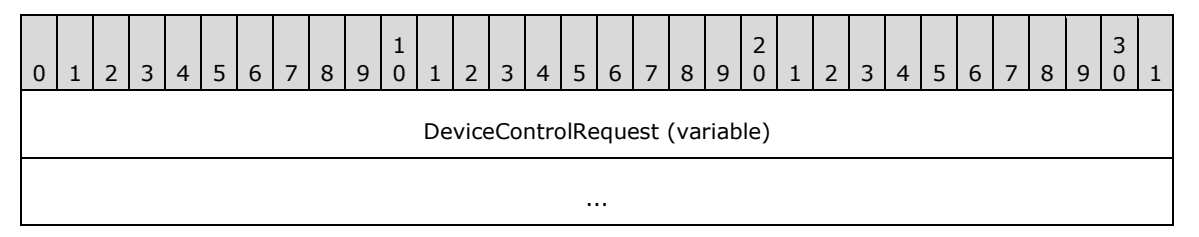

**DeviceControlRequest (variable):** A [DR\\_CONTROL\\_REQ](#page-22-0) header. The packet has a structure as defined in Device Control Request (section 2.2.1.4.5). The possible values for the **IoControlCode** field are a subset of the **[file system control \(FSCTL\)](#page-8-1)** commands specified in [\[MS-FSCC\]](%5bMS-FSCC%5d.pdf#Section_efbfe12773ad41409967ec6500e66d5e) section 2.3. The content of the **InputBuffer** field is defined in the request type messages that are specified in the same section of [MS-FSCC].

The following list indicates the FSCTL commands supported by this protocol.

- FSCTL\_CREATE\_OR\_GET\_OBJECT\_ID
- FSCTL\_DELETE\_OBJECT\_ID
- FSCTL\_DELETE\_REPARSE\_POINT
- FSCTL\_FILESYSTEM\_GET\_STATISTICS
- FSCTL\_FIND\_FILES\_BY\_SID
- FSCTL\_GET\_COMPRESSION
- FSCTL GET NTFS VOLUME DATA
- FSCTL\_GET\_OBJECT\_ID
- FSCTL\_GET\_REPARSE\_POINT
- FSCTL\_GET\_RETRIEVAL\_POINTERS
- FSCTL\_IS\_PATHNAME\_VALID
- FSCTL\_LMR\_GET\_LINK\_TRACKING\_INFORMATION
- FSCTL\_LMR\_SET\_LINK\_TRACKING\_INFORMATION
- FSCTL\_PIPE\_TRANSCEIVE
- FSCTL\_PIPE\_WAIT
- FSCTL\_QUERY\_ALLOCATED\_RANGES
- FSCTL READ FILE USN DATA
- FSCTL\_RECALL\_FILE
- FSCTL\_SET\_COMPRESSION
- FSCTL\_SET\_ENCRYPTION
- FSCTL\_SET\_OBJECT\_ID
- FSCTL\_SET\_OBJECT\_ID\_EXTENDED
- FSCTL\_SET\_REPARSE\_POINT
- FSCTL\_SET\_SHORT\_NAME\_BEHAVIOR
- FSCTL\_SET\_SPARSE
- FSCTL\_SET\_ZERO\_DATA
- FSCTL\_SET\_ZERO\_ON\_DEALLOCATION
- FSCTL\_SIS\_COPYFILE
- FSCTL\_WRITE\_USN\_CLOSE\_RECORD

### <span id="page-39-0"></span>**2.2.3.3.6 Server Drive Query Volume Information Request (DR\_DRIVE\_QUERY\_VOLUME\_INFORMATION\_REQ)**

The server issues a query volume information request on a redirected file system device.

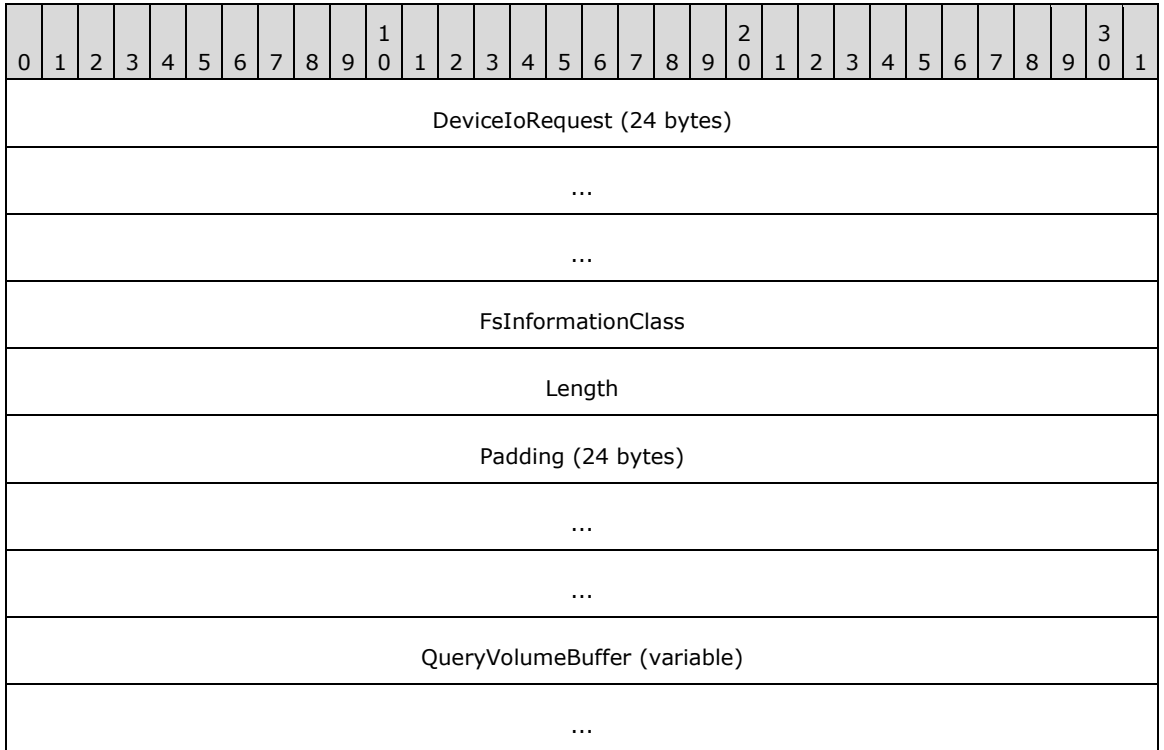

**DeviceIoRequest (24 bytes):** A [DR\\_DEVICE\\_IOREQUEST \(section 2.2.1.4\)](#page-17-0) header. The **MajorFunction** field in the DR\_DEVICE\_IOREQUEST header MUST be set to IRP\_MJ\_QUERY\_VOLUME\_INFORMATION.

**FsInformationClass (4 bytes):** A 32-bit unsigned integer. The possible values for this field are specified in [\[MS-FSCC\]](%5bMS-FSCC%5d.pdf#Section_efbfe12773ad41409967ec6500e66d5e) section 2.5. This field MUST contain one of the following values.

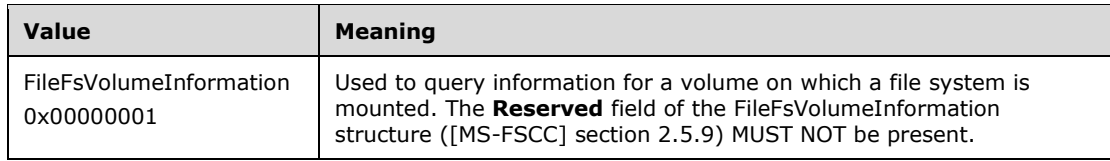

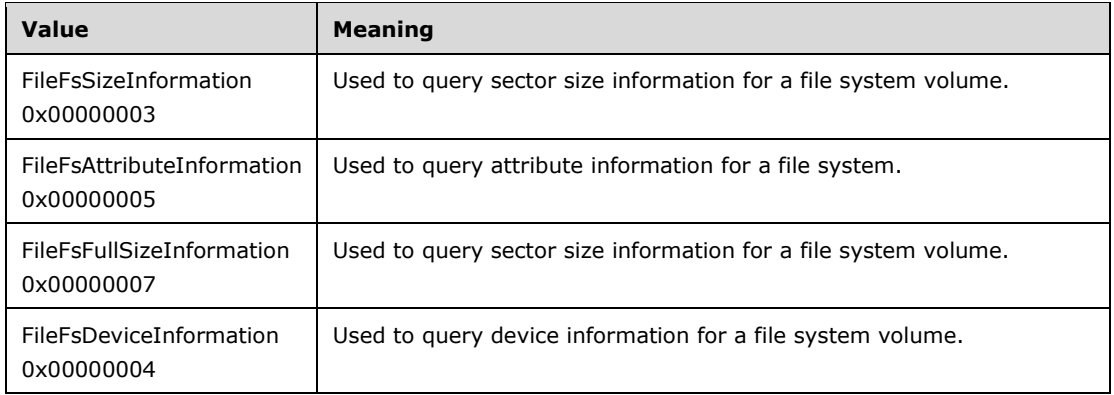

**Length (4 bytes):** A 32-bit unsigned integer that specifies the number of bytes in the **QueryVolumeBuffer** field.

**Padding (24 bytes):** An array of 24 bytes. This field is unused and MUST be ignored.

**QueryVolumeBuffer (variable):** A variable-length array of bytes. The size of the array is specified by the **Length** field. The content of this field is based on the value of the **FsInformationClass** field, which determines the different structures that MUST be contained in the **QueryVolumeBuffer** field. For a complete list of these structures, refer to [MS-FSCC] section 2.5. The "File system information class" table defines all the possible values for the **FsInformationClass** field.

### <span id="page-40-0"></span>**2.2.3.3.7 Server Drive Set Volume Information Request (DR\_DRIVE\_SET\_VOLUME\_INFORMATION\_REQ)**

The server issues a set volume information request on a redirected file system device.

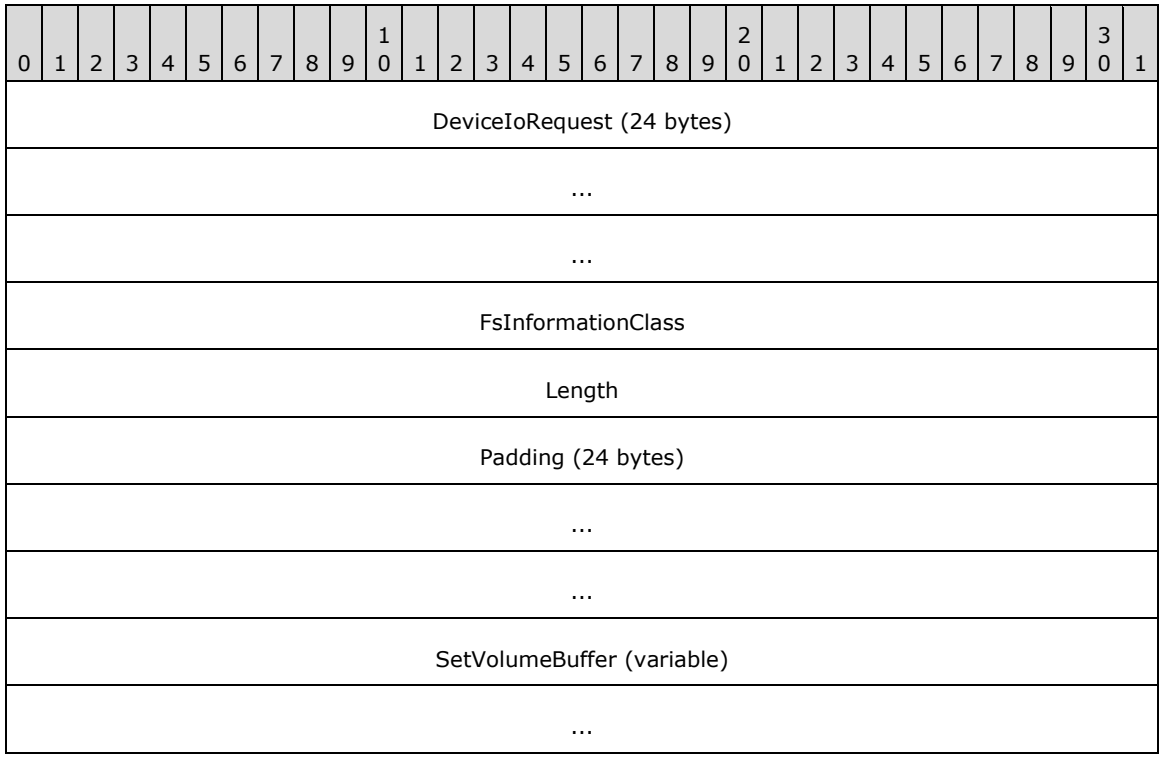

**DeviceIoRequest (24 bytes):** A [DR\\_DEVICE\\_IOREQUEST \(section 2.2.1.4\)](#page-17-0) header. The **MajorFunction** field in the DR\_DEVICE\_IOREQUEST header MUST be set to IRP\_MJ\_SET\_VOLUME\_INFORMATION.

**FsInformationClass (4 bytes):** A 32-bit unsigned integer. The possible values for this field are defined in [\[MS-FSCC\]](%5bMS-FSCC%5d.pdf#Section_efbfe12773ad41409967ec6500e66d5e) section 2.5. This field MUST contain the following value.

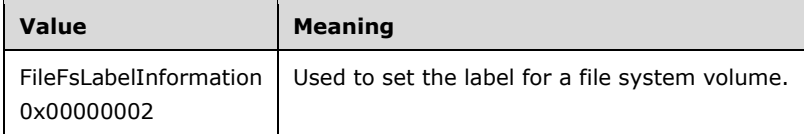

Length (4 bytes): A 32-bit unsigned integer that specifies the number of bytes in the **SetVolumeBuffer** field.

**Padding (24 bytes):** An array of 24 bytes. This field is unused and MUST be ignored.

**SetVolumeBuffer (variable):** A variable-length array of bytes. The size of the array is specified by the **Length** field. The content of this field is based on the value of the **FsInformationClass** field, which determines the different structures that MUST be contained in the **SetVolumeBuffer** field. For a complete list of these structures, refer to [MS-FSCC] section 2.5. The "File system information class" table defines all the possible values for the **FsInformationClass** field.

### <span id="page-41-0"></span>**2.2.3.3.8 Server Drive Query Information Request (DR\_DRIVE\_QUERY\_INFORMATION\_REQ)**

The server issues a query information request on a redirected file system device.

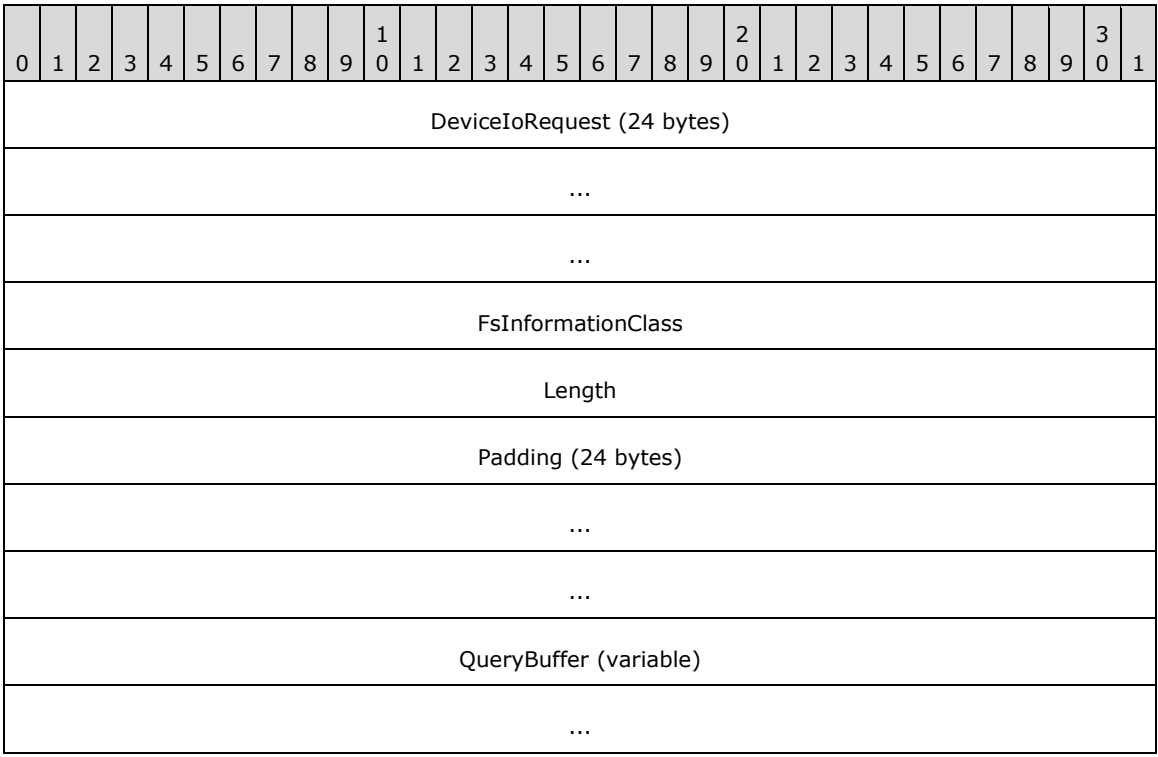

**DeviceIoRequest (24 bytes):** A **DR\_DEVICE\_IOREQUEST** (section 2.2.1.4) header. The **MajorFunction** field in the DR\_DEVICE\_IOREQUEST header MUST be set to IRP\_MJ\_QUERY\_INFORMATION.

**FsInformationClass (4 bytes):** A 32-bit unsigned integer. The possible values for this field are defined in [\[MS-FSCC\]](%5bMS-FSCC%5d.pdf#Section_efbfe12773ad41409967ec6500e66d5e) section 2.4. This field MUST contain one of the following values.

![](_page_42_Picture_254.jpeg)

**Length (4 bytes):** A 32-bit unsigned integer that specifies the number of bytes in the **QueryBuffer** field.

**Padding (24 bytes):** An array of 24 bytes. This field is unused and MUST be ignored.

**QueryBuffer (variable):** A variable-length array of bytes. The size of the array is specified by the **Length** field. The content of this field is based on the value of the **FsInformationClass** field, which determines the different structures that MUST be contained in the **QueryBuffer** field. For a complete list of these structures, see [MS-FSCC] section 2.4. The "File information class" table defines all the possible values for the **FsInformationClass** field.

## <span id="page-42-0"></span>**2.2.3.3.9 Server Drive Set Information Request (DR\_DRIVE\_SET\_INFORMATION\_REQ)**

The server issues a set information request on a redirected file system device.

![](_page_42_Picture_255.jpeg)

**DeviceIoRequest (24 bytes):** A [DR\\_DEVICE\\_IOREQUEST \(section 2.2.1.4\)](#page-17-0) header. The **MajorFunction** field in the DR\_DEVICE\_IOREQUEST header MUST be set to IRP\_MJ\_SET\_INFORMATION.

**FsInformationClass (4 bytes):** A 32-bit unsigned integer. The possible values for this field are defined in [\[MS-FSCC\]](%5bMS-FSCC%5d.pdf#Section_efbfe12773ad41409967ec6500e66d5e) section 2.4. The **FsInformationClass** field is a 32-bit value, even though the values described in [MS-FSCC] are single byte only. For the purposes of conversion, the highest 24 bits are always set to zero. This field MUST contain one of the following values.

![](_page_43_Picture_220.jpeg)

**Length (4 bytes):** A 32-bit unsigned integer that specifies the number of bytes in the **SetBuffer** field.

**Padding (24 bytes):** An array of 24 bytes. This field is unused and MUST be ignored.

**SetBuffer (variable):** A variable-length array of bytes. The size of the array is specified by the **Length** field. The content of this field is based on the value of the **FsInformationClass** field, which determines the different structures that MUST be contained in the **SetBuffer** field. For a complete list of these structures, refer to [MS-FSCC] section 2.4. The "File information class" table defines all the possible values for the **FsInformationClass** field with the exception of the following values.

![](_page_43_Picture_221.jpeg)

## <span id="page-43-0"></span>**2.2.3.3.9.1 RDP\_FILE\_RENAME\_INFORMATION**

RDP\_FILE\_RENAME\_INFORMATION is a structure representing FileRenameInformation as a possible value of the FsInformationClass field. All fields have the same meaning as in FILE\_RENAME\_INFORMATION in [\[MS-FSCC\]](%5bMS-FSCC%5d.pdf#Section_efbfe12773ad41409967ec6500e66d5e) section 2.4.34. The differences are only in the layout of the fields.

![](_page_44_Picture_318.jpeg)

**ReplaceIfExists (1 byte):** See [MS-FSCC] section 2.4.34 for a description of this field.

**RootDirectory (1 byte):** See [MS-FSCC] section 2.4.34 for a description of this field. For network operations, the value of the RootDirectory field in this structure MUST always be zero.

**FileNameLength (4 bytes):** See [MS-FSCC] section 2.4.34 for a description of this field.

**FileName (variable):** See [MS-FSCC] section 2.4.34 for a description of this field.

### <span id="page-44-0"></span>**2.2.3.3.10 Server Drive Query Directory Request (DR\_DRIVE\_QUERY\_DIRECTORY\_REQ)**

The server issues a query directory request on a redirected file system device. This request is used to obtain a directory enumeration.

![](_page_44_Picture_319.jpeg)

**DeviceIoRequest (24 bytes):** A [DR\\_DEVICE\\_IOREQUEST \(section 2.2.1.4\)](#page-17-0) header. The **MajorFunction** field in the DR\_DEVICE\_IOREQUEST header MUST be set to IRP\_MJ\_DIRECTORY\_CONTROL, and the **MinorFunction** field MUST be set to IRP\_MN\_QUERY\_DIRECTORY.

**FsInformationClass (4 bytes):** A 32-bit unsigned integer. The possible values are specified in [\[MS-](%5bMS-FSCC%5d.pdf#Section_efbfe12773ad41409967ec6500e66d5e)**FSCC**] section 2.4. This field MUST contain one of the following values.

![](_page_45_Picture_287.jpeg)

- **InitialQuery (1 byte):** An 8-bit unsigned integer. If the value is zero, the **Path** field is not included regardless of the PathLength value. If the value is set to zero, the request is for the next file in the directory specified in a previous Server Drive Query Directory Request. If such a file does not exist, the client MUST complete this request with STATUS\_NO\_MORE\_FILES in the **IoStatus** field of the [Client Drive I/O Response](#page-47-0) packet.
- **PathLength (4 bytes):** A 32-bit unsigned integer that specifies the number of bytes in the **Path** field, including the null-terminator.
- **Padding (23 bytes):** An array of 23 bytes. This field is unused and MUST be ignored.
- **Path (variable):** A variable-length array of **[Unicode characters](#page-8-2)** that specifies the directory on which this operation will be performed. The **Path** field MUST be null-terminated.

## <span id="page-45-0"></span>**2.2.3.3.11 Server Drive NotifyChange Directory Request (DR\_DRIVE\_NOTIFY\_CHANGE\_DIRECTORY\_REQ)**

The server issues a notify change directory request on a redirected file system device to request directory change notification.

![](_page_45_Picture_288.jpeg)

**DeviceIoRequest (24 bytes):** A [DR\\_DEVICE\\_IOREQUEST \(section 2.2.1.4\)](#page-17-0) header. The **MajorFunction** field in the DR\_DEVICE\_IOREQUEST header MUST be set to IRP\_MJ\_DIRECTORY\_CONTROL, and the **MinorFunction** field MUST be set to IRP\_MN\_NOTIFY\_CHANGE\_DIRECTORY.

- WatchTree (1 byte): An 8-bit unsigned integer. If nonzero, a change anywhere within the tree MUST trigger the notification response; otherwise, only a change in the root directory will do so.
- **CompletionFilter (4 bytes):** A 32-bit unsigned integer. This field has the same meaning as the CompletionFilter field in the SMB2 CHANGE\_NOTIFY Request message specified in [\[MS-SMB2\]](%5bMS-SMB2%5d.pdf#Section_5606ad475ee0437a817e70c366052962) section 2.2.35.

**Padding (27 bytes):** An array of 27 bytes. This field is unused and MUST be ignored.

## <span id="page-46-0"></span>**2.2.3.3.12 Server Drive Lock Control Request (DR\_DRIVE\_LOCK\_REQ)**

The server issues a request to lock or unlock portions of a file.

![](_page_46_Picture_238.jpeg)

**DeviceIoRequest (24 bytes):** A **DR\_DEVICE\_IOREQUEST** (section 2.2.1.4) header. The **MajorFunction** field in the DR\_DEVICE\_IOREQUEST header MUST be set to IRP\_MJ\_LOCK\_CONTROL.

**Operation (4 bytes):** A 32-bit unsigned integer that specifies the type of the locking operation. It MUST have one of the following values:

![](_page_46_Picture_239.jpeg)

![](_page_47_Picture_326.jpeg)

If this field has any other value, the request MUST be failed immediately.

- **F (1 bit):** If this bit is set, the client MUST wait for the locking operation to complete. If this bit is not set and the region cannot be locked, the request SHOULD fail.
- **Padding (31 bits):** 31 bits of padding. This field is unused and MUST be ignored.
- **NumLocks (4 bytes):** A 32-bit unsigned integer that specifies the number of [RDP\\_LOCK\\_INFO](#page-27-0) structures in the **Locks** array.
- **Padding2 (20 bytes):** An array of 20 bytes. Reserved. This field can be set to any value and MUST be ignored.
- **Locks (variable):** A variable-length array of RDP\_LOCK\_INFO structures. This field specifies one or more regions of the file to lock or unlock.

## <span id="page-47-0"></span>**2.2.3.4 Client Drive I/O Response (DR\_DRIVE\_CORE\_DEVICE\_IOCOMPLETION)**

This type of message is sent by the client as a response to the **Server Drive I/O** Request (section [2.2.3.3\).](#page-36-1)

![](_page_47_Figure_9.jpeg)

**DeviceIoResponse (16 bytes):** A [DR\\_DEVICE\\_IOCOMPLETION](#page-23-0) header. This common response header indicating the I/O response is the same as the Device I/O Response (section 2.2.1.5).

## **2.2.3.4.1 Client Drive Create Response (DR\_DRIVE\_CREATE\_RSP)**

This message is sent by the client as a response to the Server Create Drive Request (section [2.2.3.3.1\).](#page-36-0)

![](_page_47_Figure_13.jpeg)

**DeviceCreateResponse (21 bytes):** A **DR\_CREATE\_RSP** header. This response indicates the success or failure of the opening of the specified file. It matches the common Device Create Response (section 2.2.1.5.1). If the create operation is successful, the content of the **Information** field in the Device Create Response message MUST have one of the following values, depending on the value of the **CreateDisposition** field of the Server Create Drive Request (section 2.2.3.3.1) message. In case of failure, the **Information** field can be set to any value, and MUST be ignored.

![](_page_48_Picture_346.jpeg)

## **2.2.3.4.2 Client Drive Close Response (DR\_DRIVE\_CLOSE\_RSP)**

This message is sent by the client as a response to the [Server Close Drive Request](#page-37-0) (section 2.2.3.3.2).

![](_page_48_Picture_347.jpeg)

**DeviceCloseResponse (20 bytes):** A [DR\\_CLOSE\\_RSP \(section 2.2.1.5.2\)](#page-24-0) packet. The DR\_CLOSE\_RSP packet is sent in response to DR\_DRIVE\_CLOSE\_REQ; it is the same as the common Device Close Response (section 2.2.1.5.2).

**Padding (1 byte):** An 8-bit unsigned integer that is intended to allow the client minor flexibility in determining the overall packet length. This field is unused and MUST be ignored.

## **2.2.3.4.3 Client Drive Read Response (DR\_DRIVE\_READ\_RSP)**

This message is sent by the client as a response to the Server Drive Read Request (section [2.2.3.3.3\).](#page-37-1)

![](_page_48_Figure_9.jpeg)

**DeviceReadResponse (variable):** Returns the result of the DR\_DRIVE\_READ\_REQ; it is the same as the common [Device Read Response \(section 2.2.1.5.3\).](#page-25-0) If successful (that is, if the **IoStatus** field is equal to STATUS SUCCESS), then the amount of data read is any number between one and the number of bytes specified by the **Length** field in the Server Drive Read Request (section 2.2.3.3.3) message.

## **2.2.3.4.4 Client Drive Write Response (DR\_DRIVE\_WRITE\_RSP)**

This message is sent by the client as a response to the Server Drive Write Request (section [2.2.3.3.4\).](#page-37-2)

![](_page_49_Figure_3.jpeg)

**DeviceWriteResponse (variable):** Returns the result of DR\_DRIVE\_WRITE\_REQ; it is the same as the common [Device Write Response \(section 2.2.1.5.4\).](#page-25-1) If successful (that is, if the **IoStatus** field is equal to STATUS\_SUCCESS), then the number of bytes written is specified by the **Length** field of the Server Drive Write Request (section 2.2.3.3.4) message.

## **2.2.3.4.5 Client Drive Control Response (DR\_DRIVE\_CONTROL\_RSP)**

This message is sent by the client as a response to the [Server Drive Control](#page-38-0)  Request (section [2.2.3.3.5\).](#page-38-0)

![](_page_49_Picture_406.jpeg)

**DeviceIoResponse (variable):** Returns the result of DR\_DRIVE\_CONROL\_REQ; it is the same as the common [Device Control Response \(section 2.2.1.5.5\).](#page-26-0) The content of the **OutputBuffer** field is described in  $[MS-FSCC]$  section 2.3 as a reply type message.

### **2.2.3.4.6 Client Drive Query Volume Information Response (DR\_DRIVE\_QUERY\_VOLUME\_INFORMATION\_RSP)**

This message is sent by the client as a response to the Server Drive Query Volume Information Request (section [2.2.3.3.6\).](#page-39-0)

![](_page_49_Figure_11.jpeg)

![](_page_50_Picture_295.jpeg)

Padding (optional)

**DeviceIoReply (16 bytes):** A **DR\_DEVICE\_IOCOMPLETION** (section 2.2.1.5) header. The **CompletionId** field of the DR\_DEVICE\_IOCOMPLETION header MUST match a Device I/O Request [\(section 2.2.1.4\)](#page-17-0) that has the **MajorFunction** field set to IRP\_MJ\_QUERY\_VOLUME\_INFORMATION.

**Length (4 bytes):** A 32-bit unsigned integer that specifies the number of bytes in the **Buffer** field.

- **Buffer (variable):** A variable-length array of bytes whose size is specified by the **Length** field. The content of this field is based on the value of the **FsInformationClass** field in the Server Drive Query Volume Information Request message, which determines the different structures that MUST be contained in the **Buffer** field. For a complete list of these structures, refer to [\[MS-FSCC\]](%5bMS-FSCC%5d.pdf#Section_efbfe12773ad41409967ec6500e66d5e) section 2.5. The "File system information class" table defines all the possible values for the **FsInformationClass** field.
- **Padding (1 byte):** An optional, 8-bit unsigned integer that is intended to allow the client minor flexibility in determining the overall packet length. This field is unused and MUST be ignored.

#### **2.2.3.4.7 Client Drive Set Volume Information Response (DR\_DRIVE\_SET\_VOLUME\_INFORMATION\_RSP)**

This message is sent by the client as a response to the Server Drive Set Volume Information Request (section [2.2.3.3.7\).](#page-40-0)

![](_page_50_Figure_8.jpeg)

- **DeviceIoReply (16 bytes):** A [DR\\_DEVICE\\_IOCOMPLETION \(section 2.2.1.5\)](#page-23-0) header. The **CompletionId** field of the DR\_DEVICE\_IOCOMPLETION header MUST match a Device I/O Request [\(section 2.2.1.4\)](#page-17-0) that has the **MajorFunction** field set to IRP\_MJ\_SET\_VOLUME\_INFORMATION.
- **Length (4 bytes):** A 32-bit unsigned integer. It MUST match the **Length** field in the Server Drive Set Volume Information Request.

## **2.2.3.4.8 Client Drive Query Information Response (DR\_DRIVE\_QUERY\_INFORMATION\_RSP)**

This message is sent by the client as a response to the [Server Drive Query Information](#page-41-0)  Request (section [2.2.3.3.8\).](#page-41-0)

![](_page_51_Picture_348.jpeg)

**DeviceIoReply (16 bytes):** A [DR\\_DEVICE\\_IOCOMPLETION \(section 2.2.1.5\)](#page-23-0) header. The **CompletionId** field of the DR\_DEVICE\_IOCOMPLETION header MUST match a [Device I/O Request](#page-17-0)  [\(section 2.2.1.4\)](#page-17-0) that has the **MajorFunction** field set to IRP\_MJ\_QUERY\_INFORMATION.

**Length (4 bytes):** A 32-bit unsigned integer that specifies the number of bytes in the **Buffer** field.

**Buffer (variable):** A variable-length array of bytes, in which the number of bytes is specified in the **Length** field. The content of this field is based on the value of the **FsInformationClass** field in the Server Drive Query Information Request message, which determines the different structures that MUST be contained in the **Buffer** field. For a complete list of these structures, refer to [\[MS-](%5bMS-FSCC%5d.pdf#Section_efbfe12773ad41409967ec6500e66d5e)**FSCC**] section 2.4. The "File information class" table defines all the possible values for the **FsInformationClass** field.

### **2.2.3.4.9 Client Drive Set Information Response (DR\_DRIVE\_SET\_INFORMATION\_RSP)**

This message is sent by the client as a response to the [Server Drive Set Information](#page-42-0)  Request (section [2.2.3.3.9\).](#page-42-0)

![](_page_51_Picture_349.jpeg)

Padding (optional)

**DeviceIoReply (16 bytes):** A **DR\_DEVICE\_IOCOMPLETION** (section 2.2.1.5) header. The **CompletionId** field of the DR\_DEVICE\_IOCOMPLETION header MUST match a [Device I/O Request](#page-17-0)  [\(section 2.2.1.4\)](#page-17-0) that has the **MajorFunction** field set to IRP\_MJ\_SET\_INFORMATION.

**Length (4 bytes):** A 32-bit unsigned integer. This field MUST be equal to the **Length** field in the Server Drive Set Information Request (section 2.2.3.3.9).

**Padding (1 byte):** An optional, 8-bit unsigned integer that is intended to allow the client minor flexibility in determining the overall packet length. This field is unused and MUST be ignored.

#### **2.2.3.4.10 Client Drive Query Directory Response (DR\_DRIVE\_QUERY\_DIRECTORY\_RSP)**

This message is sent by the client as a response to the Server Drive Query Directory Request (section [2.2.3.3.10\).](#page-44-0)

![](_page_52_Picture_345.jpeg)

**DeviceIoReply (16 bytes):** A [DR\\_DEVICE\\_IOCOMPLETION \(section 2.2.1.5\)](#page-23-0) header. The **CompletionId** field of the DR\_DEVICE\_IOCOMPLETION header MUST match a Device I/O Request [\(section 2.2.1.4\)](#page-17-0) that has the **MajorFunction** field set to IRP\_MJ\_DIRECTORY\_CONTROL and the **MinorFunction** field set to IRP\_MN\_QUERY\_DIRECTORY.

**Length (4 bytes):** A 32-bit unsigned integer that specifies the number of bytes in the **Buffer** field.

- **Buffer (variable):** A variable-length array of bytes, in which the number of bytes is specified in the **Length** field. The content of this field is based on the value of the **FsInformationClass** field in the Server Drive Query Directory Request message, which determines the different structures that MUST be contained in the **Buffer** field. For a complete list of these structures, refer to [\[MS-FSCC\]](%5bMS-FSCC%5d.pdf#Section_efbfe12773ad41409967ec6500e66d5e) section 2.4. The "File information class" table defines all the possible values for the **FsInformationClass** field.
- **Padding (1 byte):** An optional, 8-bit unsigned integer intended to allow the client minor flexibility in determining the overall packet length. This field is unused and MUST be ignored.

### **2.2.3.4.11 Client Drive NotifyChange Directory Response (DR\_DRIVE\_NOTIFY\_CHANGE\_DIRECTORY\_RSP)**

This message is sent by the client as a response to the Server Drive NotifyChange Directory Request (section [2.2.3.3.11\).](#page-45-0)

![](_page_52_Figure_10.jpeg)

![](_page_53_Picture_267.jpeg)

**DeviceIoReply (16 bytes):** A [DR\\_DEVICE\\_IOCOMPLETION \(section 2.2.1.5\)](#page-23-0) header. The **CompletionId** field of the DR\_DEVICE\_IOCOMPLETION header MUST match a [Device I/O Request](#page-17-0)  [\(section 2.2.1.4\)](#page-17-0) that has the **MajorFunction** field set to IRP\_MJ\_DIRECTORY\_CONTROL and the **MinorFunction** field set to IRP\_MN\_NOTIFY\_CHANGE\_DIRECTORY.

**Length (4 bytes):** A 32-bit unsigned integer that specifies the number of bytes in the **Buffer** field.

- **Buffer (variable):** A variable-length array of bytes, in which the number of bytes is specified in the **Length** field. This field has the same meaning as the **Buffer** field in the SMB2 CHANGE\_NOTIFY Response message specified in [\[MS-SMB2\]](%5bMS-SMB2%5d.pdf#Section_5606ad475ee0437a817e70c366052962) section 2.2.36. This buffer MUST be empty when the [Server Close Drive Request \(section 2.2.3.3.2\)](#page-37-0) message has been issued and no drive-specific events have occurred.
- **Padding (1 byte):** An optional, 8-bit unsigned integer intended to allow the client minor flexibility in determining the overall packet length. This field is unused and MUST be ignored.

### **2.2.3.4.12 Client Drive Lock Control Response (DR\_DRIVE\_LOCK\_RSP)**

This message is sent by the client as a response to the [Server Drive Lock Control](#page-46-0)  Request (section [2.2.3.3.12\).](#page-46-0)

![](_page_53_Picture_268.jpeg)

**DeviceIoReply (16 bytes):** A **DR\_DEVICE\_IOCOMPLETION** (section 2.2.1.5) header. The **CompletionId** field of the DR\_DEVICE\_IOCOMPLETION header MUST match a **Device I/O Request** [\(section 2.2.1.4\)](#page-17-0) that has the **MajorFunction** field set to IRP\_MJ\_LOCK\_CONTROL.

**Padding (5 bytes):** 5 bytes of padding. This field is unused and MUST be ignored.

# **3 Protocol Details**

The following sections specify protocol details, including abstract data models and message processing rules.

## **3.1 Common Details**

## <span id="page-54-0"></span>**3.1.1 Abstract Data Model**

This section describes a conceptual model of possible data organization that an implementation maintains to participate in this protocol. The organization is provided to explain how the protocol behaves. This document does not mandate that implementations adhere to this model, as long as their external behavior is consistent with that described in this document.

- **ClientId:** Although this field is negotiated in the [Server Announce Request](#page-27-1) (section 2.2.2.2) message, the [Client Announce Reply](#page-28-0) (section 2.2.2.3) message and the Server Client ID Confirm (section [2.2.2.6\)](#page-30-0) message, the protocol never processes this field after the ID has been established.
- **DeviceId**: A unique ID that is maintained by both the **[client](#page-8-3)** and the **[server](#page-8-4)** for each device within a session. This unique ID is generated by the client and sent to the server in the Device Announce Header (section [2.2.1.3\).](#page-16-0) For subsequent operations on the devices, both the client and server use this ID to refer to the device.
- **FileId:** A unique ID generated by the client and sent to the server in a Device Create Response (section [2.2.1.5.1\).](#page-23-1) It is used in every packet in which a Device I/O Request (section [2.2.1.4\)](#page-17-0) is a header. The ID is valid until a [Device Close](#page-24-0)  Response (section [2.2.1.5.2\)](#page-24-0) is issued by the client.
- **CompletionId**: For I/O request calls, the server generates this unique ID and sends it to the client in the Device I/O Request (section 2.2.1.4). The client and server use this ID, in addition to the **DeviceId**, to refer to the request in subsequent messages. When a request is sent to the client, the server adds it to a list of outstanding requests. When the client completes the request, or when the request is canceled from the server by issuing a Device Close Request (section [2.2.1.4.2\),](#page-20-0) the server removes the entry for the request from the outstanding requests list. This ID is valid until a [Device I/O Response](#page-23-0) (section 2.2.1.5) packet is sent from the client to the server. A response is matched to a request if both the **CompletionId** and the **DeviceId** fields are equal.
- **ResultCode**: The server generates these status codes in a [Server Device Announce](#page-27-2)  [Response](#page-27-2) (section 2.2.2.1) message. If the status code is not successful, the device is not redirected and I/O operations are not issued by the server on that device.
- **ComputerName**: This field is sent by the client in a [Client Name Request](#page-29-0) (section 2.2.2.4) message, but the **ComputerName** field does not participate in any protocol decision. Typically, this field is used for display purposes on the server.
- **Capabilities**: The client and server store the capability packets that they receive. Based on the fields of the capability packets, some packets will not be supported, as specified in this protocol.

## **3.1.2 Timers**

No timers are used.

## <span id="page-55-0"></span>**3.1.3 Initialization**

A virtual channel MUST be established to facilitate protocol operation. The **[static virtual channel](#page-8-5)** is initialized as part of the basic Remote Desktop Protocol: File System Virtual Channel Extension initialization, by sending and processing a Virtual Channel PDU, as specified in [\[MS-RDPBCGR\]](%5bMS-RDPBCGR%5d.pdf#Section_5073f4ed1e9345e1b0396e30c385867c) section 3.1.5.2. After establishing the virtual channel this protocol continues its initialization by executing these steps:

- 1. The server MUST send Server Announce Request (section [2.2.2.2\)](#page-27-1): this sets server version and is indication to the client to start the client sequence.
- 2. The client MUST reply with Client Announce Reply (section [2.2.2.3\)](#page-28-0) immediately followed by Client Name Request (section [2.2.2.4\)](#page-29-0): this establishes client version and name.
- 3. Upon receiving Client Name Request, the server MUST send Server Core Capability Request (section  $2.2.2.7$ ) followed by Server Client ID Confirm  $(2.2.2.6)$ : this establishes server capabilities and confirms client version.
- 4. Upon receiving Server Client ID Confirm, the client MUST send Client Core Capability Response (section [2.2.2.8\)](#page-34-0) and Client Device List Announce Request (section [2.2.2.9\)](#page-34-1): this establishes client capabilities and list of devices to be redirected.

## <span id="page-55-1"></span>**3.1.4 Higher-Layer Triggered Events**

The announcement of different devices can be triggered by an event, such as when a user has successfully logged on to a terminal server. This behavior ensures that the required devices are visible in the different stages of the logon process. For example, when the protocol is first established, only the smart card devices are announced, because only those devices are required for the logon process. After logon completes, the rest of the devices can be announced to the server. The logged-on event triggers the server to send a [Server User Logged On](#page-29-1) (section 2.2.2.5) packet, which the client can use as an indication that the server is logged on.

The announcement of additional drives by the client is triggered when devices are added to the client machine. After the devices are added to the client machine, the client SHOULD announce the new drives to the server using a [Client Device List Announce](#page-35-0) (section 2.2.3.1) message. When the device is removed from the client, the client sends a [Client Drive Device List Remove](#page-36-2) (section 2.2.3.2) message.

I/O requests are generated in response to I/O calls that server applications make on the redirected device.

### **3.1.5 Message Processing Events and Sequencing Rules**

The **DeviceId** field is valid if all of the following conditions are met:

- The **DeviceId** field has been specified in a packet that contains the [Device Announce](#page-16-0)  Header (section [2.2.1.3\).](#page-16-0)
- No [Client Drive Device List Remove](#page-36-2) (section 2.2.3.2) has been sent for this **DeviceId**.

The **FileId** field is valid if all of the following conditions are met:

- A [Device Create Response](#page-23-1) has been issued with that **FileId**.
- No [Device Close Response](#page-24-0) has been issued with that ID.

The **CompletionId** field is valid if all of the following conditions are met:

- The server has sent a packet that has a [Device I/O Request](#page-17-0) (section 2.2.1.4) in its header with that ID.
- No packet that has a header [Device I/O Response](#page-23-0) (section 2.2.1.5) has been sent by the client with that ID.

## <span id="page-56-0"></span>**3.1.5.1 Processing I/O Requests and Responses**

This protocol connects server-based applications and client file systems such that each component is unaware of the other's local location, as specified in section  $1.3$ . This protocol forwards server requests from the server-based application and returns replies from the client-file system. There are no specific rules implied by this protocol as to how and when a particular message is sent from the server and what the client is to reply. The rules enforced by this protocol are described by the **ClientId**, **CompletionId**, **DeviceId**, and **FileId** fields, as specified in the Abstract Data Model (section  $3.1.1$ ) and the processing instructions that follow.

There are several types of I/O requests, as specified in section [2.2.3.3.](#page-36-1) Each request is identified by its unique **CompletionId** and **DeviceId**. For each request, there is a corresponding reply, as specified in section [2.2.3.4.](#page-47-0) The **CompletionId** and **DeviceId** in the response MUST match the **CompletionId** and **DeviceId** of the request.

Each request is always initiated from the server's driver, and then sent to the client. The relevant fields for each request are retrieved from the driver. The client forwards the request to the client driver. When the request completes, the client sends an I/O response that contains the output of the request. The response is matched to its request by the **DeviceId** and **CompletionId** fields; that is, those fields MUST match.

In case of sudden termination of the underlying transport, all outstanding requests against the **[file](#page-8-6)  [system drivers](#page-8-6)** are completed on both sides.

### **3.1.5.2 Processing Packet Errors**

When an unrecognized or malformed packet is received by the server or the client, the implementation SHOULD terminate the virtual channel connection. This action SHOULD be taken for any unrecognized message or field values.

If a packet is received with a length shorter than the expected length, the implementation SHOULD terminate the virtual channel connection.

Out-of-sequence packets, or the receipt of multiples of packets that are supposed to be received only once, MAY terminate the virtual channel connection.

There are no timeouts for receiving a reply for any request. A request is considered incomplete until a matching reply is received or the underlying virtual channel connection is terminated.

Error checking for a [Shared Header \(RDPDR\\_HEADER\):](#page-13-0)

- If the **Component** field has a value that is not specified by this protocol, the implementation SHOULD terminate the virtual channel connection.
- If the **PacketId** field has a value that is not specified by this protocol, the implementation SHOULD terminate the virtual channel connection.

Error checking for a [Capability Header \(CAPABILITY\\_HEADER\):](#page-14-0)

 If the **CapabilityType** field has a value that is not specified by this protocol, the implementation SHOULD terminate the virtual channel connection.

Error checking for a **Device Announce Header (DEVICE ANNOUNCE)**:

 If the **DeviceType** field has a value that is not specified by this protocol, the server SHOULD send a [Server Device Announce Response \(DR\\_CORE\\_DEVICE\\_ANNOUNCE\\_RSP\)](#page-27-2) message with the **ResultCode** field set to STATUS\_NOT\_SUPPORTED.

Error checking for a [Device I/O Request \(DR\\_DEVICE\\_REQUEST\):](#page-17-0)

- If a request is received that contains a **DeviceId** field that was not announced by the client or has been removed, the request SHOULD be ignored by the implementation.
- If the request contains **MajorFunction** or **MinorFunction** fields that are not described by this protocol, the request SHOULD be completed with a [Device I/O Response](#page-23-0) message that has the **IoStatus** field set to STATUS\_UNSUCCESSFUL.
- If the request does not have the **MajorFunction** field set to IRP\_MJ\_CREATE, and the **FileId** field does not contain a valid value returned in response to a [Device Create Request](#page-19-0) message, or the device has been closed by a [Device Close Request](#page-20-0) message, the implementation SHOULD return a response with the **IoStatus** field set to STATUS\_UNSUCCESSFUL.

Error checking for a Device I/O Response (DR\_DEVICE\_IOCOMPLETION):

- If a response contains a **CompletionId** value that has not been sent or has been already completed, the implementation SHOULD terminate the virtual channel.
- If a response contains a **DeviceId** field that has never been announced or has been removed, the implementation SHOULD terminate the virtual channel.

Error checking for a [DR\\_CORE\\_CLIENT\\_ANNOUNCE\\_RSP](#page-28-0) packet:

- There is no error checking for the **VersionMinor** and **VersionMajor** fields specified by the client in the DR\_CORE\_CLIENT\_ANNOUNCE\_RSP packet. However, the behavior is different depending on the version information, as follows.
	- If the value of VersionMajor on the server is less than the value of VersionMajor specified by the client, then the server does not initiate capability exchange via the [DR\\_CORE\\_CAPABILITY\\_REQ](#page-30-1) packet. Otherwise, it does.
	- If the value of VersionMajor on the server is identical to the value of VersionMajor specified by the client and if the value of VersionMinor is less than 5, then the server does not initiate capability exchange via the DR\_CORE\_CAPABILITY\_REQ packet. If the value of VersionMinor is greater than or equal to 5, then the server initiates capability exchange via the DR\_CORE\_CAPABILITY\_REQ packet.

**Note** The details for client versions are specified in [DR\\_CORE\\_SERVER\\_ANNOUNCE\\_REQ.](#page-27-1)The details for server versions are specified in DR\_CORE\_CLIENT\_ANNOUNCE\_RSP.

### **3.1.6 Timer Events**

No common timer events are used.

## **3.1.7 Other Local Events**

There are no common local events.

### **3.2 Client Details**

### **3.2.1 Abstract Data Model**

The abstract data model is specified in section [3.1.1.](#page-54-0)

## **3.2.2 Timers**

No timers are used.

## **3.2.3 Initialization**

Initialization is specified in section [3.1.3.](#page-55-0)

## **3.2.4 Higher-Layer Triggered Events**

Higher-layer triggered events are specified in section [3.1.4.](#page-55-1)

### **3.2.5 Message Processing Events and Sequencing Rules**

#### **3.2.5.1 Initialization Messages**

#### **3.2.5.1.1 Processing a Server Device Announce Response Message**

This response indicates the success or failure of a device announcement in the Client Device List [Announce Request.](#page-34-1) The client does not take any actions that affect the protocol state. This packet informs the client whether the device specified by the **DeviceId** field can be redirected in the future. If the **ResultCode** field is set to STATUS\_SUCCESS, the device MUST be redirected; any other value indicates an error.

#### **3.2.5.1.2 Processing a Server Announce Request Message**

This request is initiated by the server and is the first packet that goes across this virtual channel. It indicates the server's version number and that the server is ready to start the protocol sequence. If the **VersionMinor** field is less than 12, the client MUST generate a new, unique **ClientId** by drawing a random number. This new **ClientId** MUST be sent in a [Client Announce Reply](#page-28-0) message. If this packet appears after a sequence of other packets, it is a signal that the server has reconnected to a new session and the whole sequence has been reset. The client MUST treat this packet as the beginning of a new sequence. The client MUST also cancel all outstanding requests and release previous references to all devices.

### **3.2.5.1.3 Sending a Client Announce Reply Message**

The client MUST send this reply immediately after receiving the [Server Announce Request](#page-27-1) packet. It sends its own version number in the **VersionMajor** and **VersionMinor** fields. If the value of **VersionMinor** field from the Server Announce Request message was at least 12, the client MUST populate the **ClientId** field of its reply with the same value supplied by the server in the **ClientId** field. Otherwise, the client MUST provide a new, unique value for the **ClientId** field by generating a 32-bit random number. The **ClientId** is valid until a [Client Drive Device List Remove](#page-36-2) packet is sent by the client or the protocol channel is disconnected. After the Client Drive Device List Remove packet is sent, the **ClientIds** in that packet MUST be reused in a subsequent [Client Device List Announce](#page-35-0) packet.

### **3.2.5.1.4 Sending a Client Name Request Message**

The client MUST send this packet immediately after sending the [Client Announce Reply](#page-28-0) packet. In this packet, the client specifies the client computer name in the **ComputerName** field, and the code page in which the name is described.

### **3.2.5.1.5 Processing a User Logged On Message**

This packet indicates that the user on the server is logged on, and that the client MUST now announce devices that are suitable for applications running on the server. Typically, the client sends an additional [Client Device List Announce Request](#page-34-1) with an additional list of devices. If the client does not support this message, the client MUST announce its devices immediately after receiving both the [Server Core Capability Request](#page-30-1) message and the [Server Client ID Confirm](#page-30-0) message.

## **3.2.5.1.6 Processing a Server Client ID Confirm Message**

This packet indicates that the server accepted the client ID that was received in the Client Announce [Reply](#page-28-0) packet, or that the user logged on to the server (see section [3.3.5.1.7\)](#page-63-0). The **ClientId** field of this packet MUST be the same as the **ClientId** field of the Client Announce Reply packet.

## **3.2.5.1.7 Processing a Server Core Capability Request Message**

This packet contains capabilities for every device type supported by this channel. The **numCapabilities** field indicates the number of sub-packets in the **CapabilityMessage**. Each sub-packet has a [CAPABILITY\\_HEADER](#page-14-0) header, depending on the value of **CapabilityType** in this header. The client MUST reply with its own set of capabilities.

## **3.2.5.1.8 Sending a Client Core Capability Response Message**

The packet is identical to the [Server Core Capability Request](#page-30-1) packet. The client MUST list the capabilities that it can support in this packet.  $\leq 12$ > The client MUST send this packet immediately after receiving a Server Core Capability Request packet.

## <span id="page-59-0"></span>**3.2.5.1.9 Sending a Client Device List Announce Request Message**

This packet can be sent by the client in one of the following cases:

- Immediately after receiving the [User Logged On](#page-29-1) message.
- After receiving both the [Server Core Capability Request](#page-30-1) and the [Server Client ID Confirm](#page-30-0) messages from the server, if the client does not support the User Logged On message.

This packet can also be sent at any time and any number of times, to announce devices after sending the [Client Name Request](#page-29-0) packet.

This packet MUST contain only devices that have not been announced by previous [Client Device List](#page-34-1)  [Announce](#page-34-1) packets.

## **3.2.5.2 Drive Redirection Messages**

This section describes data packets that are specific to drive (file system) redirection.

## **3.2.5.2.1 Sending a Client Device List Announce Message**

The client MAY choose to send announce messages for each file system individually, all in one packet, or mixed with other devices. In all cases, the packet SHOULD start with a standard header, as specified in section [2.2.3.1;](#page-35-0) and the **DeviceType** in each announce sub-packet MUST be set to RDPDR\_DTYP\_FILESYSTEM[.<13>](#page-84-1) The client MAY choose to send this packet if a new file system appears at any time, according to the rules defined in section  $3.2.5.1.9$ .

### **3.2.5.2.2 Sending a Client Drive Device List Remove Message**

The client MAY send this packet at any time after receiving the [Server Device Announce Response](#page-27-2) message for the specified file system. Any requests to that device after sending this message MUST be considered invalid and the request will be discarded[.<14>](#page-84-2)

**Note** The client MUST send the DR\_DEVICELIST\_REMOVE message for devices that are removed after a session is connected. The server can accept the DR\_DEVICE\_REMOVE message for any removed device, including file system and port devices. The server MUST also accept reused DeviceIds of devices that have been removed, providing the implementation uses the DR\_DEVICE\_REMOVE message to do so.

## **3.2.5.2.3 Processing a Server Create Drive Request Message**

This message is processed according to the rules defined in section  $3.1.5.1$ . If the Path field of this request is equal to any of the strings described below, the request MUST be completed with STATUS ACCESS DENIED. The comparison is case-insensitive.

![](_page_60_Picture_192.jpeg)

## **3.2.5.2.4 Sending a Client Create Drive Response Message**

This packet is generated according to the rules defined in section [3.1.5.1.](#page-56-0)

## **3.2.5.2.5 Processing a Server Close Drive Request Message**

This message is processed according to the rules defined in section  $3.1.5.1$ . If there are any pending or incomplete I/O requests with this **FileId** that are about to be closed, those requests are canceled. That is, they are completed with an NTSTATUS code STATUS\_CANCELLED (0xC0000120) value for the **IoStatus** field in the response.

## **3.2.5.2.6 Sending a Client Close Drive Response Message**

This packet is generated according to the rules defined in section [3.1.5.1.](#page-56-0)

### **3.2.5.2.7 Processing a Server Drive Read Request Message**

This message is processed according to the rules defined in section [3.1.5.1.](#page-56-0)

## **3.2.5.2.8 Sending a Client Drive Read Response Message**

This packet is generated according to the rules defined in section [3.1.5.1.](#page-56-0)

## **3.2.5.2.9 Processing a Server Drive Write Request Message**

This message is processed according to the rules defined in section [3.1.5.1.](#page-56-0)

## **3.2.5.2.10 Sending a Client Drive Write Response Message**

This packet is generated according to the rules defined in section [3.1.5.1.](#page-56-0)

## **3.2.5.2.11 Processing a Server Drive Control Request Message**

This message is processed according to the rules defined in section  $3.1.5.1$ .

## **3.2.5.2.12 Sending a Client Drive Control Response Message**

This packet is generated according to the rules defined in section [3.1.5.1.](#page-56-0)

## **3.2.5.2.13 Processing a Server Drive Query Volume Information Request Message**

This message is processed according to the rules defined in section  $3.1.5.1$ .

## **3.2.5.2.14 Sending a Client Drive Query Volume Information Response Message**

This packet is generated according to the rules defined in section  $3.1.5.1$ .

## **3.2.5.2.15 Processing a Server Drive Set Volume Information Request Message**

This message is processed according to the rules defined in section  $3.1.5.1$ .

## **3.2.5.2.16 Sending a Client Drive Set Volume Information Response Message**

This packet is generated according to the rules defined in section [3.1.5.1.](#page-56-0)

## **3.2.5.2.17 Processing a Server Drive Query Information Request Message**

This message is processed according to the rules defined in section  $3.1.5.1$ .

## **3.2.5.2.18 Sending a Client Drive Query Information Response Message**

This packet is generated according to the rules defined in section [3.1.5.1.](#page-56-0)

### **3.2.5.2.19 Processing a Server Drive Set Information Request Message**

This message is processed according to the rules defined in section  $3.1.5.1$ .

## **3.2.5.2.20 Sending a Client Drive Set Information Response Message**

This packet is generated according to the rules defined in section  $3.1.5.1$ .

## **3.2.5.2.21 Processing a Server Drive Query Directory Request Message**

This message is processed according to the rules defined in section  $3.1.5.1$ .

### **3.2.5.2.22 Sending a Client Drive Query Directory Response Message**

This packet is generated according to the rules defined in section  $3.1.5.1$ .

## **3.2.5.2.23 Processing a Server Drive Notify Change Directory Request Message**

This message is processed according to the rules defined in section  $3.1.5.1$ .

## **3.2.5.2.24 Sending a Client Drive Notify Change Directory Response Message**

This packet is generated according to the rules defined in section [3.1.5.1.](#page-56-0) There are two distinguishable cases in which this response can indicate success:

- When any of the conditions requested in the [Server Drive NotifyChange Directory](#page-45-0)  Request (section [2.2.3.3.11\)](#page-45-0) message are met for an event on the file system. In this case, the **Buffer** field contains the appropriate indication for the events.
- When the file is closed by a [Server Close Drive Request](#page-37-0) (section 2.2.3.3.2). In this case, the **Buffer** field is empty.

## **3.2.5.2.25 Processing a Server Drive Lock Control Request Message**

This message is processed according to the rules defined in section [3.1.5.1.](#page-56-0)

### **3.2.5.2.26 Sending a Client Drive Lock Control Response Message**

This packet is generated according to the rules defined in section  $3.1.5.1$ .

## **3.2.6 Timer Events**

There are no timer events.

### **3.2.7 Other Local Events**

There are no other local events.

### **3.3 Server Details**

#### **3.3.1 Abstract Data Model**

The abstract data model is specified in section [3.1.1.](#page-54-0)

### **3.3.2 Timers**

No timers are used.

### **3.3.3 Initialization**

Initialization is specified in section  $3.1.3$ .

### **3.3.4 Higher-Layer Triggered Events**

Higher-layer triggered events are specified in section [3.1.4.](#page-55-1)

### **3.3.5 Message Processing Events and Sequencing Rules**

#### **3.3.5.1 Initialization Messages**

#### **3.3.5.1.1 Sending a Server Device Announce Response Message**

After the server initializes its virtual **[file system drivers](#page-8-6)** for each announced device in the [Client](#page-35-0)  [Device List Announce Request,](#page-35-0) the server MUST send a [Server Device Announce Response](#page-27-2) for each device. The server initializes **ResultCode** with the appropriate NTSTATUS code of the virtual file system driver initialization. NTSTATUS codes are specified in [\[MS-ERREF\]](%5bMS-ERREF%5d.pdf#Section_1bc92ddfb79e413cbbaa99a5281a6c90) section 2.3.

## **3.3.5.1.2 Sending a Server Announce Request Message**

This is the first packet that the server MUST send after it establishes the transport over the virtual channel. This packet contains version information. The **ClientId** field MUST be set to a unique ID that will not collide with any other connection where this protocol is used.

## **3.3.5.1.3 Processing a Client Announce Reply Message**

The server stores the information that it received in a [Client Announce Reply](#page-28-0) message. Based on the information included in this packet, the server can perform analysis on the supported client version. The **ClientId** field is stored and then later sent to the client in a [Server Client ID Confirm](#page-30-0) message.

## **3.3.5.1.4 Processing a Client Name Request Message**

The server stores the **ComputerName** field into each virtual **[file system driver](#page-8-6)**.

## **3.3.5.1.5 Sending a Server User Logged On Message**

With this packet, the server indicates that the user is completely logged on. It is sent when the user is logged on, or when the server reconnects to a session with an already logged-on user, immediately after it receives a [Client Core Capability Response.](#page-34-0) This packet is sent only if the client's general capability set has the RDPDR\_USER\_LOGGEDON\_PDU bit set in the **extendedPDU** field.

## **3.3.5.1.6 Sending a Server Core Capability Request Message**

The server MUST send its capability request immediately after it receives the [Client Announce Reply](#page-28-0) message, if the **VersionMinor** field of the Client Announce Reply message is at least 5[.<15>](#page-84-3) If the **VersionMinor** field is less than 5, the client does not support capability exchange. In this case, the server sends the [Server Client ID Confirm](#page-30-0) message.

## <span id="page-63-0"></span>**3.3.5.1.7 Sending a Server Client ID Confirm Message**

The server MUST send this packet immediately after receiving the [Client Announce Reply](#page-28-0) message and when all of the following conditions are met:

- The user has logged on to the server.
- The RDPDR\_USER\_LOGGEDON\_PDU bit is not set in the **extendedPDU** field of the [Client Core](#page-34-0)  [Capability Response.](#page-34-0)

When the server **VersionMinor** field is less than 5, this packet MUST be sent exactly once, asynchronously with the user logged-on event.

If the client does not have the RDPDR\_USER\_LOGGEDON\_PDU flag set, then this packet MUST be sent again when the user logs on.

The **VersionMajor** and **VersionMinor** fields of this packet are set to the server version numbers.

### **3.3.5.1.8 Processing a Client Core Capability Response Message**

The server stores all client capabilities for later use in deciding what kinds of requests the client supports.

## **3.3.5.1.9 Processing a Client Device List Announce Message**

The server initializes virtual **[device drivers](#page-8-7)** for each of the announced devices in this packet. The result of the initialization of those device drivers is sent in the [Server Device Announce Response](#page-27-2)

message. The server sends separate Server Device Announce Response messages for each device in the **Client Device List Announce** message.

## **3.3.5.2 Drive Redirection Messages**

#### **3.3.5.2.1 Processing a Client List Announce Message**

The server creates a virtual **[file system driver](#page-8-6)** for each file system device. If this message contains **DeviceIds** that were previously sent in a [Client Device List Announce](#page-35-0) message and the **DeviceIds** have not been invalidated by a [Client Drive Device List Remove](#page-36-2) message, the protocol MUST be terminated.

#### **3.3.5.2.2 Processing a Client Drive Device List Remove Message**

The server removes the virtual **[file system driver](#page-8-6)** for the specified device. If the specified device was not previously announced in a [Client Device List Announce](#page-35-0) message, the Processing a Client Drive Device List Remove message MUST be ignored.

#### **3.3.5.2.3 Sending a Server Create Drive Request Message**

The server sends the Server Create Drive Request message whenever a new file or directory is being created or when an existing file, directory, or volume is being opened. All the relevant fields are packaged in an appropriate request and are sent to the client.

#### **3.3.5.2.4 Processing a Client Create Drive Response Message**

This message is processed according to the rules defined in section  $3.1.5.1$ .

#### **3.3.5.2.5 Sending a Server Close Drive Request Message**

This packet is generated according to the rules defined in section [3.1.5.1.](#page-56-0)

#### **3.3.5.2.6 Processing a Client Close Drive Response Message**

This message is processed according to the rules defined in section  $3.1.5.1$ . All pending or incomplete I/O requests for this **FileId** MUST be canceled. That is, they MUST be completed with an NTSTATUS code STATUS\_CANCELLED (0xC0000120).

#### **3.3.5.2.7 Sending a Server Drive Read Request Message**

This packet is generated according to the rules defined in section  $3.1.5.1$ .

#### **3.3.5.2.8 Processing a Client Drive Read Response Message**

This message is processed according to the rules defined in section  $3.1.5.1$ . The server MUST not send multiple read requests on the same file unless the ENABLE\_ASYNCIO flag is set in General Capability [Set](#page-31-0) message. If the flag is not set, then the server MUST wait for the read on a particular file to complete before sending the next read on the same file.

#### **3.3.5.2.9 Sending a Server Drive Write Request Message**

This packet is generated according to the rules defined in section  $3.1.5.1$ . The server MUST not send multiple write requests on the same file unless the ENABLE\_ASYNCIO flag is set in General Capability [Set](#page-31-0) message. If the flag is not set, then the server MUST wait for the write on a particular file to complete before sending the next write on the same file.

### **3.3.5.2.10 Processing a Client Drive Write Response Message**

This message is processed according to the rules defined in section  $3.1.5.1$ .

## **3.3.5.2.11 Sending a Server Drive Control Request Message**

This packet is generated according to the rules defined in section [3.1.5.1.](#page-56-0)

## **3.3.5.2.12 Processing a Client Drive Control Response Message**

This message is processed according to the rules defined in section  $3.1.5.1$ .

### **3.3.5.2.13 Sending a Server Drive Query Volume Information Request Message**

This packet is generated according to the rules defined in section  $3.1.5.1$ .

## **3.3.5.2.14 Processing a Client Drive Query Volume Information Response Message**

This message is processed according to the rules defined in section  $3.1.5.1$ .

## **3.3.5.2.15 Sending a Server Drive Set Volume Information Request Message**

This packet is generated according to the rules defined in section [3.1.5.1.](#page-56-0)

### **3.3.5.2.16 Processing a Client Drive Set Volume Information Response Message**

This message is processed according to the rules defined in section  $3.1.5.1$ .

## **3.3.5.2.17 Sending a Server Drive Query Information Request Message**

This packet is generated according to the rules defined in section  $3.1.5.1$ .

### **3.3.5.2.18 Processing a Client Drive Query Information Response Message**

This message is processed according to the rules defined in section [3.1.5.1.](#page-56-0)

### **3.3.5.2.19 Sending a Server Drive Set Information Request Message**

This packet is generated according to the rules defined in section  $3.1.5.1$ .

### **3.3.5.2.20 Processing a Client Drive Set Information Response Message**

This message is processed according to the rules defined in section  $3.1.5.1$ .

### **3.3.5.2.21 Sending a Server Drive Query Directory Request Message**

This packet is generated according to the rules defined in section  $3.1.5.1$ .

### **3.3.5.2.22 Processing a Client Drive Query Directory Response Message**

This message is processed according to the rules defined in section  $3.1.5.1$ .

## **3.3.5.2.23 Sending a Server Drive Notify Change Directory Request Message**

This packet is generated according to the rules defined in section  $3.1.5.1$ .

## **3.3.5.2.24 Processing a Client Drive Notify Change Directory Response Message**

This message is processed according to the rules defined in section  $3.1.5.1$ .

## **3.3.5.2.25 Sending a Server Drive Lock Control Request Message**

This packet is generated according to the rules defined in section  $3.1.5.1$ .

### **3.3.5.2.26 Processing a Client Drive Lock Control Response Message**

This message is processed according to the rules defined in section  $3.1.5.1$ .

### **3.3.6 Timer Events**

There are no timer events.

## **3.3.7 Other Local Events**

There are no other local events.

# **4 Protocol Examples**

The following sections describe several operations as used in common scenarios to illustrate the function of the Remote Desktop Protocol: File System Virtual Channel Extension.

## **4.1 Packet Sequences**

Packet sequence with the Server User Logged On message shows a sequence of packets for a client that supports the **Server User Logged On** message.

![](_page_67_Figure_4.jpeg)

### **Figure 4: Packet sequence with the Server User Logged On message**

Packet sequence without the Server User Logged On message shows the differences in a packet sequence for a client that does not support the Server User Logged On message. Notice that the device announcement can happen completely asynchronously with the user logon to the server.

![](_page_68_Figure_0.jpeg)

![](_page_68_Figure_1.jpeg)

#### **4.2 Server Device Announce Response**

```
12 bytes, server to client
00000000 72 44 72 64 01 00 00 00 00 00 00 00 00 72 44 Header->RDPDR CTYP CORE = 0
                     Header->RDPDR CITYP CORE = 0x447272 64 Header->PAKID<sup>-</sup>CORE<sup>-</sup>DEVICE REPLY = 0x6472<br>01 00 00 00 DeviceId = 0x00000001
                      DeviceId = 0x0000000100 00 00 00 ResultCode = 0x00000000
```
#### **4.3 Server Announce Request**

```
12 bytes, server to client
00000000 72 44 6e 49 01 00 0c 00 01 00 00 00 
72 44 Header->RDPDR CTYP CORE = 0x4472<br>6e 49 Header->PAKID CORE SERVER ANNOUN
6e 49 Header->PAKID_CORE_SERVER_ANNOUNCE = 0x496e<br>01 00 VersionMajor = 0x000101 00 VersionMajor = 0x0001<br>0c 00 VersionMinor = 0x000c0c = 00 VersionMinor = 0x000c<br>01 = 000000000 ClientId = 0x000000001ClientId = 0x00000001
```
#### **4.4 Client Announce Reply**

```
12 bytes, client to server
00000000 72 44 43 43 01 00 0c 00 01 00 00 00 
72 44 Header->RDPDR_CTYP_CORE = 0x4472
43 43 Header->PAKID_CORE_CLIENTID_CONFIRM = 0 \times 4343<br>01 00 VersionMajor = 0 \times 000101 00 VersionMajor = 0x0001
0c 00 VersionMinor = 0x000c
01 00 00 00 ClientId = 0x00000001
```
*[MS-RDPEFS] - v20170601 Remote Desktop Protocol: File System Virtual Channel Extension Copyright © 2017 Microsoft Corporation Release: June 1, 2017*

#### **4.5 Client Name Request**

```
46 bytes, client to server
00000000 72 44 4e 43 01 00 00 00 00 00 00 00 1e 00 00 00 
00000010 54 00 53 00 44 00 45 00 56 00 2d 00 53 00 45 00 
00000020 4c 00 46 00 48 00 4f 00 53 00 54 00 00 00 
72 44 Header->RDPDR_CTYP_CORE = 0x4472
4e 43 Header->PAKID<sup>-</sup>CORE<sup>-</sup>CLIENT_NAME = 0x434e<br>01 00 00 00 UnicodeFlag = 0x00000001
                  UnicodeFlag = 0x0000000100 00 00 00 CodePage = 0x00000000
1e 00 00 00 ComputerNameLen = 0x0000001e (30)
54 00 53 00 ComputerName
44 00 45 00 ComputerName (continued)<br>56 00 2d 00 ComputerName (continued)
                    ComputerName (continued)
53 00 45 00 ComputerName (continued)<br>4c 00 46 00 ComputerName (continued)
                  ComputerName (continued)
48 00 4f 00 ComputerName (continued)
53 00 54 00 ComputerName (continued)
00 00 ComputerName (continued)
```
#### **4.6 Server User Logged On**

![](_page_69_Picture_238.jpeg)

#### **4.7 Server Client ID Confirm**

```
12 bytes, server to client
00000000 72 44 43 43 01 00 0c 00 01 00 00 00 
72 44 Header->RDPDR_CTYP_CORE = 0x4472
43 43 Header->PAKID_CORE_CLIENTID_CONFIRM = 0x4343
01 00 VersionMajor = 0 \times 0.00010c = 00 VersionMinor = 0x000c<br>01 00 00 00 ClientId = 0x000000001ClientId = 0x00000001
```
#### **4.8 Server Core Capability Request**

```
84 bytes, server to client
00000000 72 44 50 53 05 00 00 00 01 00 2c 00 02 00 00 00 
00000010 02 00 00 00 00 00 00 00 01 00 0c 00 ff ff 00 00 
00000020 00 00 00 00 07 00 00 00 00 00 00 00 00 00 00 00 
00000030 02 00 00 00 02 00 08 00 01 00 00 00 03 00 08 00 
00000040 01 00 00 00 04 00 08 00 02 00 00 00 05 00 08 00 
00000050 01 00 00 00 
72 44 Header->RDPDR_CTYP_CORE = 0x4472<br>50 53 Header->PAKID_CORE_SERVER_CAPARI
50 53 Header->PAKID_CORE_SERVER_CAPABILITY = 0 \times 5350<br>05 00 numCapabilities = 0 \times 000505 00 numCapabilities = \overline{0} \times 0005<br>00 00 Padding = 0x0000
              Padding = 0x0000CapabilityMessage
01 00 CAPABILITY HEADER->CapabilityType =
                  0x0001 (CAP_GENERAL_TYPE)
2c 00 CAPABILITY_HEADER->CapabilityLength = 0x002c (44)
02 00 00 00 CAPABILITY HEADER->version = 0x00000002 (GENERAL CAPABILITY VERSION 02)
02 00 00 00 osType = 0x00000002 (OS_TYPE_WINNT) 
00 00 00 00 osVersion = 0x00000000
01 00 protocolMajorVersion = 0x0001<br>0c 00 protocolMinorVersion = 0x000c0c 00 protocolMinorVersion = 0x000c
ff ff 0000 ioCode1 = 0x0000ffff
00 00 00 00 ioCode2 = 0x00000000
07 00 00 00 extendedPDU = 0x00000007
```

```
00 00 00 00 extraFlags1 = 0x00000000
00 00 00 00 extraFlags2 = 0x00000000
02 00 00 00 SpecialTypeDeviceCap = 0x00000002
02 00 CAPABILITY HEADER->CapabilityType =
                  0x0002 (CAP_PRINTER_TYPE)
08 00 CAPABILITY HEADER->CapabilityLength = 0x0008 (8)
01 00 00 00 CAPABILITY HEADER->version = 0x00000001 (PRINT CAPABILITY VERSION 01)
03 00 CAPABILITY HEADER->CapabilityType =
0x0003 (CAP_PORT_TYPE)<br>08.00 CAPARTLITY HEADER->Capabil
             CAPABILITY HEADER->CapabilityLength = 0x0008 (8)01 00 00 00 CAPABILITY HEADER->version = 0x00000001 (PORT CAPABILITY VERSION 01)<br>04 00 CAPABILITY HEADER->CapabilityType =
          CAPABILITY HEADER->CapabilityType =
                 0x0004 (CAP DRIVE TYPE)
08 00 CAPABILITY HEADER->CapabilityLength = 0x0008 (8)
02 00 00 00 CAPABILITY_HEADER->version = 0x00000002 (DRIVE CAPABILITY VERSION 02)
05 00 CAPABILITY_HEADER->CapabilityType =
                 0x0005 (CAP SMARTCARD TYPE)
08 00 CAPABILITY HEADER->CapabilityLength = 0x0008 (8)
01 00 00 00 CAPABILITY_HEADER->version = 0x00000001 (SMARTCARD_CAPABILITY_VERSION_01)
```
### **4.9 Client Core Capability Response**

```
84 bytes, client to server
00000000 72 44 50 43 05 00 00 00 01 00 2c 00 02 00 00 00 
00000010 02 00 00 00 00 00 06 00 01 00 0c 00 ff ff 00 00 
00000020 00 00 00 00 07 00 00 00 00 00 00 00 00 00 00 00 
00000030 00 00 00 00 02 00 08 00 01 00 00 00 03 00 08 00 
00000040 01 00 00 00 04 00 08 00 01 00 00 00 05 00 08 00 
00000050 01 00 00 00<br>72 44 Hea
72 44 Header->RDPDR_CTYP_CORE = 0x4472<br>50 43 Header->PAKID_CORE CLIENT CAPABI
50 43 Header->PAKID_CORE_CLIENT_CAPABILITY = 0 \times 4350<br>05 00 numCapabilities = 0 \times 000505 00 numCapabilities = \overline{0} \times 0005<br>00 00 \overline{P} \overline{Q} \times 0000Padding = 0 \times 0000CapabilityMessage
01 00 CAPABILITY HEADER->CapabilityType =
                   0x0001 (CAP_GENERAL_TYPE)
2c 00 CAPABILITY_HEADER->CapabilityLength = 0x002c (44)
02 00 00 00 CAPABILITY_HEADER->version = 0x00000002 (GENERAL CAPABILITY_VERSION_02)
02 00 00 00 0sType = 0x00000002 (OS TYPE WINNT)
00 00 00 00 osVersion = 0x00000000
01 00 protocolMajorVersion = 0x0001
0c 00 protocolMinorVersion = 0x000c
ff ff 0000 ioCode1 = 0x0000ffff
00 00 00 00 ioCode2 = 0x00000000
07 00 00 00 extendedPDU = 0x00000007 
00 00 00 00 extraFlags1 = 0x00000000
00 00 00 00 extraFlags2 = 0x00000000
02 00 00 00 SpecialTypeDeviceCap = 0x0000000202 00 CAPABILITY HEADER->CapabilityType =
                   0x0002 (CAP_PRINTER_TYPE)
08 00 CAPABILITY_HEADER->CapabilityLength = 0x0008 (8)<br>01 00 00 00 CAPABILITY_HEADER->version = 0x00000001 (PRINT C
              01 00 00 00 CAPABILITY_HEADER->version = 0x00000001 (PRINT_CAPABILITY_VERSION_01)
03 00 CAPABILITY HEADER->CapabilityType =
0x0003 (CAP PORT TYPE)<br>CAPARTLITY HEADER->Capabi
               CAPABILITY HEADER->CapabilityLength = 0x0008 (8)01 00 00 00 CAPABILITY HEADER->version = 0x00000001 (PORT CAPABILITY VERSION 01)
04 00 CAPABILITY HEADER->CapabilityType =
                  0x0004 (CAP DRIVE TYPE)
08 00 CAPABILITY_HEADER->CapabilityLength = 0x0008 (8)
02 00 00 00 CAPABILITY<sup>-</sup>HEADER->version = 0x00000002 (DRIVE CAPABILITY VERSION 02)<br>05 00 CAPABILITY_HEADER->CapabilityType =
               CAPABILITY HEADER->CapabilityType =
0x0005 (CAP_SMARTCARD_TYPE)<br>08 00 CAPABILITY HEADER->CapabilityL
               CAPABILITY HEADER->CapabilityLength = 0x0008 (8)
01 00 00 00 CAPABILITY_HEADER->version = 0x00000001 (SMARTCARD_CAPABILITY_VERSION_01)
```
#### **4.10 Client Device List Announce Request**

```
68 bytes, client to server
00000000 72 44 41 44 03 00 00 00 08 00 00 00 03 00 00 00 
00000010 45 3a 00 00 00 00 00 00 00 00 00 00 08 00 00 00 
00000020 02 00 00 00 44 3a 00 00 00 00 00 00 00 00 00 00 
00000030 08 00 00 00 01 00 00 00 43 3a 00 00 00 00 00 00 
00000040 00 00 00 00 
72 44 Header->RDPDR_CTYP_CORE = 0x4472
41 44 Header->PAKID_CORE_DEVICELIST_ANNOUNCE = 0 \times 4441<br>03 00 00 00 DeviceCount = 0 \times 00000003DeviceCount = <math>0x00000003</math>DeviceList<br>08 00 00 00
08 00 00 00 DeviceType = 0x00000008 (RDPDR_DTYP_FILESYSTEM)
03 00 00 00 DeviceId = 0x00000003
45 3a 00 00 PreferredDosName = 0x00003a45
00 00 00 00 PreferredDosName (continued) = 0x00000000
00 00 00 00 DeviceDataLength = 0x00000000
08 00 00 00 DeviceType = 0x00000008 (RDPDR_DTYP_FILESYSTEM)<br>02 00 00 00 DeviceId = 0x00000002
02 00 00 00 DeviceId = 0 \times 000000002<br>44 3a 00 00 PreferredDosName = 0 \times44 3a 00 00 PreferredDosName = 0x00003a44<br>00 00 00 00 PreferredDosName (continued) =
                   PreferredDosName (continued) = <math>0x0000000000 00 00 00 DeviceDataLength = 0x00000000
08 00 00 00 DeviceType = 0x00000008 (RDPDR_DTYP_FILESYSTEM)
01 00 00 00 DeviceId = 0x00000001
43 3a 00 00 PreferredDosName = 0x00003a43
00 00 00 00 PreferredDosName (continued) = 0x00000000
00 00 00 00 DeviceDataLength = 0x00000000
```
#### **4.11 Client Drive Device List Remove**

```
12 bytes, client to server
00000000 72 44 4d 44 01 00 00 00 01 00 00 00
72 44 Header->RDPDR CTYP CORE = 0x4472
4d 44 Header->PAKID CORE DEVICELIST REMOVE =
                            0x444d
01 00 00 00 DeviceCount = 0x00000001
01 00 00 00 DeviceIds = 0x00000001
```
#### **4.12 Server Create Drive Request**

```
56 bytes, server to client
00000000 72 44 52 49 03 00 00 00 00 00 00 00 01 00 00 00 
00000010 00 00 00 00 00 00 00 00 80 00 00 00 00 00 00 00 
00000020 00 00 00 00 00 00 00 00 07 00 00 00 01 00 00 00 
00000030 01 00 00 00 00 00 00 00 
72 44 Header->RDPDR_CTYP_CORE = 0x4472
52 49 Header->PAKID_CORE_DEVICE_IOREQUEST = 0 \times 4952<br>03 00 00 00 DeviceId = 0 \times 0000000303 00 00 00 00 DeviceId = 0 \times 000000003<br>00 00 00 00 FileId = 0x00000000
                     FileId = 0x0000000001 00 00 00 CompletionId = 0x00000001
00 00 00 00 MajorFunction = 0x00000000 (IRP_MJ_CREATE)
00 00 00 00 MinorFunction = 0x00000000
80 00 00 00 DesiredAccess = 0x00000080
00 00 00 00 AllocationSize = 0x00000000
00 00 00 00 FileAttributes = 0x00000000
00 00 00 00 SharedAccess = 0x00000000
07 00 00 00 Disposition = 0x00000007
01 00 00 00 CreateOptions = 0 \times 000000001<br>01 00 00 00 PathLength = 0 \times 000000001PathLength = 0x0000000100 00 00 00 Path = 0x00000000
```
# <span id="page-72-1"></span>**4.13 Client Drive Create Response**

```
21 bytes, client to server
00000000 72 44 43 49 03 00 00 00 01 00 00 00 a3 00 00 c0 
00000010 00 00 00 00 00 
72 44 Header->RDPDR CTYP CORE = 0x4472
43 49 Header->PAKID_CORE_DEVICE_IOCOMPLETION = 0 \times 4943<br>03 00 00 Device Id = 0 \times 0000000303 00 00 00 DeviceId = 0 \times 000000003<br>01 00 00 00 CompletionId = 0 \times 0000001 00 00 00 \text{CompletionId} = 0 \times 000000001<br>a3 00 00 c0 \text{Iostatus} = c00000a3 (
a3 00 00 c0 Iostatus = c00000a3 (STATUS_DEVICE_NOT_READY)<br>00 00 00 00 Filed = 0x0000000000 00 00 00 FileId = 0x00000000
00 Information = 0x00
```
# <span id="page-72-2"></span>**4.14 Server Close Drive Request**

```
56 bytes, server to client
00000000 72 44 52 49 02 00 00 00 01 00 00 00 01 00 00 00 
00000010 02 00 00 00 00 00 00 00 00 00 00 00 00 00 00 00 
00000020 00 00 00 00 00 00 00 00 00 00 00 00 00 00 00 00 
00000030 00 00 00 00 00 00 00 00 
72 44 Header->RDPDR_CTYP_CORE = 0x4472
52 49 Header->PAKID_CORE_DEVICE_IOREQUEST = 0 \times 4952<br>02 00 00 00 DeviceId = 0 \times 00000002DeviceId = 0 \times 00000000201 00 00 00 FileId = 0x00000001
01 00 00 00 CompletionId = 0x00000001
02 00 00 00 MajorFunction = 0x00000002 (IRP MJ CLOSE)
00 00 00 00 MinorFunction = 0x00000000
00 00 00 00 00 00 Padding = 0x00000000<br>00 00 00 00 00 Padding (continued) =
00 00 00 00 Padding (continued) = 0 \times 000000000<br>00 00 00 00 Padding (continued) = 0 \times 00000000000 00 00 00 Padding (continued) = 0 \times 00000000<br>00 00 00 00 Padding (continued) = 0 \times 0000000000 00 00 00 Padding (continued) = 0 \times 00000000<br>00 00 00 00 Padding (continued) = 0 \times 00000000000 00 00 00 Padding (continued) = 0 \times 00000000<br>00 00 00 00 Padding (continued) = 0 \times 00000000000 00 00 00 Padding (continued) = 0x00000000<br>00 00 00 00 Padding (continued) = 0x00000000
00 00 00 00 Padding (continued) = 0 \times 000000000<br>00 00 00 00 Padding (continued) = 0 \times 000000000Padding (continued) = 0 \times 00000000
```
## <span id="page-72-0"></span>**4.15 Client Drive Close Response**

```
20 bytes, client to server
00000000 72 44 43 49 02 00 00 00 01 00 00 00 00 00 00 00 
00000010 00 00 00 00 
72 44 Header->RDPDR CTYP CORE = 0x4472
43 49 Header->PAKID_CORE_DEVICE_IOCOMPLETION = 0 \times 4943<br>02 00 00 00 DeviceId = 0 \times 00000002DeviceId = 0x0000000201 00 00 00 CompletionId = 0x00000001
00 00 00 00 IoStatus = 0x00000000
00 00 00 00 Padding = 0x00000000
```
## <span id="page-72-3"></span>**4.16 Server Drive Read Request**

```
56 bytes, server to client
00000000 72 44 52 49 01 00 00 00 32 00 00 00 03 00 00 00 
00000010 03 00 00 00 00 00 00 00 00 06 00 00 00 2c 00 00 
00000020 00 00 00 00 00 00 00 00 00 00 00 00 00 00 00 00 
00000030 00 00 00 00 00 00 00 00 
72 44 Header->RDPDR_CTYP_CORE = 0x4472<br>52 49 Header->PAKID_CORE DEVICE IOREOU
                     52 49 Header->PAKID_CORE_DEVICE_IOREQUEST = 0x4952
01 00 00 00 DeviceId = 0x000000001<br>32 00 00 00 FileId = 0x00000032
320000000<br>03 00 00 00 Completion Id = 0x0000000032
               CompletionId = 0x0000000303 00 00 00 MajorFunction = 0x00000003 (IRP MJ READ)
00 00 00 00 MinorFunction = 0x00000000<br>00 06 00 00 Length = 0x00000600
                        Length = 0x00000600
```
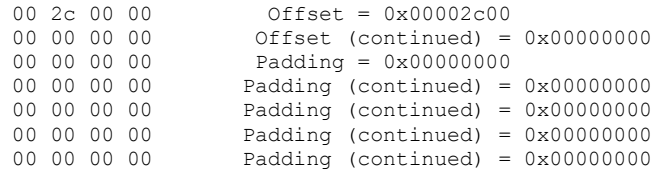

# <span id="page-73-0"></span>**4.17 Client Drive Read Response**

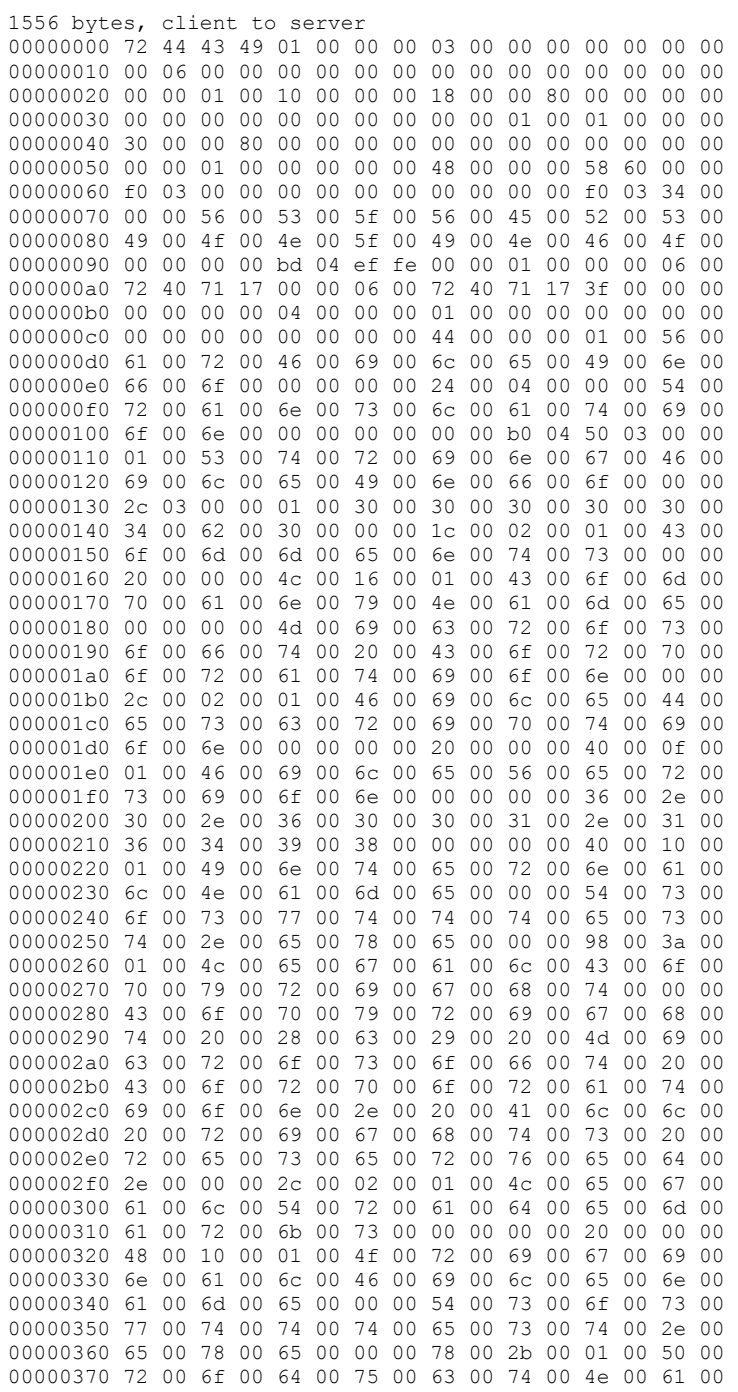

## <span id="page-74-0"></span>**4.18 Server Drive Write Request**

```
65 bytes, server to client
00000000 72 44 52 49 01 00 00 00 23 02 00 00 06 00 00 00 
00000010 04 00 00 00 00 00 00 00 09 00 00 00 00 00 00 00 
00000020 00 00 00 00 00 00 00 00 00 00 00 00 00 00 00 00 
00000030 00 00 00 00 00 00 00 00 73 66 64 64 73 61 66 73 
00000040 61 
72 44 Header->RDPDR CTYP CORE = 0x4472
52 49 Header->PAKID CORE DEVICE IOREQUEST = 0x495201 00 00 00 DeviceId = 0 \times 0.000000001<br>23 02 00 00 FileId = 0 \times 0.00000223FileId = 0x0000022306 00 00 00 CompletionId = 0x00000006 
04 00 00 00 MajorFunction = 0x00000004 (IRP MJ WRITE)
00 00 00 00 MinorFunction = 0x00000000
09 00 00 00 Length = 0x00000009 (9)
00 00 00 00 Offset = 0x00000000
```

```
00 00 00 00 Offset (continued) = 0x00000000
00 00 00 00 Padding = 0x00000000
00 00 00 00 Padding (continued) = 0x00000000
                Padding (continued) = 0 \times 00000000000 00 00 00 Padding (continued) = 0x00000000
00 00 00 00 Padding (continued) = 0x00000000
73 66 64 64 WriteData (9 bytes)
73 61 66 73 
61
```
## <span id="page-75-1"></span>**4.19 Client Drive Write Response**

```
21 bytes, client to server
00000000 72 44 43 49 01 00 00 00 06 00 00 00 00 00 00 00 
00000010 09 00 00 00 00
72 44 Header->RDPDR CTYP CORE = 0x4472
43 49 Header->PAKID_CORE_DEVICE_IOCOMPLETION = 0 \times 4943<br>01 00 00 00 DeviceId = 0 \times 0000000101 00 00 00 DeviceId = 0 \times 000000001<br>06 00 00 00 CompletionId = 0 \times 00000000606 00 00 00 CompletionId = 0x00000006<br>00 00 00 00 10Status = 0x00000000
                 Iostatus = 0x0000000009 00 00 00 Length = 0x00000009 (9)
Padding = 0x00
```
## <span id="page-75-3"></span>**4.20 Server Drive Control Request**

```
56 bytes, server to client
00000000 72 44 52 49 01 00 00 00 f8 01 00 00 08 00 00 00 
00000010 0e 00 00 00 00 00 00 00 00 40 00 00 00 00 00 00 
00000020 a8 00 09 00 00 00 00 00 00 00 00 00 00 00 00 00 
00000030 00 00 00 00 00 00 00 00
72 44 Header->RDPDR_CTYP_CORE = 0x4472<br>52 49 Header->PAKID_CORE_DEVICE_IOREOU
                       Header->PAKID CORE DEVICE IOREQUEST = 0x495201 00 00 00 DeviceId = 0x00000001f8 01 00 00 FileId = 0x000001f8
08 00 00 00 CompletionId = 0x00000008 
0e 00 00 00 \overline{M}ajorFunction = 0x0000000e (IRP MJ DEVICE CONTROL)
00 00 00 00 MinorFunction = 0 \times 00000000<br>00 40 00 00 0utputBufferLength = 0 \times 00000 40 00 00 OutputBufferLength = 0 \times 00004000 (16384)<br>00 00 00 00 InputBufferLength = 0 \times 000000000 (0)
00 00 00 00 Carpachard Carpache = 0x00000000 (0)<br>a8 00 09 00 InputBufferLength = 0x00000000 (0)
a8 00 09 00 IoControlCode = 0x000900a8 (FSCTL GET REPARSE POINT)<br>00 00 00 00 Padding = 0x00000000
                  Padding = 0x00000000000 00 00 00 Padding (continue) = 0x00000000<br>00 00 00 00 Padding (continue) = 0x00000000Padding (continue) = <math>0x00000000</math>00 00 00 00 Padding (continue) = 0x00000000
00 00 00 00 Padding (continue) = 0x00000000
```
# <span id="page-75-0"></span>**4.21 Client Drive Control Response**

```
20 bytes, client to server
00000000 72 44 43 49 01 00 00 00 08 00 00 00 01 00 00 c0 
00000010 00 00 00 00 
72 44 Header->RDPDR CTYP CORE = 0x4472
43 49 Header->PAKID_CORE_DEVICE_IOCOMPLETION = 0x4943
01 00 00 00 DeviceId = 0x00000001
08 00 00 00 CompletionId = 0x00000008
01 00 00 c0 10Status = 0xc0000001 (STATUS UNSUCCESSFUL)
00 00 00 00 OutputBufferLength = 0x00000000 (0)
```
# <span id="page-75-2"></span>**4.22 Drive Query Volume Information Request**

56 bytes, server to client

```
00000000 72 44 52 49 01 00 00 00 fa 01 00 00 08 00 00 00 
00000010 0a 00 00 00 00 00 00 00 05 00 00 00 00 00 00 00 
00000020 00 00 00 00 00 00 00 00 00 00 00 00 00 00 00 00 
00000030 00 00 00 00 00 00 00 00
72 44 Header->RDPDR CTYP CORE = 0x4472
52 49 Header->PAKID_CORE_DEVICE_IOREQUEST = 0x4952
01 00 00 00 DeviceId = 0x00000001
fa 01 00 00 FileId = 0x000001fa 08 00 00 00 CompletionId = 0x00
08 00 00 00 \text{CompletionId} = 0 \times 000000008<br>
0a 00 00 00 MajorFunction =
                   MajorFunction =0x000000a (IRP MJ QUERY VOLUME INFORMATION)<br>00 00 00 MinorFunction = 0x00000000
                   MinorFunction = 0x0000000005 00 00 00 FsInformationClass = 0x00000005 (FileFsAttributeInformation)
00 00 00 00 Length = 0x00000000 (0) 
00 00 00 00 Padding = 0x00000000
00 00 00 00 Padding (continued) = 0x00000000
00 00 00 00 Padding (continued) = 0x00000000
00 00 00 00 Padding (continued) = 0x00000000 
00 00 00 00 Padding (continued) = 0 \times 000000000<br>00 00 00 00 Padding (continued) = 0 \times 000000000Padding (continued) = 0 \times 000000000
```
### <span id="page-76-0"></span>**4.23 Client Drive Query Volume Information Response**

```
40 bytes, client to server
00000000 72 44 43 49 01 00 00 00 08 00 00 00 00 00 00 00 
00000010 14 00 00 00 ff 00 27 00 ff 00 00 00 08 00 00 00 
00000020 4e 00 54 00 46 00 53 00 
72 44 Header->RDPDR_CTYP_CORE = 0x4472
43 49 Header->PAKID_CORE_DEVICE_IOCOMPLETION = 0 \times 4943<br>01 00 00 00 DeviceId = 0 \times 00000001DeviceId = 0x0000000108 00 00 00 CompletionId = 0x00000008
00 00 00 00 IoStatus = 0x00000000 
14 00 00 00 Length = 0x00000014 (20)
ff 00 27 00 Buffer (20 bytes)
ff 00 00 00
08 00 00 00 
4e 00 54 00
46 00 53 00
```
#### <span id="page-76-1"></span>**4.24 Server Drive Set Volume Information Request**

```
84 bytes, server to client
00000000 72 44 52 49 02 00 00 00 06 00 00 00 02 00 00 00 
00000010 0b 00 00 00 00 00 00 00 02 00 00 00 1c 00 00 00 
00000020 00 00 00 00 00 00 00 00 00 00 00 00 00 00 00 00 
00000030 00 00 00 00 00 00 00 00 16 00 00 00 54 00 65 00 
00000040 73 00 74 00 20 00 56 00 6f 00 6c 00 75 00 6d 00 
00000050 65 00 00 00
72 44 Header->RDPDR_CTYP_CORE = 0x4472<br>52 49 Header->PAKID_CORE DEVICE IOREOU
52 49 Header->PAKID_CORE_DEVICE_IOREQUEST = 0 \times 4952<br>02 00 00 00 DeviceId = 0 \times 0000000202 00 00 00 DeviceId = 0x00000002
                     FileId = 0x0000000602 00 00 00 CompletionId = 0x00000002 
0b 00 00 00 MajorFunction = 
                        0x0000000b (IRP_MJ_SET_VOLUME_INFORMATION)
00 00 00 00 00 MinorFunction = 0x00000000<br>02 00 00 00 FsInformationClass = 0x000
                     FsInformationClass = 0x00000002 (FileFsLabelInformation)
1c 00 00 00 Length = 0x0000001c (28)00\ 00\ 00\ 00 Padding = 0 \times 00000000<br>00\ 00\ 00\ 00 Padding (continued) =
                     Padding (continued) = 0 \times 00000000000 00 00 00 Padding (continued) = 0x00000000
00 00 00 00 Padding (continued) = 0 \times 000000000<br>00 00 00 00 Padding (continued) = 0 \times 00000000000 00 00 00 Padding (continued) = 0x00000000
                    Padding (continued) = <math>0x00000000</math>16 00 00 00 SetVolumeBuffer (28 bytes)
```
54 00 65 00 73 00 74 00 20 00 56 00 6f 00 6c 00 75 00 6d 00 65 00 00 00

## <span id="page-77-1"></span>**4.25 Client Drive Set Volume Information Response**

```
21 bytes, client to server
00000000 72 44 43 49 02 00 00 00 02 00 00 00 22 00 00 c0 
00000010 1c 00 00 00 00 
72 44 Header->RDPDR CTYP CORE = 0x4472
43 49 Header->PAKID_CORE_DEVICE_IOCOMPLETION = 0x4943
02 00 00 00 DeviceId = 0 \times 000000002<br>02 00 00 00 CompletionId = 0 \times 000000002CompletionId = 0x0000000222 00 00 c0 IoStatus = 0xc0000022 (STATUS_ACCESS_DENIED)
                    Length = 0x0000001c0<sup>0</sup>
```
## <span id="page-77-2"></span>**4.26 Server Drive Query Information Request**

```
56 bytes, server to client
00000000 72 44 52 49 02 00 00 00 01 00 00 00 01 00 00 00 
00000010 05 00 00 00 00 00 00 00 04 00 00 00 00 00 00 00 
00000020 00 00 00 00 00 00 00 00 00 00 00 00 00 00 00 00 
00000030 00 00 00 00 00 00 00 00<br>72 44 Header->RDPDR
                     Header->RDPDR CTYP CORE = 0x447252 49 Header->PAKID CORE DEVICE IOREQUEST = 0x4952
02 00 00 00 DeviceId = 0x\overline{0}0000\overline{0}0201 00 00 00 FileId = 0x00000001
01 00 00 00 CompletionId = 0x00000001
05 00 00 00 MajorFunction = 
                        0x00000005 (IRP_MJ_QUERY_INFORMATION)
00 00 00 00 MinorFunction = 0x00000000
04 00 00 00 FsInformationClass = 0x00000004 (FileFsDeviceInformation)<br>00 00 00 00 Ienath = 0x0000000000 00 00 00 00 Length = 0 \times 00000000<br>00 00 00 00 Padding = 0 \times 0000000000 00 00 00 00 00 Padding = 0x000000000<br>00 00 00 00 00 Padding (continued) =
00 00 00 00 Padding (continued) = 0 \times 000000000<br>00 00 00 00 Padding (continued) = 0 \times 000000000Padding (continued) = 0 \times 00000000000 00 00 00 Padding (continued) = 0x00000000
                     Padding (continued) = 0 \times 0000000000 00 00 00 Padding (continued) = 0x00000000
```
#### <span id="page-77-0"></span>**4.27 Client Drive Query Information Response**

```
56 bytes, client to server
00000000 72 44 43 49 02 00 00 00 01 00 00 00 00 00 00 00 
00000010 24 00 00 00 20 f7 1d 52 cc 5b c7 01 e8 60 ac be 
00000020 95 a6 c7 01 e8 60 ac be 95 a6 c7 01 00 00 00 00 
00000030 00 00 00 00 16 00 00 00
72 44 Header->RDPDR CTYP CORE = 0x4472
43 49 Header->PAKID_CORE_DEVICE_IOCOMPLETION = 0x4943
02 00 00 00 DeviceId = 0x\overline{0}0000\overline{0}0201 00 00 00 CompletionId = 0x00000001
00 00 00 00 10Status = 0x000000000<br>24 00 00 00 Length = 0x00000024
                    Length = 0x00000024 (36)<br>Buffer
20 f7 1d 52
cc 5b c7 01 Buffer (continued)<br>e8 60 ac be Buffer (continued)
e8 60 ac be Buffer (continued)<br>95 a6 c7 01 Buffer (continued)
                    Buffer (continued)
e8 60 ac be Buffer (continued)
```
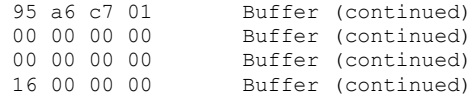

#### <span id="page-78-2"></span>**4.28 Server Drive Set Information Request**

```
92 bytes, server to client
00000000 72 44 52 49 01 00 00 00 0c 02 00 00 08 00 00 00 
00000010 06 00 00 00 00 00 00 00 04 00 00 00 24 00 00 00 
00000020 00 00 00 00 00 00 00 00 00 00 00 00 00 00 00 00 
00000030 00 00 00 00 00 00 00 00 00 00 00 00 00 00 00 00 
00000040 00 00 00 00 00 00 00 00 00 00 00 00 00 00 00 00 
00000050 00 00 00 00 00 00 00 00 a0 00 00 00
72 44 Header->RDPDR CTYP CORE = 0x4472<br>52 49 Header->PAKID CORE DEVICE IOREOU
                    52 49 Header->PAKID_CORE_DEVICE_IOREQUEST = 0x4952
01 00 00 00 00 DeviceId = 0 \times 0000000001<br>0c 02 00 00 FileId = 0x0000020c
0c 02 00 00 FileId = 0x0000020c<br>08 00 00 00 CompletionId = 0x00
08 00 00 00 \text{CompletionId} = 0 \times 00000008<br>06 00 00 00 MajorFunction = 0x0000000
                    MajorFunction = 0x00000006 (IRP MJ SET INFORMATION)
00 00 00 00 MinorFunction = 0x00000000
04 00 00 00 FsInformationClass = 0x00000004 (FileFsDeviceInformation)
24 00 00 00 Length = 0x00000024 (36) 
00 00 00 00 Padding = 0x00000000
                    Padding (continued) = 0 \times 0000000000 00 00 00 Padding (continued) = 0x00000000
00 00 00 00 Padding (continued) = 0x00000000 
00 00 00 00 Padding (continued) = 0x00000000
00 00 00 00 Padding (continued) = 0x00000000<br>00 00 00 00 SetBuffer (36 bytes)
                    SetBuffer (36 bytes)
00 00 00 00 
00 00 00 00 
00 00 00 00 
00 00 00 00 
00 00 00 00 
00 00 00 00 
00 00 00 00 
a0 00 00 00
```
#### <span id="page-78-0"></span>**4.29 Client Drive Set Information Response**

```
21 bytes, client to server
00000000 72 44 43 49 01 00 00 00 08 00 00 00 00 00 00 00 
00000010 24 00 00 00 00 
72 44 Header->RDPDR_CTYP_CORE = 0x4472<br>43 49 Header->PAKID_CORE DEVICE IOCOMP
                      43 49 Header->PAKID_CORE_DEVICE_IOCOMPLETION = 0x4943
01 00 00 00 DeviceId = 0x00000001
08 00 00 00 CompletionId = 0x00000008<br>00 00 00 00 1oStatus = 0x00000000
00 00 00 00 10Status = 0x000000000<br>24 00 00 00 Length = 0x00000024
                       Length = 0x00000024 (36)00 Padding
```
#### <span id="page-78-1"></span>**4.30 Server Drive Query Directory Request**

62 bytes, server to client 00000000 72 44 52 49 01 00 00 00 02 00 00 00 01 00 00 00 00000010 0c 00 00 00 01 00 00 00 03 00 00 00 01 06 00 00 00000020 00 00 00 00 00 00 00 00 00 00 00 00 00 00 00 00 00000030 00 00 00 00 00 00 00 00 5c 00 2a 00 00 00 72 44 Header->RDPDR CTYP CORE = 0x4472<br>52 49 Header->PAKID DEVICE CORE IOREOU 52 49 Header->PAKID DEVICE CORE IOREQUEST =  $0 \times 4952$ <br>01 00 00 Device Id = 0x00000001  $DevicerId = 0x00000001$ 02 00 00 00 FileId = 0x00000002

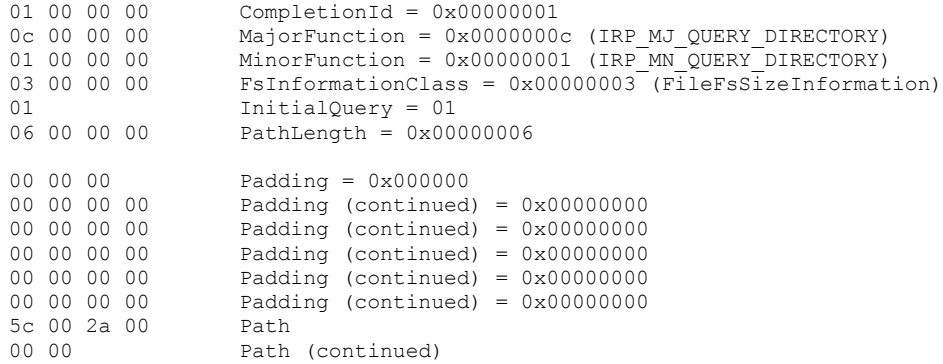

#### <span id="page-79-0"></span>**4.31 Client Drive Query Directory Response**

```
137 bytes, client to server
00000000 72 44 43 49 01 00 00 00 01 00 00 00 00 00 00 00 
00000010 75 00 00 00 00 00 00 00 00 00 00 00 8b eb e4 c4 
00000020 63 a4 c7 01 f4 7d de 99 91 a6 c7 01 16 ad c9 8e 
00000030 40 a4 c7 01 00 00 00 00 00 00 00 00 00 00 00 00 
00000040 00 00 00 00 00 00 00 00 00 00 00 00 16 00 00 00 
00000050 18 00 00 00 00 00 00 00 00 00 00 00 00 00 00 00 
00000060 00 00 00 00 00 00 00 00 00 00 00 00 00 00 00 00 
00000070 00 24 00 52 00 65 00 63 00 79 00 63 00 6c 00 65 
00000080 00 2e 00 42 00 69 00 6e 00 
72 44 Header->RDPDR_CTYP_CORE = 0x4472<br>43 49 Header->PAKID_CORE DEVICE IOCOMP
43 49 Header->PAKID_CORE_DEVICE_IOCOMPLETION = 0x4943<br>01 00 00 00 DeviceId = 0x00000001
01 00 00 00 DeviceId = 0x\overline{0}0000\overline{0}01<br>01 00 00 00 CompletionId = 0x000000001
01 00 00 00 CompletionId = 0x000000001<br>00 00 00 00 1oStatus = 0x000000000Iostatus = 0x0000000075 00 00 00 Length = 0x00000075 (117)
00 00 00 00 Buffer (117 bytes)
00 00 00 00
8b eb e4 c4 
63 a4 c7 01 
f4 7d de 99 
91 a6 c7 01 
16 ad c9 8e 
40 a4 c7 01 
00 00 00 00
00 00 00 00
00 00 00 00 
00 00 00 00
00 00 00 00
00 00 00 00
16 00 00 00 
18 00 00 00
00 00 00 00
00 00 00 00
00 00 00 00 
00 00 00 00
00 00 00 00
00 00 00 00
00 00 00 00 
00 24 00 52
00 65 00 63
00 79 00 63 
00 6c 00 65 
00 2e 00 42 
00 69 00 6e 
00
```
## <span id="page-80-1"></span>**4.32 Server Drive NotifyChange Directory Request**

```
56 bytes, server to client
00000000 72 44 52 49 01 00 00 00 03 00 00 00 02 00 00 00 
00000010 0c 00 00 00 02 00 00 00 00 17 00 00 00 00 00 00 
00000020 00 00 00 00 00 00 00 00 00 00 00 00 00 00 00 00 
00000030 00 00 00 00 00 00 00 00 
72 44 Header->RDPDR CTYP CORE = 0x4472
52 49 Header->PAKID_CORE_DEVICE_IOREQUEST = 0 \times 4952<br>01 00 00 00 DeviceId = 0 \times 0000000101 00 00 00 DeviceId = 0x00000001
03 00 00 00 \text{FileId} = 0 \times 000000003<br>02 00 00 00 \text{CompletionId} = 0 \times 000CompletionId = 0x000000020c 00 00 00 MajorFunction =
                         0x0000000c (IRP_MJ_DIRECTORY_CONTROL)
02 00 00 00 MinorFunction = 
                       0x00000002 (IRP_MN_NOTIFY_CHANGE_DIRECTORY)
00 WatchTree = 0x00
17 00 00 00 CompletionFilter = 0x00000017
                    Padding = 0x00000000 00 00 00 Padding (continued) = 0x00000000
00 00 00 00 Padding (continued) = 0 \times 000000000<br>00 00 00 00 Padding (continued) = 0 \times 00000000000 00 00 00 Padding (continued) = 0x00000000
                     Padding (continued) = 0 \times 00000000000 00 00 00 Padding (continued) = 0 \times 000000000<br>00 00 00 00 Padding (continued) = 0 \times 000000000Padding (continued) = 0 \times 000000000
```
## <span id="page-80-0"></span>**4.33 Client Drive NotifyChange Directory Response**

```
21 bytes, client to server
00000000 72 44 43 49 01 00 00 00 02 00 00 00 00 00 00 00 
00000010 00 00 00 00 00<br>72 44 Heade
                Header->RDPDR CTYP CORE = 0x447243 49 Header->PAKID_CORE_DEVICE_IOCOMPLETION = 0x4943
01 00 00 00 DeviceId = 0 \times 00000000102 00 00 00 CompletionId = 0x00000002
00 00 00 00 IoStatus = 0x00000000 
00 00 00 00 Length = 0x00000000
Padding = 0x00
```
## **4.34 Server Drive Lock Control Request**

```
72 bytes, server to client
00000000 72 44 52 49 0c 00 00 00-52 00 00 00 02 00 00 00
00000010 11 00 00 00 00 00 00 00-03 00 00 00 00 00 00 00
00000020 01 00 00 00 55 55 55 55-55 55 55 55 55 55 55 55
00000030 55 55 55 55 55 55 55 55-64 00 00 00 00 00 00 00
00000040 c8 00 00 00 00 00 00 00<br>72 44 Header->RDPDR
                    Header->RDPDR CTYP CORE = <math>0x4472</math>52 49 Header->PAKID_CORE_DEVICE_IOREQUEST = 0 \times 4952<br>0c 00 00 00 DeviceId = 0 \times 0000000c0c 00 00 00 DeviceId = 0x\overline{0}0000\overline{0}0c<br>52 00 00 00 FileJd = 0x00000032
                     FileId = 0 \times 00000003202 00 00 00 CompletionId = 0x00000002
11 00 00 00 MajorFunction = 0x00000011 (IRP_MJ_LOCK_CONTROL)
00 00 00 00 MinorFunction = 0x00000000
03 00 00 00 Operation 
                    = 0x00000003 (RDP_LOWIO_OP_EXCLUSIVELOCK)<br>F - 000 00 00
01 00 00 00 NumLocks = 0x00000001 
55 55 55 55 
55 55 55 55 
55 55 55 55
55 55 55 55 
55 55 55 55 Padding
64 00 00 00 00 00 00 00 - Length = 0x0000000000000064
```
c8 00 00 00 00 00 00 00 - Offset = 0x00000000000000c8

## **4.35 Client Drive Lock Control Response**

21 bytes, client to server 00000000 72 44 43 49 0c 00 00 00-02 00 00 00 00 00 00 00 00000010 00 00 00 00 00

72 44 Header->RDPDR\_CTYP\_CORE = 0x4472 43 49 Header->PAKID\_CORE\_DEVICE\_IOCOMPLETION = 0x4943 0c 00 00 00 DeviceId = 0x0000000c 02 00 00 00 CompletionId = 0x00000002 00 00 00 00 IoStatus = 0x00000000 00 00 00 00 00 Padding

# <span id="page-82-2"></span>**5 Security**

The following sections specify security considerations for implementers of the Remote Desktop Protocol: File System Virtual Channel Extension.

# <span id="page-82-0"></span>**5.1 Security Considerations for Implementers**

There are no security considerations for Remote Desktop Protocol: File System Virtual Channel Extension messages because all **[static virtual channel](#page-8-0)** traffic is secured by the underlying Remote Desktop Protocol core protocol. For the implemented security-related mechanisms, see [\[MS-](%5bMS-RDPBCGR%5d.pdf#Section_5073f4ed1e9345e1b0396e30c385867c)[RDPBCGR\]](%5bMS-RDPBCGR%5d.pdf#Section_5073f4ed1e9345e1b0396e30c385867c) section 5.

# <span id="page-82-1"></span>**5.2 Index of Security Parameters**

There are no security parameters for the Remote Desktop Protocol: File System Virtual Channel Extension.

# <span id="page-83-0"></span>**6 Appendix A: Product Behavior**

The information in this specification is applicable to the following Microsoft products or supplemental software. References to product versions include released service packs.

- Windows XP operating system
- Windows Server 2003 operating system
- Windows Vista operating system
- Windows Server 2008 operating system
- Windows 7 operating system
- Windows Server 2008 R2 operating system
- Windows 8 operating system
- Windows Server 2012 operating system
- Windows 8.1 operating system
- Windows Server 2012 R2 operating system
- Windows 10 operating system
- Windows Server 2016 operating system

Exceptions, if any, are noted below. If a service pack or Quick Fix Engineering (QFE) number appears with the product version, behavior changed in that service pack or QFE. The new behavior also applies to subsequent service packs of the product unless otherwise specified. If a product edition appears with the product version, behavior is different in that product edition.

Unless otherwise specified, any statement of optional behavior in this specification that is prescribed using the terms "SHOULD" or "SHOULD NOT" implies product behavior in accordance with the SHOULD or SHOULD NOT prescription. Unless otherwise specified, the term "MAY" implies that the product does not follow the prescription.

[<1> Section 2.1:](#page-13-0) In Windows (unsupported in Windows 2000 operating system, Windows XP and Windows Server 2003), the client advertises the static virtual channel named "RDPSND", as defined in [\[MS-RDPEA\].](%5bMS-RDPEA%5d.pdf#Section_bea2d5cfe3b9441992e50e074ff9bc5b) If that channel is not advertised, the server will not issue any communication on the "RDPDR" channel.

[<2> Section 2.2.1.2:](#page-15-0) Unsupported in Windows 2000.

[<3> Section 2.2.1.3:](#page-17-0) Unsupported in Windows 2000.

[<4> Section 2.2.1.3:](#page-17-1) Unsupported in Windows 2000.

[<5> Section 2.2.1.4:](#page-18-0) In the Windows implementation, the **MinorFunction** field is not initialized when the **MajorFunction** field is set to IRP\_MJ\_DEVICE\_CONTROL.

[<6> Section 2.2.1.4.4:](#page-22-0) If the client did not advertise a minor version of at least 0x000D in the Client Announce Reply (section [2.2.2.3\)](#page-28-0), then it is not possible to determine whether an offset of 0x7FFFFFFF is, in fact, an offset or an indication to treat the write request as an append operation.

[<7> Section 2.2.1.5.1:](#page-24-0) All Windows versions skip the **Information** field if **IoStatus** is set to 0x00000000 and **DeviceId** has **DeviceType** set to RDPDR\_DTYP\_PRINT.

[<8> Section 2.2.2.2:](#page-28-1)

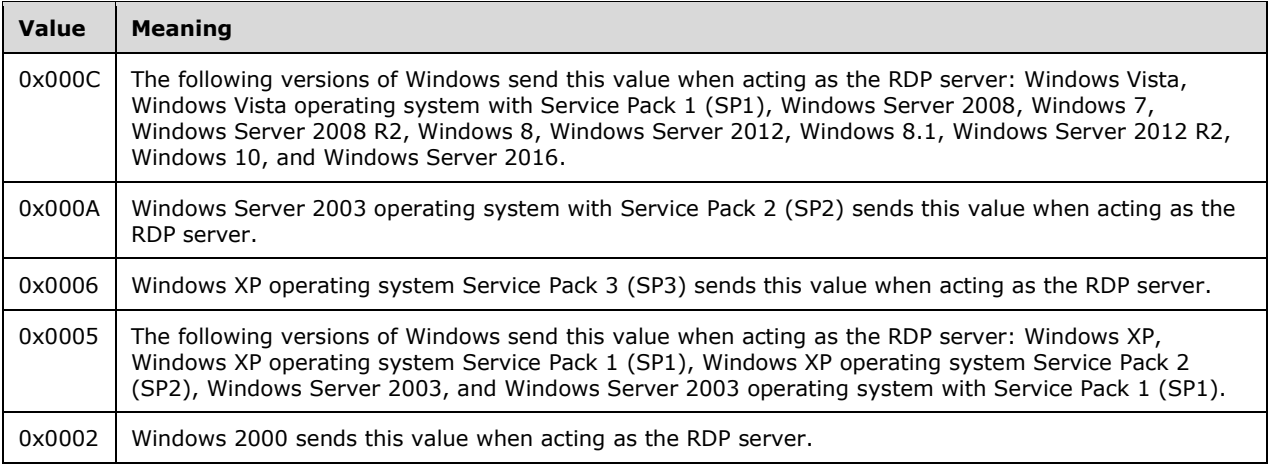

[<9> Section 2.2.2.7.1:](#page-33-0) Unsupported in Windows 2000, Windows XP, Windows Server 2003, Windows Vista, and Windows Server 2008.

- [<10> Section 2.2.2.7.5:](#page-34-0) Unsupported in Windows 2000.
- [<11> Section 2.2.3.1:](#page-35-0) Unsupported in Windows 2000.

[<12> Section 3.2.5.1.8:](#page-59-0) Unsupported in Windows 2000.

[<13> Section 3.2.5.2.1:](#page-59-1) Unsupported in Windows 2000.

[<14> Section 3.2.5.2.2:](#page-59-2) Unsupported in Windows 2000.

[<15> Section 3.3.5.1.6:](#page-63-0) Unsupported in Windows 2000.

# <span id="page-85-0"></span>**7 Change Tracking**

This section identifies changes that were made to this document since the last release. Changes are classified as Major, Minor, or None.

The revision class **Major** means that the technical content in the document was significantly revised. Major changes affect protocol interoperability or implementation. Examples of major changes are:

- A document revision that incorporates changes to interoperability requirements.
- A document revision that captures changes to protocol functionality.

The revision class **Minor** means that the meaning of the technical content was clarified. Minor changes do not affect protocol interoperability or implementation. Examples of minor changes are updates to clarify ambiguity at the sentence, paragraph, or table level.

The revision class **None** means that no new technical changes were introduced. Minor editorial and formatting changes may have been made, but the relevant technical content is identical to the last released version.

The changes made to this document are listed in the following table. For more information, please contact [dochelp@microsoft.com.](mailto:dochelp@microsoft.com)

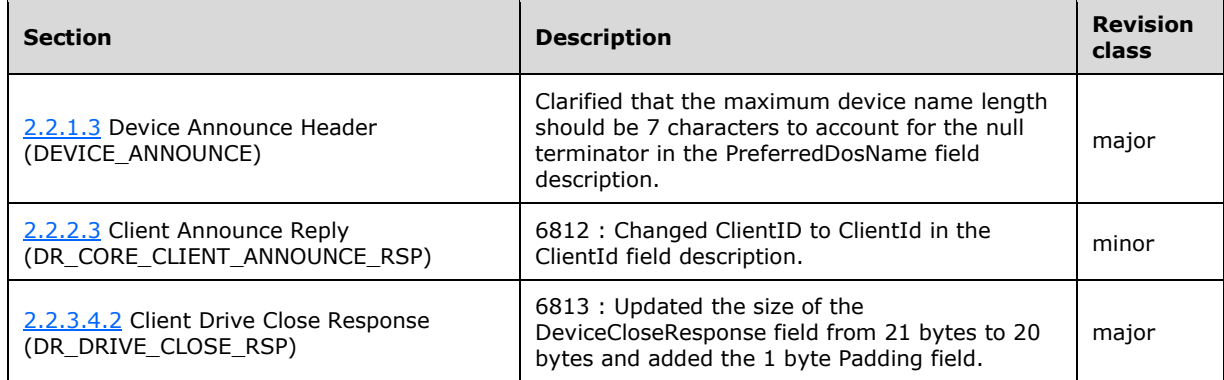

# **8 Index**

# **A**

Abstract data model client [\(section 3.1.1](#page-54-0) 55, [section 3.2.1](#page-57-0) 58) server [\(section 3.1.1](#page-54-0) 55, [section 3.3.1](#page-62-0) 63) [Applicability](#page-12-0) 13

# **C**

[Capability negotiation](#page-12-1) 13 [Capability response -](#page-34-1) client core 35 [CAPABILITY\\_HEADER packet](#page-14-0) 15 CAPABILITY SET packet 16 [Change tracking](#page-85-0) 86 Client [\(section 3.1](#page-54-1) 55, [section 3.2](#page-57-1) 58) abstract data model [\(section 3.1.1](#page-54-0) 55, section [3.2.1](#page-57-0) 58) higher-layer triggered events [\(section 3.1.4](#page-55-0) 56, [section 3.2.4](#page-58-0) 59) initialization [\(section 3.1.3](#page-55-1) 56, [section 3.2.3](#page-58-1) 59) local events [\(section 3.1.7](#page-57-2) 58, [section 3.2.7](#page-62-1) 63) message processing [\(section 3.1.5](#page-55-2) 56, [section](#page-58-2)  [3.2.5](#page-58-2) 59) [other local events](#page-62-1) 63 sequencing rules [\(section 3.1.5](#page-55-2) 56, [section 3.2.5](#page-58-2) 59) timer events [\(section 3.1.6](#page-57-3) 58[, section 3.2.6](#page-62-2) 63) timers [\(section 3.1.2](#page-54-2) 55, [section 3.2.2](#page-58-3) 59) [Client core capability response](#page-34-1) 35 [Common data types](#page-13-1) 14

# **D**

Data model - abstract client [\(section 3.1.1](#page-54-0) 55, [section 3.2.1](#page-57-0) 58) server [\(section 3.1.1](#page-54-0) 55, [section 3.3.1](#page-62-0) 63) [Data types](#page-13-1) 14 DEVICE ANNOUNCE packet 17 [DR\\_CLOSE\\_REQ packet](#page-20-0)[DR\\_CLOSE\\_RSP packet](#page-24-1)[DR\\_CONTROL\\_REQ packet](#page-22-1)[DR\\_CONTROL\\_RSP packet](#page-26-0)[DR\\_CORE\\_CAPABILITY\\_REQ packet](#page-30-0)[DR\\_CORE\\_CAPABILITY\\_RSP](#page-34-1)[DR\\_CORE\\_CLIENT\\_ANNOUNCE\\_RSP packet](#page-28-0)[DR\\_CORE\\_CLIENT\\_NAME\\_REQ packet](#page-29-0)[DR\\_CORE\\_DEVICE\\_ANNOUNCE\\_RSP packet](#page-27-0)[DR\\_CORE\\_DEVICELIST\\_ANNOUNCE\\_REQ packet](#page-34-2)[DR\\_CORE\\_SERVER\\_ANNOUNCE\\_REQ packet](#page-27-1)[DR\\_CORE\\_SERVER\\_CLIENTID\\_CONFIRM packet](#page-30-1)[DR\\_CORE\\_USER\\_LOGGEDON packet](#page-29-1)[DR\\_CREATE\\_REQ packet](#page-19-0)[DR\\_CREATE\\_RSP packet](#page-23-0)[DR\\_DEVICE\\_IOCOMPLETION packet](#page-23-1)[DR\\_DEVICE\\_IOREQUEST packet](#page-17-2)[DR\\_DEVICELIST\\_ANNOUNCE packet](#page-35-1)[DR\\_DEVICELIST\\_REMOVE packet](#page-36-0)[DR\\_DRIVE\\_CLOSE\\_REQ packet](#page-37-0)[DR\\_DRIVE\\_CLOSE\\_RSP packet](#page-48-0)[DR\\_DRIVE\\_CONTROL\\_REQ packet](#page-38-0)[DR\\_DRIVE\\_CONTROL\\_RSP packet](#page-49-0)

[DR\\_DRIVE\\_CORE\\_DEVICE\\_IOCOMPLETION packet](#page-47-0) 48 [DR\\_DRIVE\\_CREATE\\_REQ packet](#page-36-1) 37 [DR\\_DRIVE\\_CREATE\\_RSP packet](#page-47-1) 48 [DR\\_DRIVE\\_LOCK\\_REQ packet](#page-46-0) 47 [DR\\_DRIVE\\_LOCK\\_RSP packet](#page-53-0) 54 DR\_DRIVE\_NOTIFY\_CHANGE\_DIRECTORY\_REQ [packet](#page-45-0) 46 DR\_DRIVE\_NOTIFY\_CHANGE\_DIRECTORY\_RSP [packet](#page-52-0) 53 [DR\\_DRIVE\\_QUERY\\_DIRECTORY\\_REQ packet](#page-44-0) 45 [DR\\_DRIVE\\_QUERY\\_DIRECTORY\\_RSP packet](#page-52-1) 53 [DR\\_DRIVE\\_QUERY\\_INFORMATION\\_REQ packet](#page-41-0) 42 [DR\\_DRIVE\\_QUERY\\_INFORMATION\\_RSP packet](#page-50-0) 51 DR\_DRIVE\_QUERY\_VOLUME\_INFORMATION\_REQ [packet](#page-39-0) 40 DR\_DRIVE\_QUERY\_VOLUME\_INFORMATION\_RSP [packet](#page-49-1) 50 [DR\\_DRIVE\\_READ\\_REQ packet](#page-37-1) 38 [DR\\_DRIVE\\_READ\\_RSP packet](#page-48-1) 49 [DR\\_DRIVE\\_SET\\_INFORMATION\\_REQ packet](#page-42-0) 43 [DR\\_DRIVE\\_SET\\_INFORMATION\\_RSP packet](#page-51-0) 52 DR\_DRIVE\_SET\_VOLUME\_INFORMATION\_REQ [packet](#page-40-0) 41 [DR\\_DRIVE\\_SET\\_VOLUME\\_INFORMATION\\_RSP packet](#page-50-1) 51 [DR\\_DRIVE\\_WRITE\\_REQ packet](#page-37-2) 38 [DR\\_DRIVE\\_WRITE\\_RSP packet](#page-49-2) 50 [DR\\_READ\\_REQ packet](#page-20-1) 21 [DR\\_READ\\_RSP packet](#page-25-0) 26 [DR\\_WRITE\\_REQ packet](#page-21-0) 22 [DR\\_WRITE\\_RSP packet](#page-25-1) 26 [Drive redirection messages](#page-59-3) 60 [Drive reduction](#page-11-0) 12 [Drive reduction messages](#page-35-2) 36 [DRIVE\\_CAPS\\_SET packet](#page-34-3) 35

# **E**

[Examples](#page-67-0) 68 [client announce reply](#page-68-0) 69 [client core capability response](#page-70-0) 71 [client device list announce request](#page-71-0) 72 [client drive close response](#page-72-0) 73 [client drive control response](#page-75-0) 76 [client drive create response](#page-72-1) 73 [client drive device list remove](#page-71-1) 72 [client drive notifychange directory response](#page-80-0) 81 [client drive query directory response](#page-79-0) 80 [client drive query information response](#page-77-0) 78 [client drive query volume information response](#page-76-0) 77 [client drive read response](#page-73-0) 74 [client drive set information response](#page-78-0) 79 [client drive set volume information response](#page-77-1) 78 [client drive write response](#page-75-1) 76 [client name request](#page-69-0) 70 [drive query volume information request](#page-75-2) 76 [server announce request](#page-68-1) 69 [server client ID confirm](#page-69-1) 70 [server close drive request](#page-72-2) 73 [server core capability request](#page-69-2) 70

[server create drive request](#page-71-2)[server device announce response](#page-68-2)[server drive control request](#page-75-3)[server drive notifychange directory request](#page-80-1)[server drive query directory request](#page-78-1)[server drive query information request](#page-77-2) [server drive read request](#page-72-3) 73 [server drive set information request](#page-78-2)[server drive set volume information request](#page-76-1) [server drive write request](#page-74-0) 75 [server user logged on](#page-69-3) 70

#### **F**

Fields - [vendor-extensible](#page-12-2) 13

## **G**

[GENERAL\\_CAPS\\_SET packet](#page-31-0) 32 [Glossary](#page-8-1) 9

## **H**

Higher-layer triggered events client [\(section 3.1.4](#page-55-0) 56, [section 3.2.4](#page-58-0) 59) server (<u>section 3.1.4</u> 56, <u>section 3.3.4</u> 63)

# **I**

Implementer - [security considerations](#page-82-0) 83 [Index of security parameters](#page-82-1) 83 [Informative references](#page-9-0) 10 Initialization client [\(section 3.1.3](#page-55-1) 56, [section 3.2.3](#page-58-1) 59) server [\(section 3.1.3](#page-55-1) 56, [section 3.3.3](#page-62-4) 63) [Initialization messages](#page-27-2) 28 [Introduction](#page-8-2) 9

## **L**

Local events client [\(section 3.1.7](#page-57-2) 58, [section 3.2.7](#page-62-1) 63) server [\(section 3.1.7](#page-57-2) 58, [section 3.3.7](#page-66-0) 67)

#### **M**

Message processing client [\(section 3.1.5](#page-55-2) 56, [section 3.2.5](#page-58-2) 59) [sending of client core capability response](#page-59-4) 60 [sending of client device list announce request](#page-59-5) 60 [sending of client name request](#page-58-4) 59 server [\(section 3.1.5](#page-55-2) 56, [section 3.3.5](#page-62-5) 63) [server client ID confirm](#page-59-6) 60 [server core capability request](#page-59-7) 60 [user logged on](#page-58-5) 59 Messages [data types](#page-13-1) 14 [drive redirection](#page-59-3) 60 [drive reduction](#page-35-2) 36 [initialization](#page-27-2) 28 [overview](#page-13-2) 14 [syntax](#page-13-3) 14 [transport](#page-13-4) 14

#### **N**

[Normative references](#page-9-1) 10

## **O**

Other local events [client](#page-62-1) 63 [server](#page-66-0)<sub>67</sub> [Overview](#page-9-2) 10 [Overview \(synopsis\)](#page-9-2) 10

# **P**

Parameters - [security index](#page-82-1) 83 [PORT\\_CAPS\\_SET packet](#page-33-1) 34 [Preconditions](#page-11-1) 12 [Prerequisites](#page-11-1) 12 [PRINTER\\_CAPS\\_SET packet](#page-33-2) 34 [Product behavior](#page-83-0) 84 Protocol Details [overview](#page-54-3) 55 [Protocol initialization](#page-9-3) 10

## **R**

[RDP\\_FILE\\_RENAME\\_INFORMATION packet](#page-43-0) 44 [RDP\\_LOCK\\_INFO packet](#page-27-3) 28 [RDPDR\\_HEADER packet](#page-13-5) 14 [References](#page-9-4) 10 [informative](#page-9-0) 10 [normative](#page-9-1) 10 Relationship to [other protocols](#page-11-2) 12

## **S**

Security [implementer considerations](#page-82-0) 83 [overview](#page-82-2) 83 [parameter index](#page-82-1) 83 Sequencing rules client [\(section 3.1.5](#page-55-2) 56, [section 3.2.5](#page-58-2) 59) server [\(section 3.1.5](#page-55-2) 56, [section 3.3.5](#page-62-5) 63) Server [\(section 3.1](#page-54-1) 55, [section 3.3](#page-62-6) 63) abstract data model [\(section 3.1.1](#page-54-0) 55, section [3.3.1](#page-62-0) 63) higher-layer triggered events [\(section 3.1.4](#page-55-0) 56, [section 3.3.4](#page-62-3) 63) initialization [\(section 3.1.3](#page-55-1) 56, [section 3.3.3](#page-62-4) 63) local events  $(section 3.1.7 58, section 3.3.7 67)$  $(section 3.1.7 58, section 3.3.7 67)$  $(section 3.1.7 58, section 3.3.7 67)$  $(section 3.1.7 58, section 3.3.7 67)$  message processing [\(section 3.1.5](#page-55-2) 56, [section](#page-62-5)  [3.3.5](#page-62-5) 63) [other local events](#page-66-0) 67 sequencing rules [\(section 3.1.5](#page-55-2) 56, [section 3.3.5](#page-62-5) 63) timer events [\(section 3.1.6](#page-57-3) 58[, section 3.3.6](#page-66-1) 67) timers [\(section 3.1.2](#page-54-2) 55, [section 3.3.2](#page-62-7) 63) [SMARTCARD\\_CAPS\\_SET packet](#page-34-4) 35 [Standards assignments](#page-12-3) 13 [Syntax](#page-13-3) 14

## **T**

Timer events

 client [\(section 3.1.6](#page-57-3) 58, [section 3.2.6](#page-62-2) 63) server [\(section 3.1.6](#page-57-3) 58, [section 3.3.6](#page-66-1) 67) Timers client [\(section 3.1.2](#page-54-2) 55, [section 3.2.2](#page-58-3) 59) server (<u>section 3.1.2</u> 55, <u>section 3.3.2</u> 63) [Tracking changes](#page-85-0) 86 [Transport](#page-13-4) 14 Triggered events - higher-layer client [\(section 3.1.4](#page-55-0) 56, [section 3.2.4](#page-58-0) 59) server [\(section 3.1.4](#page-55-0) 56, [section 3.3.4](#page-62-3) 63)

## **V**

[Vendor-extensible fields](#page-12-2) 13 [Versioning](#page-12-1) 13